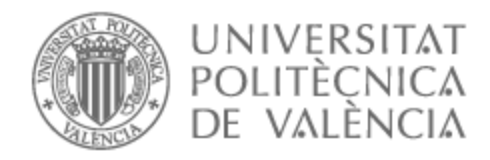

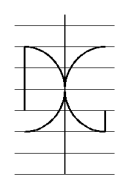

# UNIVERSITAT POLITÈCNICA DE VALÈNCIA

Dpto. de Ingeniería de la Construcción y de Proyectos de Ingeniería Civil

Modelo numérico para la caracterización del comportamiento de las propiedades a tracción del UHPFRC.

Trabajo Fin de Máster

Máster Universitario en Ingeniería del Hormigón

AUTOR/A: Caceres Vergara, Vladimir Tutor/a: Navarro Gregori, Juan Cotutor/a externo: MEZQUIDA ALCARAZ, EDUARDO JOSE CURSO ACADÉMICO: 2022/2023

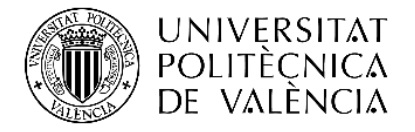

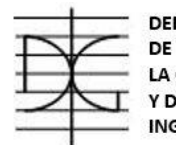

**DEPARTAMENTO** DE INGENIERÍA DE LA CONSTRUCCIÓN Y DE PROYECTOS DE **INGENIERÍA CIVIL** 

# **MÁSTER UNIVERSITARIO EN INGENIERÍA DEL HORMIGÓN**

# **TRABAJO FIN DE MÁSTER CURSO ACADÉMICO 2022/2023**

# **MODELO NUMÉRICO PARA LA CARACTERIZACIÓN DEL COMPORTAMIENTO DE LAS PROPIEDADES A TRACCIÓN DEL UHPFRC**

**Autor/a : VLADIMIR CÁCERES VERGARA Tutor/a : JUAN NAVARRO GREGORI Cotutor/a : EDUARDO J. MEZQUIDA ALCARAZ**

**Valencia, marzo de 2023**

**DEPARTAMENTO DE INGENIERÍA DE LA CONSTRUCCIÓN Y PROYECTOS DE INGENIERÍA CIVIL**

**UNIVERSITAT POLITÈCNICA DE VALÈNCIA**

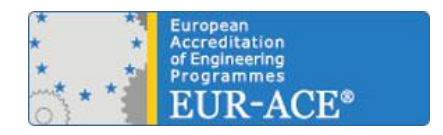

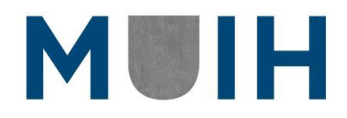

Dedicado a mis hijos, Ángela, Daniel, Diego, Alfonso y Noelia.

# <span id="page-3-0"></span>**RESUMEN**

El Hormigón de Muy Alto Rendimiento Reforzado con Fibra, UHPFRC (Ultra-High-Performance Fiber-Reinforced Concrete), se perfila como uno de los hormigones más relevantes en un futuro cercano para el ámbito de la ingeniería civil por lo que sus propiedades características, principalmente aquellas a tracción, son motivo de un profundo estudio y análisis en la actualidad.

Sus características mecánicas especiales, como por ejemplo, su elevada resistencia a la compresión sobre los 150 MPa, su alta ductilidad acompañada de un endurecimiento o de un ablandamiento por deformación en tracción y su densa microestructura, lo convierten en un hormigón de elevada durabilidad y muy sostenible.

En este trabajo se desarrolla un Modelo Numérico capaz de reproducir el comportamiento a flexotracción de probetas prismáticas de UHPFRC asociadas a un ensayo 4PBT posibilitando la implementación de metodologías numéricas para la caracterización de sus propiedades a tracción.

El modelo desarrollado permite analizar instantáneamente el comportamiento de la respuesta Tensión-Flecha ante las distintas variables que influyen en un ensayo a flexotracción 4PBT incluso más allá de aquellos parámetros característicos del UHPFRC.

Se lleva a cabo un estudio de sensibilidad para evaluar los efectos de los parámetros constitutivos en la respuesta de las probetas de UHPFRC ante la flexotracción y además se valida experimentalmente el modelo numérico desarrollado comparando la respuesta de este con resultados de probetas caracterizadas en anteriores trabajos, por otros autores, y a través de otros métodos.

Se incluye en el estudio un nuevo parámetro característico, la abertura de fisura en la que se alcanza la máxima eficiencia de la fibra del UHPFRC.

Se desarrolla además un Método de Análisis Inverso Iterativo de Búsqueda Automática de las propiedades características a tracción del UHPFRC fundamentado en el Modelo Numérico desarrollado. Los resultados obtenidos arrojan una alta fiabilidad en la predicción de los parámetros constitutivos a tracción del UHPFRC.

El Modelo Numérico y el Método de Análisis Inverso Iterativo se acoplaron en una aplicación de escritorio en entorno Matlab permitiendo que el proceso de análisis y caracterización del UHPFRC sea llevado a cabo de manera rápida y sencilla en cualquier ámbito de trabajo.

**Palabras Clave:** Ultra-High-Performance Fibre-Reinforced Concrete, UHPFRC, análisis inverso, análisis seccional, ensayo de flexo-tracción a cuatro puntos, 4PBT, propiedades a tracción.

# <span id="page-4-0"></span>**ABSTRACT**

Ultra-High-Performance Fiber-Reinforced Concrete, UHPFRC, is emerging as one of the most relevant concrete in the near future for the scope of civil engineering so its material properties, mainly those in tension, are currently the subject of in-depth study and analysis.they are a reason for a deep study and analysis today.

Its special mechanical properties, such as its high compression strength over 150 MPa, its high ductility accompanied by tensile deformation hardening or softening and its dense microstructure, make it a high durability and highly sustainable concrete.

In this work a numerical model is developed capable of reproducing the bending behavior of prismatic specimens of UHPFRC tested under a 4PBT test enabling the implementation of numerical methodologies for the characterization of its tensile properties.

The developed model allows you to instantly analyze the behavior of the loaddeflection response to the different variables that influence the 4PBT bending test even beyond those characteristic parameters of the UHPFRC.

A sensitivity study is carried out to evaluate the effects of the constituent parameters in the response of UHPFRC's specimens to bending and also experimentally validated the numeric model developed comparing the response of this with results of specimens characterized in previous works, by other authors, and through other methods.

A new characteristic parameter is included in the study, the crack opening where the maximum efficiency of the UHPFRC fiber is achieved.

An iterative inverse analysis method of automatic search of the UHPFRC tensile properties based on the numeric model developed is also developed. The results obtained show high reliability in the prediction of the constituent parameters of the UHPFRC.

The numerical model and the Iterative Inverse Analysis method were coupled in a Matlab environment desktop application allowing the UHPFRC analysis and characterization process to be carried out quickly and easily in any field of work.

**Keywords:** Ultra-High-Performance Fiber-Reinforced Concrete; UHPFRC; inverse analysis; sectional analysis; four-point bending test; 4PBT; tensile properties.

# <span id="page-5-0"></span>**AGRADECIMIENTOS**

Agradezco a mi profesor guía, PhD. Juan Navarro Gregori, su paciencia, su disposición, su pasión por el análisis numérico estructural y por la programación computacional, factores que se confabularon para que un aprendiz, proclive a los mismos conceptos, llevara a cabo su Trabajo de Fin de Master en un tema maravilloso.

Agradezco así mismo a mi cotutor, PhD. Eduard J.Mezquida Alcaraz el haber vertido su experiencia en el tema desarrollado a través de sus sugerencias y comentarios.

Agradezco además la excelencia y dedicación de todos los profesores del Master cuya esencia siempre será una guía para cada uno de sus alumnos.

Agradezco la paciencia y el cariño de mi familia durante este magnífico proceso.

# <span id="page-6-0"></span>**INDICE**

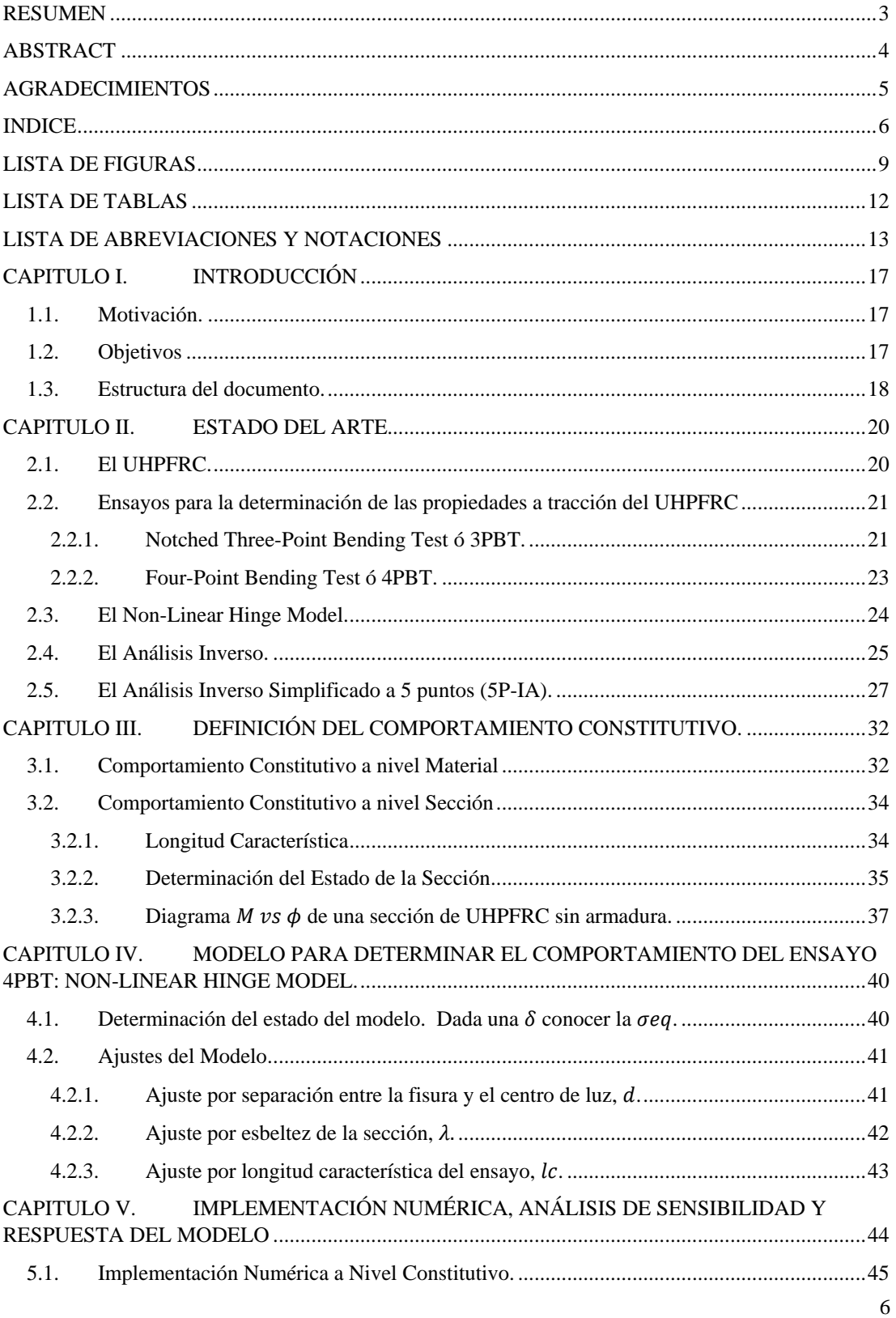

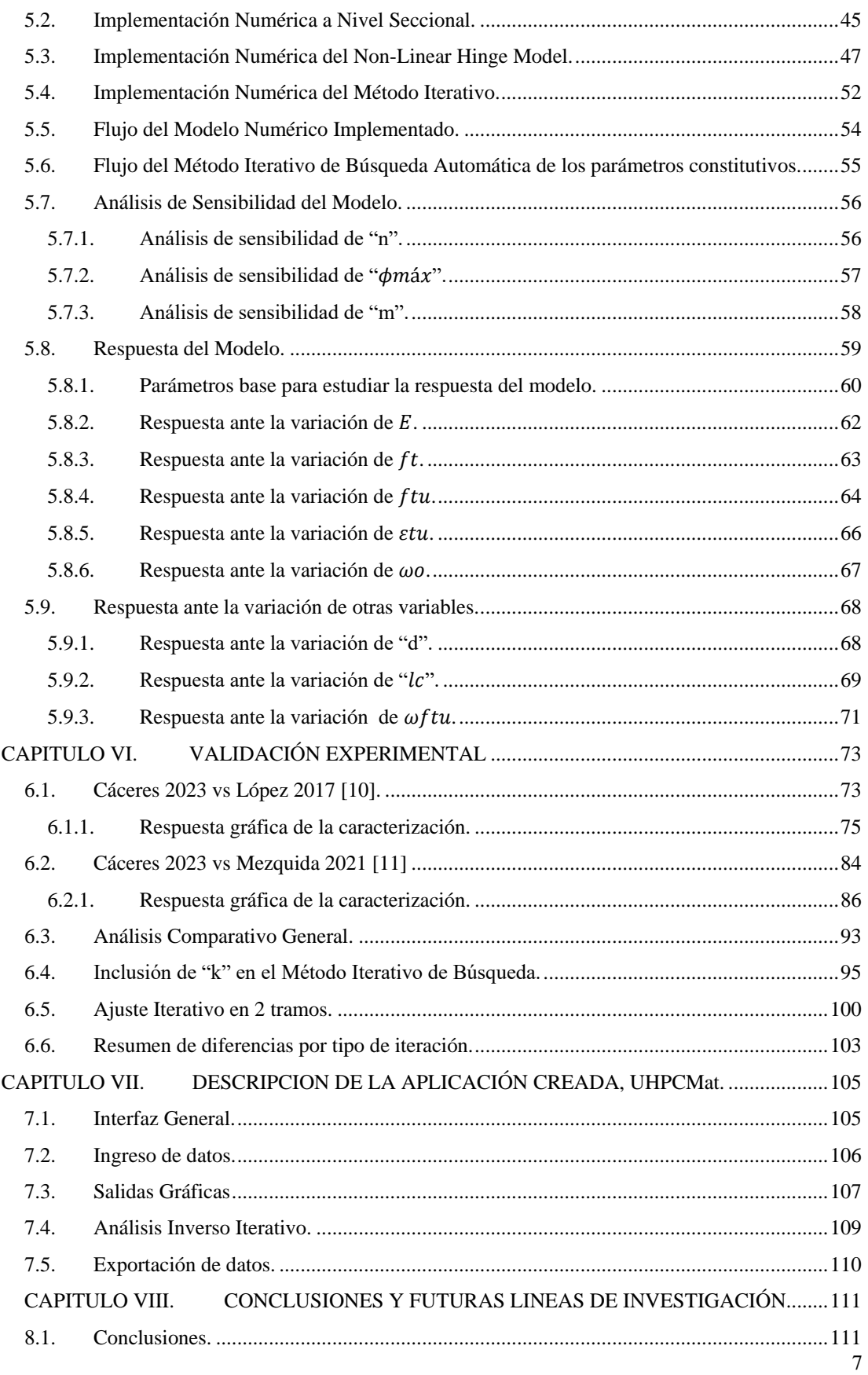

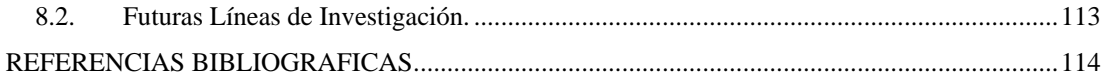

# <span id="page-9-0"></span>**LISTA DE FIGURAS**

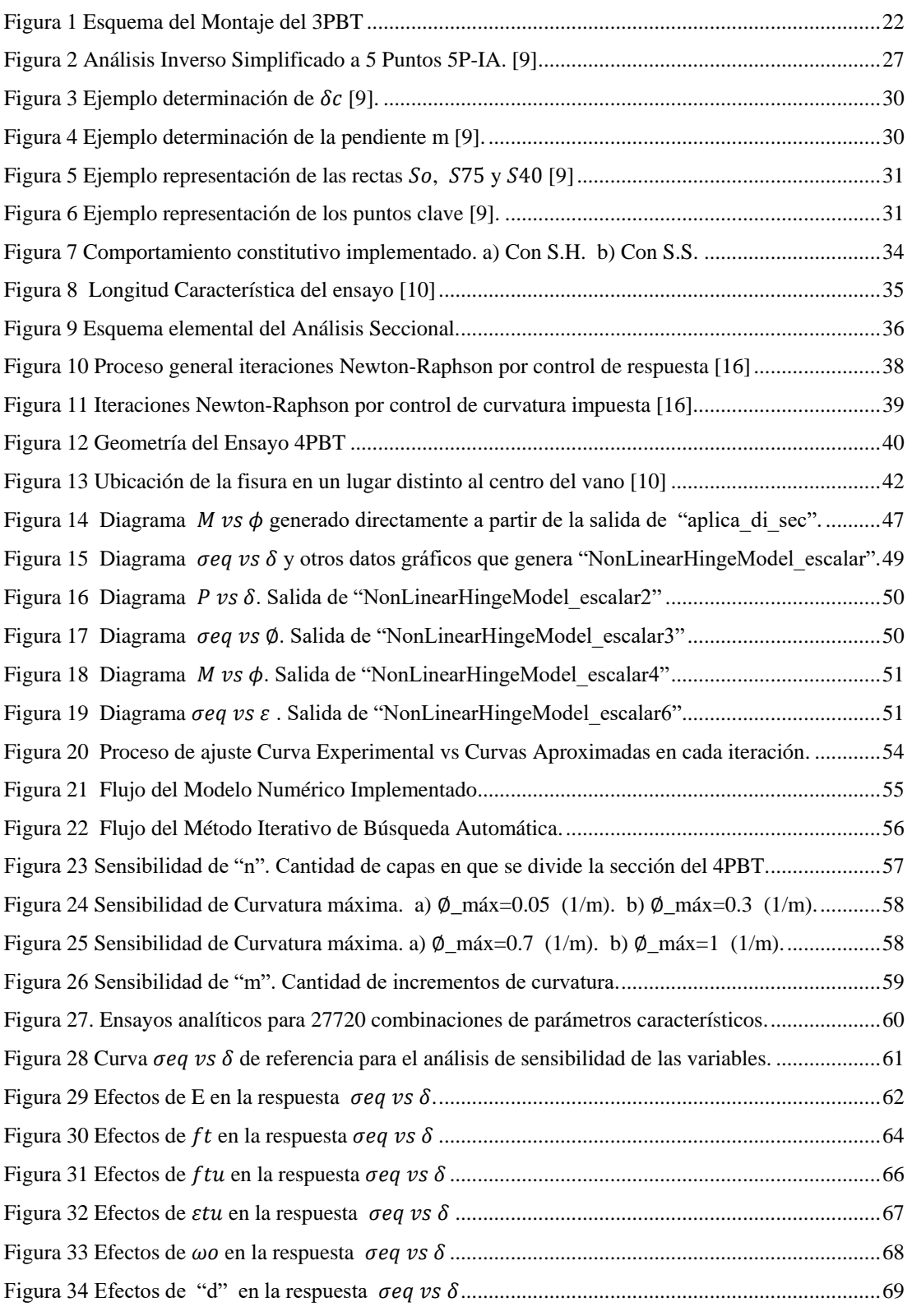

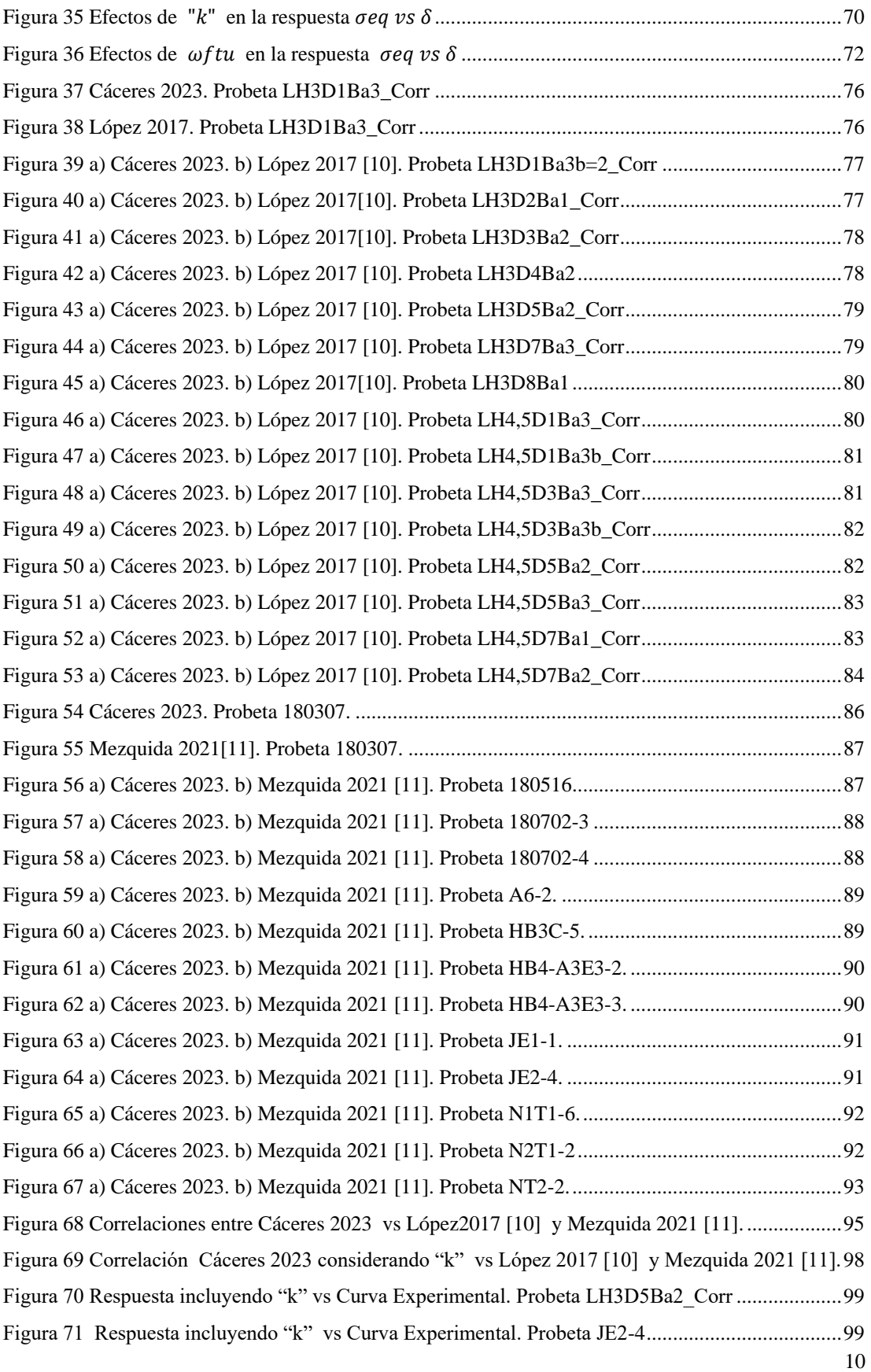

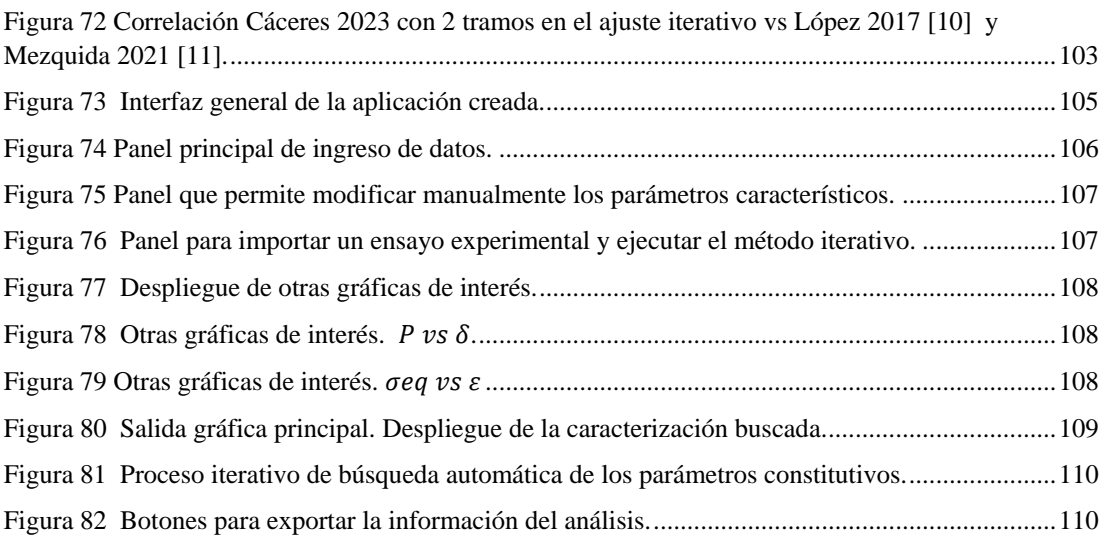

# <span id="page-12-0"></span>**LISTA DE TABLAS**

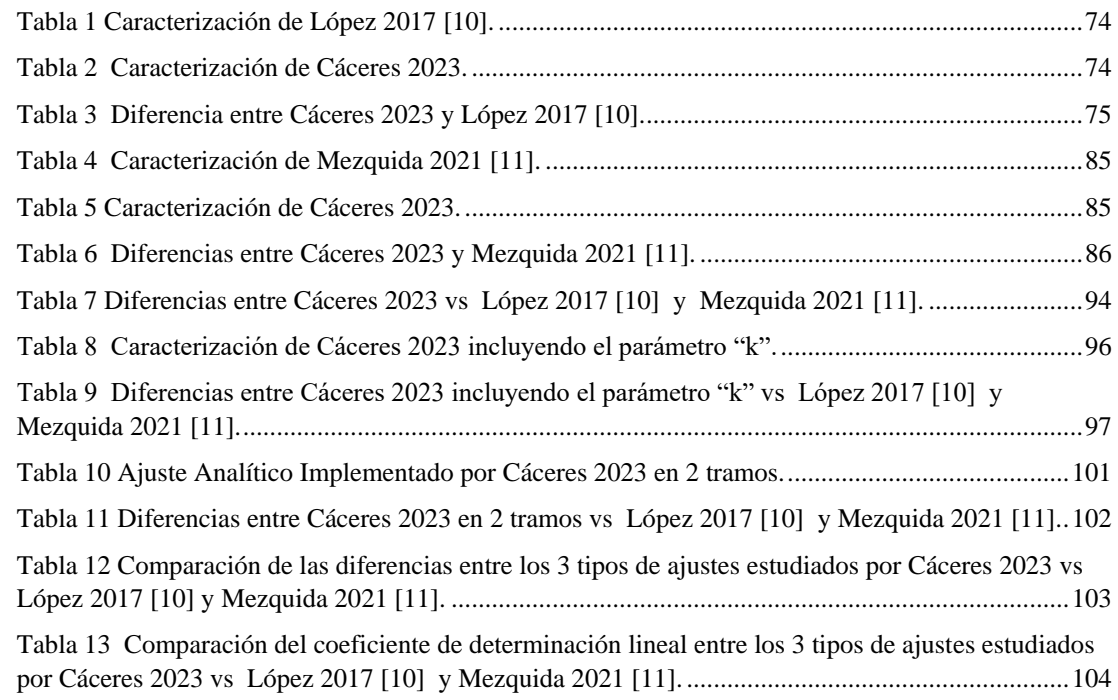

# <span id="page-13-0"></span>**LISTA DE ABREVIACIONES Y NOTACIONES**

## **Abreviaciones**

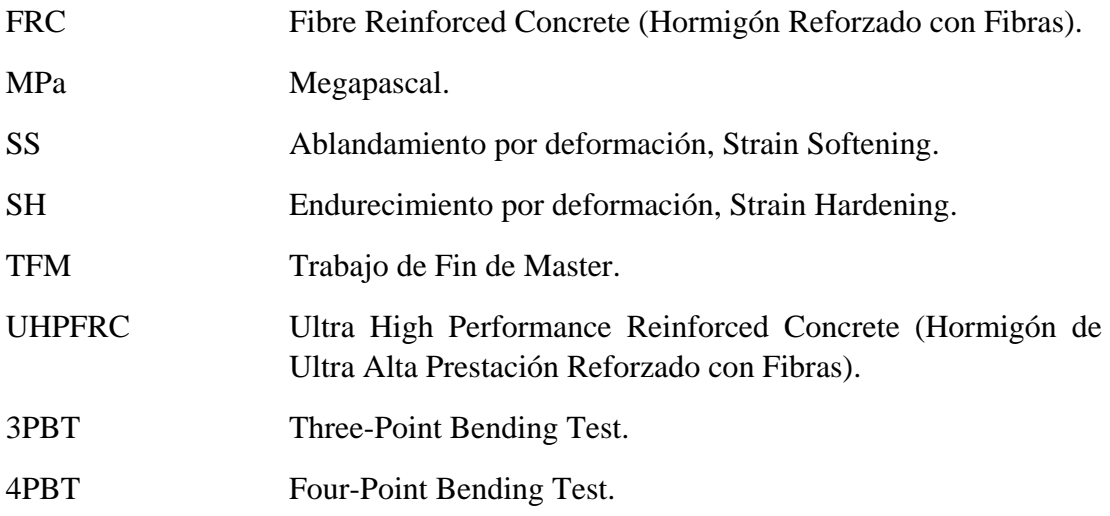

# **Letras romanas mayúsculas**

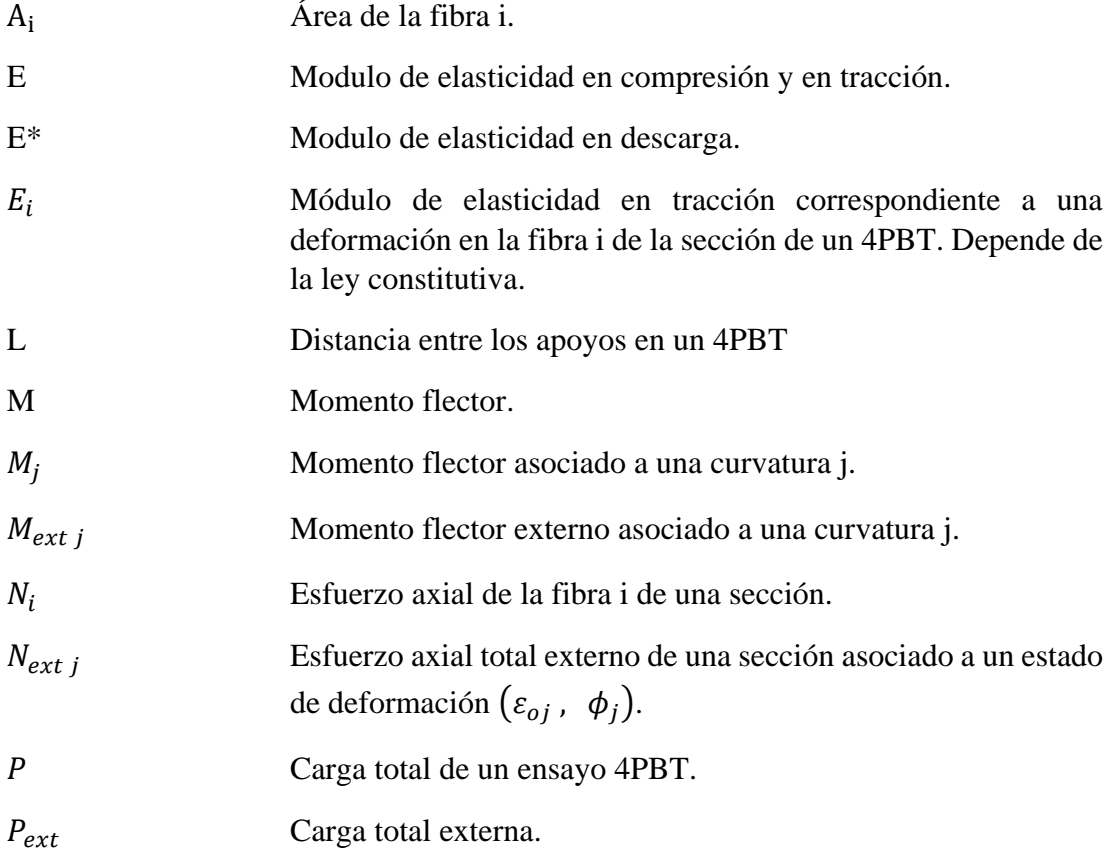

Módulo de resistencia a la flexión.

# **Letras romanas minúsculas**

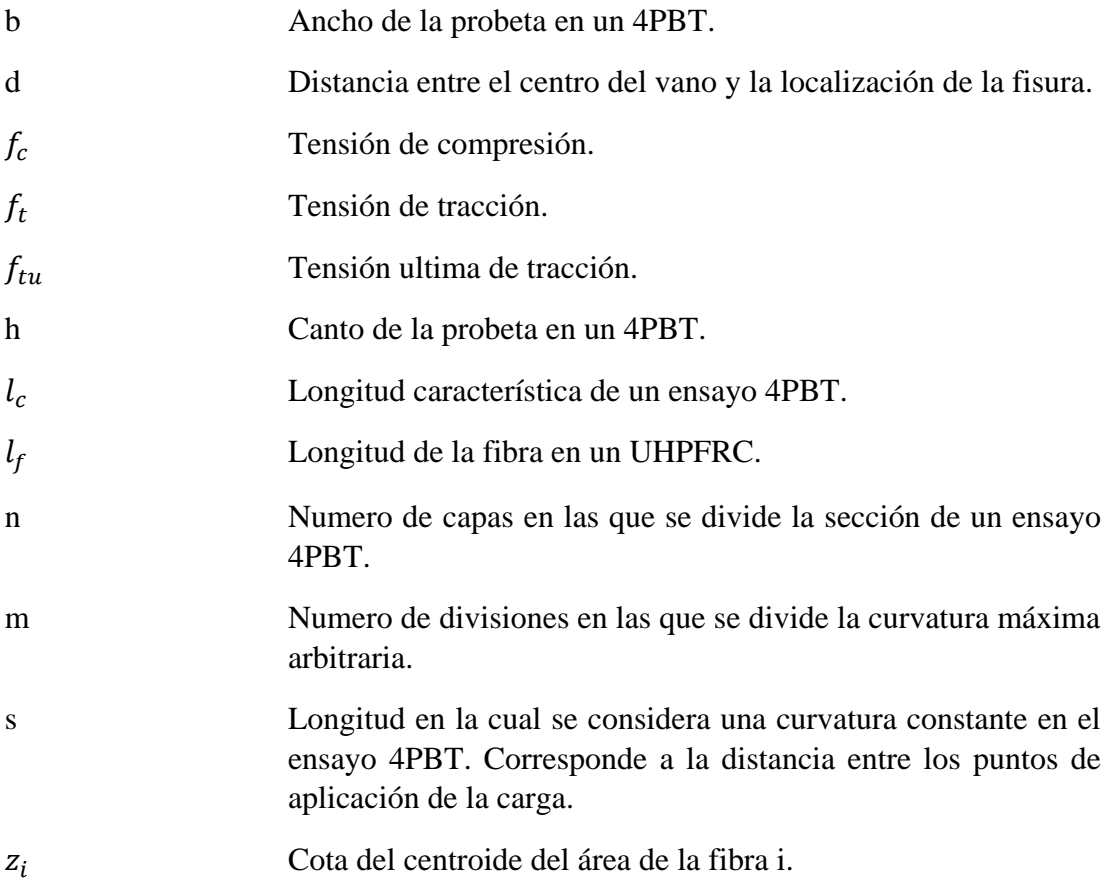

# **Letras griegas mayúsculas**

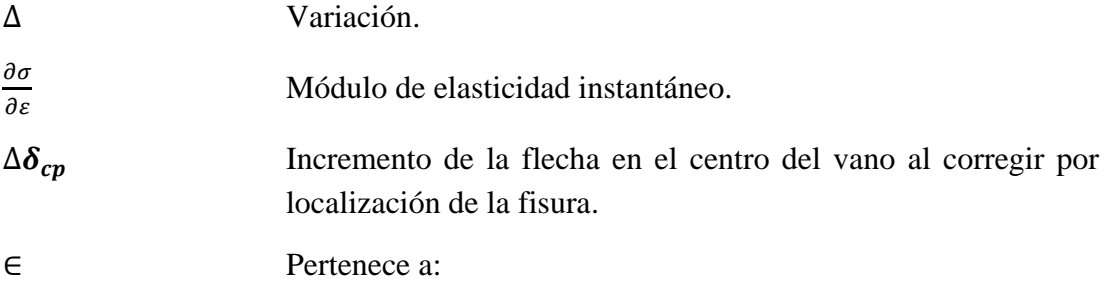

# **Letras griegas minúsculas**

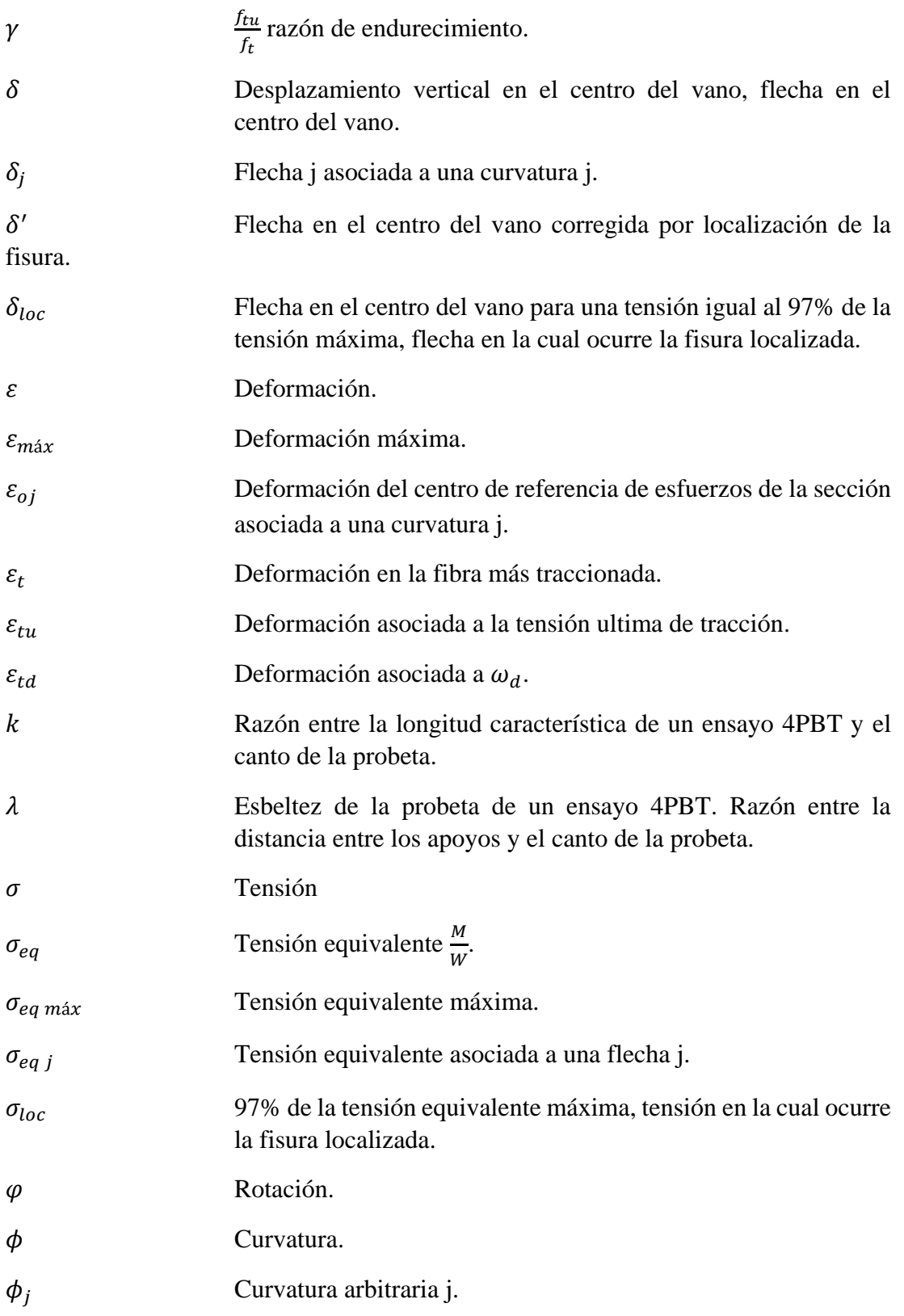

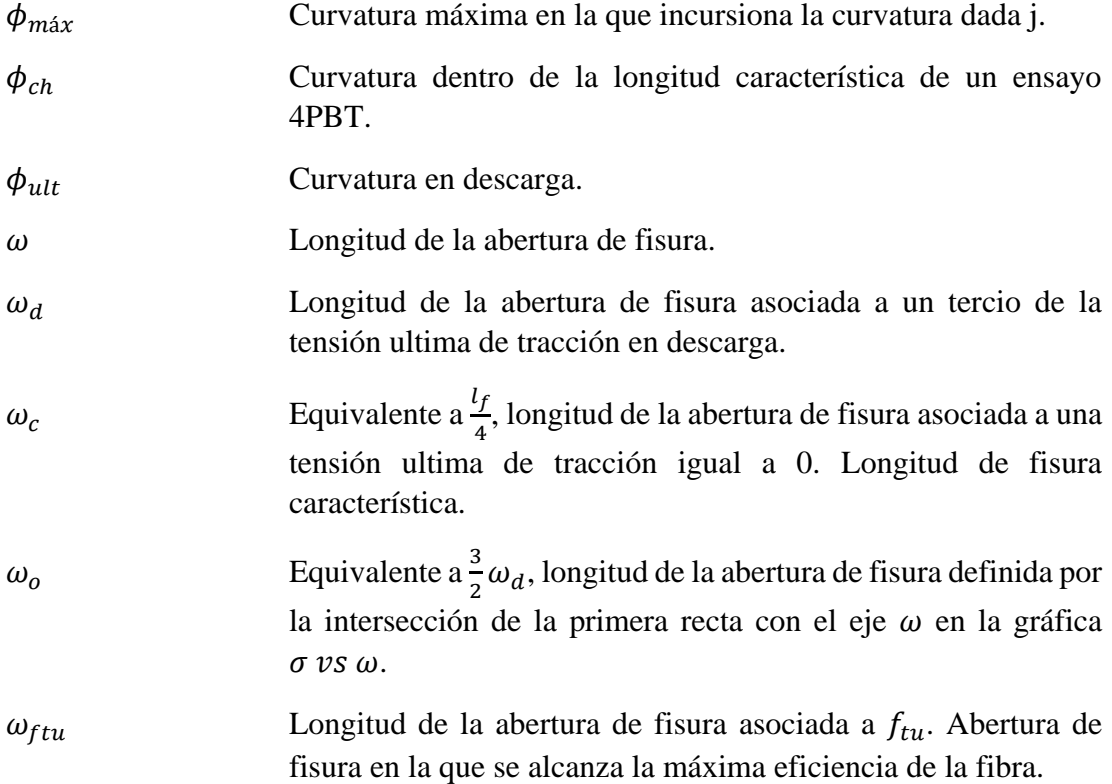

# <span id="page-17-0"></span>**CAPITULO I. INTRODUCCIÓN**

## <span id="page-17-1"></span>**1.1. Motivación.**

La determinación de los parámetros en tracción del UHPFRC es un desafío para los especialistas e investigadores.

El comportamiento de endurecimiento por deformación en tracción, SH-UHPFRC, o de ablandamiento por deformación en tracción SS-UHPFRC impone un reto adicional a la determinación de los parámetros en tracción del UHPFRC [11].

Existen varios métodos, pero no hay un consenso general respecto de cuál es el más conveniente y fiable.

Para validar un método se requiere una gran cantidad de ensayos experimentales y para ello se requiere una normativa o al menos un proceso objetivo y aceptado de manera general por los investigadores permitiendo la comparación de resultados bajo las mismas condiciones de preparación y de montaje.

El ensayo a flexo-tracción a cuatro puntos sin entalla, 4PBT, se perfila como uno de los más fiables y aceptados pero, puesto que se trata de un ensayo a flexión, requiere un post-proceso de análisis numérico que permita obtener los parámetros que caracterizan el UHPFRC a tracción. Este proceso puede utilizar distintas técnicas numéricas para el fin propuesto: caracterizar las propiedades a tracción del UHPFRC, las cuales pueden ser complicadas y costosas a nivel computacional, unas más que otras, procurando siempre un equilibrio entre complejidad numérica y exactitud, teniendo, casi siempre, que sacrificar un concepto en favor del otro.

El presente "Modelo Numérico Para la Caracterización del Comportamiento de las Propiedades a Tracción del UHPFRC" pretende ser simple, pero tan exacto como otros que lo preceden, permitiendo tanto un ahorro computacional como un ahorro en el tiempo de análisis del comportamiento de los parámetros que definen al UHPFRC sin necesidad de llevar a cabo una gran cantidad de ensayos experimentales. Siendo así, es posible estudiar el comportamiento de manera analítica previa, para posteriormente dirigir o puntualizar la observación al experimento físico dirigiendo la atención a las variables cuyo comportamiento ya se modeló previamente.

Además, al ser un método implementado computacionalmente permite ser mejorado y actualizado fácilmente de acuerdo al avance del conocimiento respecto del UHPFRC. Y de acuerdo a esto último, ser utilizado objetivamente en un futuro cercano para la "Caracterización del Comportamiento de las Propiedades a Tracción del UHPFRC".

## <span id="page-17-2"></span>**1.2. Objetivos**

Los objetivos específicos de este trabajo son los siguientes:

- Comprender los principales métodos de ensayos experimentales para la determinación de las propiedades a tracción del UHPFRC y específicamente el 4PBT.
- Dados los parámetros a tracción del UHPFRC que permiten definir su comportamiento constitutivo crear una rutina en lenguaje Matlab para que a través de un análisis seccional genere diagramas  $M \nu S \phi$  (Momento vs curvatura) asociados específicamente a la geometría del ensayo 4PBT.
- Crear un Modelo Numérico analítico en lenguaje de programación Matlab que permita la transformación directa del diagrama  $M$  vs  $\emptyset$  al diagrama  $\sigma_{eq}$  vs  $\delta$ (Tensión Equivalente vs Flecha) de un ensayo 4PBT utilizando la relación ∅ (Flecha vs Curvatura) que establece el Non-Linear Hinge Model para generar ensayos analíticos.
- Validar el Modelo Numérico implementado en lenguaje Matlab en base a resultados experimentales 4PBT de probetas a las que se le ha caracterizado previamente las propiedades a tracción del UHPFRC a través de otros métodos.
- Crear una función en lenguaje de programación Matlab que permita la Búsqueda Automática de los parámetros a tracción del UHPFRC mediante un Método Iterativo que ajuste al máximo las predicciones numéricas analíticas con los resultados experimentales estableciendo un "Modelo Numérico para la Caracterización del Comportamiento de las Propiedades a Tracción del UHPFRC"
- Crear una aplicación web y de escritorio en ambiente MATLAB que utilice el "Modelo Numérico Para la Caracterización del Comportamiento de las Propiedades a Tracción del UHPFRC" desarrollado para determinar de manera sencilla y a bajo costo computacional los parámetros a tracción del UHPFRC directamente de la curva experimental  $\sigma_{eq}$  vs  $\delta$ .

## <span id="page-18-0"></span>**1.3. Estructura del documento.**

Este documento tiene la siguiente estructura:

- Capitulo I. Introducción. Se indica la motivación, utilidad del trabajo y los objetivos específicos que se persiguen.
- Capitulo II. Estado del Arte. Descripción del UHPFRC, del ensayo 4PBT, del Análisis Inverso y del Non-Linear Hinge Model. Definición de los principales conceptos y parámetros involucrados en la determinación de sus propiedades características a tracción.
- Capitulo III. Definición del Comportamiento Constitutivo a tracción del UHPFRC a nivel material y seccional. Concepto de longitud característica. Determinación del estado de una sección y confección del diagrama Momento vs Curvatura mediante el Método de Control de Respuesta basado en el Control de la Curvatura.
- Capitulo IV. Descripción del modelo aplicado para determinar el comportamiento del ensayo 4PBT: El Non-Linear Hinge Model.
- Capítulo V. Descripción de la implementación numérica a nivel constitutivo, material y seccional. Implementación numérica del Non-Linear Hinge Model y del Método Iterativo de Búsqueda Automática de los parámetros constitutivos. Respuesta del Modelo Numérico implementado computacionalmente. Análisis de sensibilidad de las variables.
- Capítulo VI. Validación experimental. Se comparan los resultados del modelo aplicado con 29 probetas experimentales cuyos parámetros característicos han sido determinados previamente por otros autores.
- Capítulo VII. Descripción de la Aplicación Creada, UHPCMat. Se describe la interfaz de la aplicación, los paneles de ingreso y exportación de datos, las salidas gráficas y el funcionamiento de los botones.
- Capítulo VIII. Conclusiones y Futuras Líneas de Investigación. Señala las conclusiones y las futuras líneas de investigación que se derivan del Modelo Numérico Implementado para la Caracterización del Comportamiento de las Propiedades a Tracción del UHPFRC.

# <span id="page-20-0"></span>**CAPITULO II. ESTADO DEL ARTE.**

## <span id="page-20-1"></span>**2.1. El UHPFRC.**

El Hormigón de Ultra Alto Rendimiento Reforzado con Fibras, UHPFRC (Ultra High Performance Fibre Reinforced Concrete) es un material compuesto a base de cemento hidráulico cuya tecnología utilizada para su confección permite alcanzar altos valores de resistencia a la compresión por sobre los 150 MPa siendo normal incluso valores cercanos a los 200 MPa o mayores y que contiene además como agregado fibras generalmente de acero, las que le confieren alta ductilidad acompañada de un ablandamiento o de un endurecimiento por deformación en tracción y una resistencia ultima a la tracción mucho mayor que otros hormigones convencionales siendo del orden de entre 7 y 14 MPa. e incluso más. Posee además, en su confección, una selección especial de áridos finos y ultra finos que le proporcionan un empaquetamiento denso de partículas, una alta durabilidad y una mayor fluidez [8].

La tecnología para la creación de hormigones de alta resistencia es bastante conocida y data aproximadamente del año 1981, no obstante es en al año 1994 cuando se utiliza por primera vez el concepto de UHPFRC refiriéndose a un hormigón que integra el uso de fibras y la optimización de la mezcla, generando un material de una muy alta prestación estructural cuyas propiedades, y especialmente su comportamiento en tracción, son aún motivo de profundos estudios y de grandes desafíos para los investigadores [8].

Los desafíos son tales que aún no existe consenso en la comunidad científica respecto de establecer una caracterización objetiva del comportamiento a tracción del UHPFRC, comenzando recién a instaurarse la idea de estandarizar un ensayo que permita determinar los parámetros a tracción del UHPFRC. Como por ejemplo el reciente borrador de norma aceptado por el subcomité SC-05 de "Hormigones con Fibra" de AENOR.

La mayoría de las investigaciones en los últimos 20 años se han centrado en el comportamiento de endurecimiento por deformación en tracción (SH-UHPFRC). Este comportamiento asegura excelentes propiedades mecánicas y durabilidad, pero con un alto costo inicial relacionado a las materias primas, sistema de vertido, curado y tratamiento térmico una vez dispuesto el UHPFRC en obra. Y el estudio del comportamiento del UHPFRC con ablandamiento por deformación en tracción (SS-UHPFRC) se ha considerado secundario, no obstante, analizar también este comportamiento en profundidad puede repercutir en la posibilidad de reducir el uso de estas materias primas materiales en su fabricación [11]. Este trabajo permite analizar ambos comportamientos indistintamente.

Junto con las capacidades estructurales mencionadas del UHPFRC, que lo convierten en un hormigón muy especial, además posee una densa microestructura que lo provee

de una nula capilaridad siendo altamente resistente al ataque de agentes agresivos líquidos y gaseosos que generan corrosión de las armaduras. Comparado con un hormigón normal e incluso con otros hormigones de alta resistencia, el UHPFRC posee una mayor durabilidad lo que lo hace, además, un material especialmente sostenible por lo que su desarrollo y utilización a gran escala en infraestructura se convierte en un objetivo relevante en el más corto plazo.

## <span id="page-21-0"></span>**2.2. Ensayos para la determinación de las propiedades a tracción del UHPFRC**

Existen diversos ensayos para la determinación directa de las propiedades a tracción de los hormigones convencionales [25], no obstante dadas las características del UHPFRC estos ensayos se tornan discutibles debido al comportamiento (mayor ductilidad acompañada de endurecimiento en tracción, alta resistencia a la tracción, endurecimiento o ablandamiento posterior a su etapa elástica) que desarrolla este hormigón y a la cantidad de factores que influyen en el resultado de estos como por ejemplo las imperfecciones de la muestra, la rigidez del mecanismo de carga, las condiciones de apoyo de la pieza, la concentración de tensiones en los puntos de agarre de la muestra, etc. y que se acentúan debido a la resistencia y ductilidad del UHPFRC [6, 18, 19].

Una alternativa a los ensayos directos para determinar las propiedades a tracción del UHPFRC son los ensayos de flexotracción, pero que obligan a una interpretación de los resultados y requieren un análisis inverso para obtener el comportamiento a tracción de las probetas ensayadas. No obstante, son los ensayos más utilizados porque sortean los inconvenientes de los ensayos directos y su montaje e implementación es sencilla junto con mencionar que simulan de manera más realista las condiciones de muchas situaciones prácticas que se dan en la realidad [3, 4, 5].

Dentro de los ensayos a flexión los más comunes y aceptados son los siguientes:

- 3PBT (Notched Three-Point Bending Test) utilizado para determinar la ley de tensiones posterior a la fisuración.
- 4PBT (Four-Point Bending Test) utilizado para determinar las propiedades elásticas y para caracterizar la tensión de tracción durante el endurecimiento.

## <span id="page-21-1"></span>**2.2.1. Notched Three-Point Bending Test ó 3PBT.**

El Notched Three-Point Bending Test o Ensayo a Flexión a Tres Puntos con entalla o muesca es un ensayo tradicionalmente usado para determinar las propiedades a tracción de los hormigones reforzados con fibra de manera general y dentro de rangos de resistencia normales. Es un buen ensayo para determinar el comportamiento de estos hormigones después de la fisuración, no obstante no son fiables para obtener un

comportamiento durante el endurecimiento por deformación que manifiestan los UHPFRC antes de la aparición y desarrollo de la macrofisura.

En un hormigón que experimenta ablandamiento por deformación en tracción, una sola fisura se propaga a lo alto de la probeta una vez que se supera la resistencia a la fisuración en el extremo de la muesca. El resto de la probeta se puede considerar descargado elásticamente y la energía absorbida se puede atribuir completamente a la fractura a lo largo de la muesca. De esta forma, se puede utilizar una medida de la ductilidad para caracterizar su comportamiento de ablandamiento, sin embargo, debido a su naturaleza, este no es el caso de los UHPFRC. La muesca no es suficiente para evitar que una parte significativa de la probeta, próxima a la entalla, sufra deformaciones plásticas apareciendo fisuras en la región cercana a la muesca incluso llegando a la aparición de múltiples microfisuras durante el ensayo. Los métodos de Análisis Inverso convencionales no toman en cuenta este fenómeno y asumen que la distancia de apertura de fisura se debe a una sola grieta en lugar de estar compuesta por una fisura y múltiples micro fisuras. Esta suposición conduce a la sobreestimación de las propiedades de tracción en los hormigones que presentan endurecimiento por deformación. Esta es la razón por la cual la prueba de flexión a tres puntos con muesca no es adecuada para analizar el comportamiento de endurecimiento por deformación en tracción del UHPFRC.

Para los UHPFRC dado que se producirán múltiples microfisuras incluso si se hace una muesca o entalla en la probeta, es preferible prescindir de ella y ensayar un área más grande, que esté sujeta solo a un esfuerzo de flexión constante, en la que el proceso de microfisuración se desarrolle libremente. Así, la prueba de flexión a cuatro puntos sin entalla (4PBT) se torna la más apropiada.

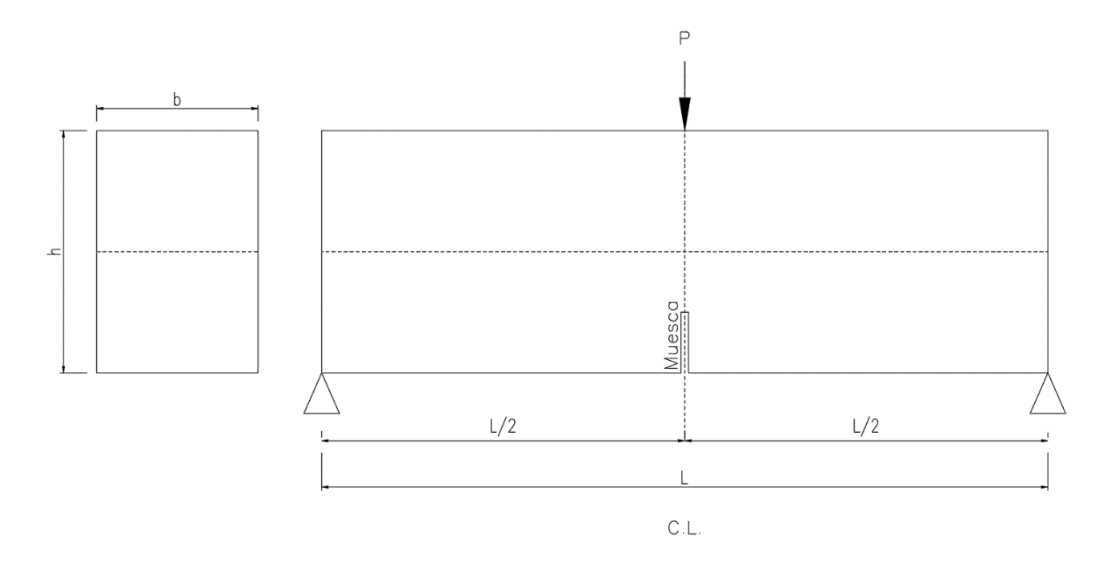

<span id="page-22-0"></span>*Figura 1 Esquema del Montaje del 3PBT*

## **2.2.2. Four-Point Bending Test ó 4PBT.**

<span id="page-23-0"></span>El ensayo de flexión a cuatro puntos sin entalla, 4PBT, ver figura 12, proporciona un tramo con un momento a flexión relativamente constante. Las cargas puntuales crean una perturbación en el campo de tensiones próximo a los puntos donde se aplican, cuya influencia es menor cuanto mayor sea la relación de esbeltez  $\lambda = \frac{L}{b}$  $\frac{L}{h}$ . A pesar de ello, se asumen las propiedades medias en la zona entre cargas y se considera un enfoque de fisura difusa o de múltiples microfisuras para estudiar el comportamiento de endurecimiento por deformación de tracción del UHPFRC. Se registra entonces, con este nuevo enfoque, la curva experimental Carga Total vs Flecha en el centro del Vano,  $P$  vs  $\delta$ .

El ensayo de flexión a cuatro puntos sin entalla más común es aquel en donde la distancia entre los rodillos de carga es un tercio de la luz de la viga como se muestra en la figura 12.

Dado que los ensayos a flexión a tres puntos con entalla no se pueden utilizar para determinar el comportamiento de endurecimiento por deformación de tracción del UHFPRC, los ensayos de flexión a cuatro puntos sin entalla se vislumbran como los más adecuados para obtener las propiedades de tracción del UHPFRC. Sin embargo, la caracterización de la relación tensión-abertura de fisura,  $\sigma$  vs  $\omega$ , puede ser compleja y aún no se ha desarrollado una metodología adecuada para determinarla.

A finales de la década de 1990, se propuso la prueba de flexión a tres puntos con entalla en lugar de la prueba de flexión a cuatro puntos sin entalla para caracterizar el comportamiento a tracción del hormigón reforzado con fibras debido principalmente al hecho de que una entalla era mejor para la caracterización posterior a la fisuración. Sin embargo, se encontró otra ventaja adicional: la prueba de flexión a tres puntos con entalla redujo la variabilidad de los resultados [5] en comparación con una prueba de flexión a cuatro puntos sin entalla.

Lo anterior debe tomarse con cuidado ya que se pueden distinguir y evaluar dos efectos diferentes. Las pruebas de flexión a cuatro puntos pueden tener una amplia variabilidad, pero solo si no se tiene en cuenta la posición de la macrofisura en la zona de momento de flexión constante, la distancia "d". Se demostró que, tras la localización de la fisura, y para una misma curvatura, la flecha podía variar hasta un 50% dependiendo de la posición de la fisura. Sin embargo, cuando se tiene en cuenta la posición de la fisura, la variabilidad puede reducirse hasta el punto de volverse aún más baja que en una prueba de flexión de tres puntos [4]. La razón de esto se encuentra en la naturaleza de la entalla. Como señala [1], en una prueba sin entalla con un área relativamente grande sometida a las mismas fuerzas, el fallo se produce en la sección más débil; es decir, donde la cantidad de fibras es siempre inferior a la media. Sin embargo, en las pruebas con entalla, se elige una sección determinada donde se producirá el fallo; es decir, la sección con entalla. Allí la cantidad de fibras puede

variar mucho más, principalmente según la aleatoriedad. La sección con entalla puede ser la más débil, la más fuerte o cualquier punto intermedio. Entonces la dispersión esperada debe ser mayor.

Luego, un ensayo de flexión a cuatro puntos sin entalla produce menos dispersión que la prueba de flexión a tres puntos con entalla, pero solo si se tiene en cuenta la posición de la fisura "d" en la zona de rotura, ver figura 13.

Si se puede reducir la variabilidad, entonces es posible derivar el comportamiento de endurecimiento por deformación en tracción del UHPFRC a partir de estas pruebas [2]. La única pregunta que queda es si también ¿es posible obtener de ellos un comportamiento posterior a la fisuración.

La respuesta a este último interrogante es resuelta aplicando un modelo de Rótula No Lineal o Non-Linear Hinge Model, similar al propuesto en [18, 22] que permita reproducir el comportamiento carga-flecha,  $P$  vs  $\delta$ , de una probeta ensayada con una configuración 4PBT. Esto significa que es posible derivar una relación Tensión-Abertura de Fisura,  $\sigma$  vs  $\omega$ , a partir de un ensayo 4PBT utilizando además un Non-Linear Hinge Model adecuado.

Esto último requiere un modelo que tenga en cuenta la respuesta de endurecimiento por deformación en tracción del UHPFRC.

## <span id="page-24-0"></span>**2.3. El Non-Linear Hinge Model.**

Habiendo establecido que el 4PBT es una de las mejores opciones para determinar las propiedades a tracción del UHPFRC se debe tener presente que además se requiere un Análisis Inverso y un Modelo de Rótula No Lineal (Non-Linear Hinge Model) para lograr su caracterización.

La necesidad de aplicar un Non-Linear Hinge Model surge de:

- La relevancia que tiene la transferencia de la fuerza de tracción sobre la fisura en el UHPFRC.
- Contar con una metodología sencilla para determinar la resistencia a la tracción residual en el UHPFRC.
- Contar con un modelo que explique el comportamiento a flexión del UHPFRC considerando el efecto de la esbeltez,  $\lambda$ , de la probeta permitiendo incluir el efecto del cortante en el análisis.

Un "Non-Linear Hinge Model" consiste en un modelo de "fisura continua" en una dimensión en el que se hacen ciertas suposiciones cinemáticas dentro de una cierta longitud cercana a la fisura. Estas suposiciones significan que, dentro de la longitud de la rótula el comportamiento de la fisuración se puede reducir a una sola sección transversal, independientemente del estado real de la tensión que rodea el plano de

fisura. La idea original del Non-Linear Hinge Model es analizar por separado la sección del elemento estructural donde se produce la fisura y asumir que el resto de la estructura se comporta de manera elástica lineal. La Rótula No Lineal debe conectarse con el resto de la estructura. Entonces, los límites de la Rótula No Lineal deben permanecer planos y sometidos a tensiones generalizadas.

En la literatura se pueden encontrar varios modelos de Rótula No Lineal, que se diferencian por sus suposiciones cinemáticas y sus longitudes de rótula de fisura. Al ser desarrollados inicialmente para los FRC, todos asumen que la deformación se localiza en una única fisura, mientras que el resto de la probeta o espécimen se comporta de manera lineal-elástica, lo que concuerda sólo con un comportamiento de ablandamiento por deformación en tracción*,* S.S. (Strain-Softening) [10].

Dado que el UHPFRC se caracteriza por un comportamiento de endurecimiento por deformación en tracción, S.H. (Strain-Hardening), en este caso, la localización de la deformación se produce después de que se ha producido una fase de microfisuración no lineal, que se extiende más allá de la longitud de la rótula. A diferencia de lo que se espera para el hormigón normal y en el hormigón reforzado con fibras, FRC, en los que el hormigón permanece en una etapa elástica lineal fuera de la zona de proceso de fractura, en el UHPFRC aparece una región de endurecimiento por deformación en tracción, no lineal, que debe tenerse en cuenta al ser modelado.

En ese sentido, el Non-Linear Hinge Model desarrollado por [10], es considerado para ser implementado en este trabajo. El cual aplica la formulación inicial para hormigones con endurecimiento por deformación en tracción, SH, que propuso [18], pero considerando una solución analítica de forma cerrada basada en el trabajo desarrollado por [23] utilizando una relación constitutiva específica tanto en tensión como en compresión para el UHPFRC.

El modelo de [10] ofrece una formulación actualizada y más precisa para derivar la flecha,  $\delta$ , en el centro del vano, en relación a la curvatura media,  $\varnothing$ , en la zona de momento de flexión constante del 4PBT.

Además se tiene en cuenta en este trabajo tanto la posición de la fisura, "d", como la longitud característica, " $l_c$ ", del ensayo como se detallará más adelante.

En el capítulo 3 de este trabajo se describen las implicancias del Non-Linear Hinge Model utilizado para desarrollar el "Modelo Numérico para la Caracterización del Comportamiento de las Propiedades a Tracción del UHPFRC".

## <span id="page-25-0"></span>**2.4. El Análisis Inverso.**

Un Análisis Inverso consiste en una metodología para deducir analíticamente la respuesta a la tracción de cualquier tipo de hormigón a partir de los resultados obtenidos en un ensayo experimental de flexión. Un procedimiento de análisis inverso

no proporciona el comportamiento de tracción del hormigón que debe usarse en el diseño, sino el comportamiento de tracción que exhibió ese hormigón en una configuración de prueba de flexión determinada con una geometría específica.

El Análisis Inverso no implica considerar efectos estadísticos como la distribución y orientación de las fibras, pero si efectos determinísticos de gran escala como los producidos por una variación en la altura, el ancho, el largo de la probeta, etc.

El Análisis Inverso, en este caso, intenta reproducir el comportamiento experimental mediante modelos matemáticos que dependen de los parámetros característicos del UHPFRC.

Se pueden clasificar en 2 grupos:

- **Métodos simplificados:** Basados en puntos clave tomados directamente de las curvas a flexión obtenidas en ensayos experimentales para dar origen a los parámetros característicos.
- **Métodos basados en una ley experimental completa:** Se caracterizan por el ajuste de una curva numérica, basada en una ley constitutiva previa, a una curva experimental. Dependiendo de cómo se realice el ajuste entre la curva experimental y la curva numérica, teniendo en cuenta los parámetros característicos de la ley constitutiva, pueden ser clasificados como Métodos Iterativos o Métodos Punto a Punto.

**Los Métodos Iterativos** asumen una ley constitutiva o parámetros característicos de manera previa, tanto en compresión como en tracción. Durante el proceso iterativo, estos parámetros se modifican para minimizar el error entre el modelo propuesto y los resultados experimentales.

**Los Métodos Punto a Punto** construyen la ley constitutiva progresivamente en cada paso de carga experimental. Este proceso conduce a una ley constitutiva menos simplificada que requiere de un post-proceso para su fácil implementación y uso.

Cualquiera que sea el método se utilizan: la deflexión o flecha en el centro del vano,  $\delta$ , la deformación en tracción,  $\varepsilon_t$ , y la curvatura media entre los puntos de carga,  $\emptyset$ , para reproducir analíticamente la prueba y obtener los parámetros característicos de tracción y compresión.

El principal problema de estos métodos radica en: i) el costo computacional requerido para que la simulación numérica se ajuste a los resultados experimentales, y ii) en la hipótesis a utilizar para obtener la deflexión o flecha en el centro del vano durante la descarga. Muchos investigadores se conforman con trabajar sólo con la rama de carga, lo que no es correcto en este tipo de hormigones ya que el comportamiento posterior a la aparición de la macrofisura influye capitalmente en la carga máxima del UHPFRC.

En este trabajo se considera la implementación de un Análisis Inverso Iterativo basado en una Ley Experimental Completa Carga-Flecha,  $P$  vs  $\delta$ , expresada de la forma Tensión Equivalente-Flecha,  $\sigma_{eq}$  vs  $\delta$ , como se describe en el Capítulo 3.

Este trabajo considera el análisis tanto en la rama de carga como en la rama de descarga indistintamente debido a un enfoque de Análisis Seccional y a un Método de Control de Respuesta basado en el Control de la Curvatura para solucionar el equilibrio de la sección del ensayo 4PBT acompañado de la relación entre la flecha y la curvatura  $\delta =$  $f(\phi)$  establecida por [10] que considera además el aporte del cortante a la flecha según la esbeltez del ensayo.

## <span id="page-27-0"></span>**2.5. El Análisis Inverso Simplificado a 5 puntos (5P-IA).**

La validación experimental del Modelo Numérico para la Caracterización del Comportamiento constitutivo a Tracción del UHPFRC implementado en este trabajo se lleva a cabo comparando la respuesta del modelo con los resultados experimentales de los autores López 2017 en [10] y Mezquida 2021 en [11], los cuales se han obtenido a través de un método de Análisis Inverso Simplificado basado en 5 Puntos Clave tomados directamente de los ensayos experimentales desarrollado en [9].

El método simplificado desarrollado en [9] consiste en determinar, a partir de estos 5 puntos claves obtenidos de la curva Tensión Equivalente-Flecha en el centro del vano,  $\sigma_{eq}$  vs  $\delta$ , de un ensayo experimental 4PBT, los parámetros característicos del UHPFRC.

La figura 2 muestra un ejemplo del montaje del ensayo, los parámetros característicos constitutivos a obtener, la curva experimental y los 5 puntos clave a determinar.

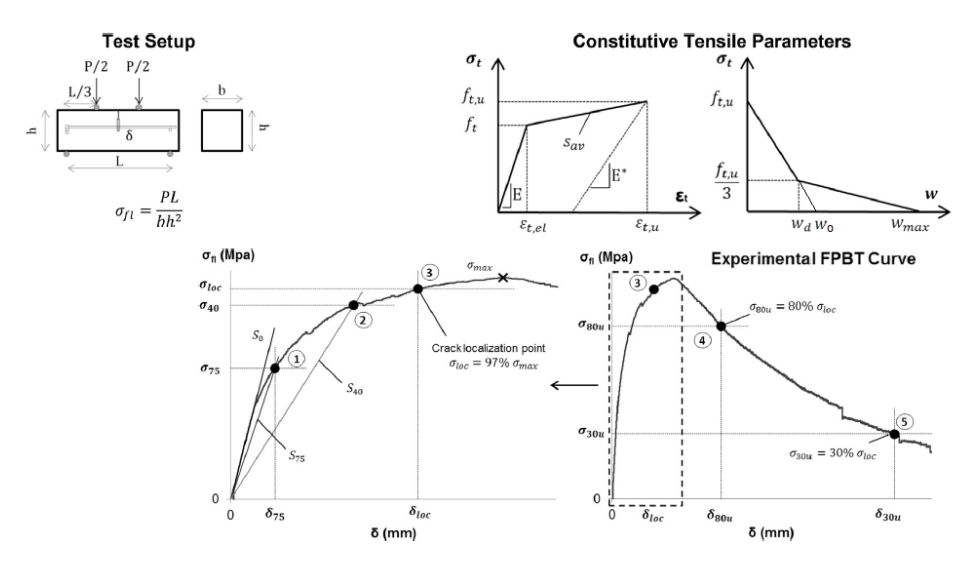

<span id="page-27-1"></span>Figura 2 Análisis Inverso Simplificado a 5 Puntos 5P-IA. [9]

El procedimiento es el siguiente:

i. Corregir la curva experimental,  $\sigma_{eq}$  vs  $\delta$ , si la pendiente elástica no pasa por el origen. Para ello, se amplía la zona inicial como se muestra en la figura 3. Se traza la tangente inicial y se prolonga hasta su corte con el eje  $\delta$ . Como la intersección con el eje  $\delta$  se realiza en un punto diferente del cero es necesaria la corrección. Se corrige la flecha siguiendo la siguiente expresión:

$$
\delta_{corr} = \delta - \delta_c \tag{1}
$$

Una vez corregida, la prolongación de la rama elástica ya pasa por el origen de coordenadas como muestra la figura 4.

- ii. El siguiente paso es elegir dos puntos en la rama elástica y calcular el valor de la pendiente inicial "m" de la curva  $\sigma_{eq}$  vs  $\delta$ , y se grafica la recta  $S_o$  que pasa por los puntos seleccionados.
- iii. A continuación se trazan las rectas  $S_{75}$  y  $S_{40}$ . Su pendiente es respectivamente el 75% de "m" y el 40% de "m". La representación de estas rectas y el valor de su pendiente se muestra en la figura 5.
- iv. Determinación de los puntos clave. Ver figura 6.
	- El punto  $P_1$  ( $\delta_{75}$ ,  $\sigma_{75}$ ) es la intersección de la recta  $S_{75}$  con la curva  $\sigma_{eq}$  vs  $\delta$ .
	- El punto  $P_2$  ( $\delta_{40}$ ,  $\sigma_{40}$ ), es la intersección de la recta  $S_{40}$  con la curva  $\sigma_{eq}$  vs  $\delta$ .
	- El punto  $P_3$  ( $\delta_{loc}, \sigma_{loc}$ ) tiene como abscisa,  $\sigma_{loc}$ , el 97% de la Tensión Equivalente máxima de la curva  $\sigma_{eq}$  vs  $\delta$  en la rama de ascenso y como ordenada el valor de  $\delta$  correspondiente a esa Tensión equivalente,  $\delta_{loc}$ .
	- El punto  $P_4$  ( $\delta_{80u}$ ,  $\sigma_{80u}$ ) tiene como abscisa el 80% de  $\sigma_{loc}$  en la rama de descenso y como ordenada el valor de  $\delta$  correspondiente a esa Tensión equivalente en la rama de descenso.
	- El punto  $P_5$  ( $\delta_{30u}$ ,  $\sigma_{30u}$ ) tiene como abscisa el 30% de  $\sigma_{loc}$  en la rama de descenso y como ordenada el valor de  $\delta$  correspondiente a esa Tensión equivalente en la rama de descenso.

Utilizando estos puntos clave se definen los parámetros constitutivos del UHPFRC empleado según su respuesta al ensayo 4PBT de acuerdo a las siguientes expresiones:

$$
\lambda = \frac{L}{h} \tag{2}
$$

$$
E = \begin{cases} 2.40 * h * m & \text{si } \lambda = 3.0 \\ 4.79 * h * m & \text{si } \lambda = 4.5 \end{cases}
$$
 (3)  

$$
f_t = \begin{cases} \frac{\sigma_{75}}{1.63} \left(\frac{\sigma_{75}}{\sigma_{40}}\right)^{0.19} & \text{si } \lambda = 3.0 \\ \frac{\sigma_{75}}{1.59} \left(\frac{\sigma_{75}}{\sigma_{40}}\right)^{0.21} & \text{si } \lambda = 4.5 \end{cases}
$$
 (4)

$$
\varepsilon_{tu} = \begin{cases} \frac{f_t}{E} \left( 7.65 \frac{\delta_{loc}}{\delta_{75}} - 10.53 \right) & \text{si } \lambda = 3.0\\ \frac{f_t}{E} \left( 6.65 \frac{\delta_{loc}}{\delta_{75}} - 9.40 \right) & \text{si } \lambda = 4.5 \end{cases}
$$
(5)

$$
f_{tu} = \begin{cases} \alpha^{-0.18} \left( 2.46 \frac{\sigma_{loc}}{\sigma_{75}} - 1.76 \right) f_t & \text{si } \lambda = 3.0\\ \alpha^{-0.17} \left( 2.24 \frac{\sigma_{loc}}{\sigma_{15}} - 1.55 \right) f_t & \text{si } \lambda = 4.5 \end{cases}
$$
(6)

$$
Jtu = \left( \alpha^{-0.17} \left( 2.24 \frac{\sigma_{loc}}{\sigma_{75}} - 1.55 \right) f_t \right) \qquad \qquad si \ \lambda = 4.5
$$

$$
\varepsilon_{td} = \begin{cases}\n\gamma^{-0.37} \alpha^{0.88} \left(3.00 \frac{\delta_{80u}}{\delta_{loc}} - 1.80\right) \frac{f_t}{E} & \text{si } \lambda = 3.0 \\
\gamma^{-0.38} \alpha^{0.89} \left(2.82 \frac{\delta_{80u}}{\delta_{loc}} - 1.68\right) \frac{f_t}{E} & \text{si } \lambda = 4.5\n\end{cases}
$$
\n(7)

$$
\varepsilon_{tmax} = \begin{cases} 2.81 \beta^{-0.76} \gamma^{-0.19} \alpha^{1.42} \left( \frac{\delta_{30u}}{\delta_{loc}} \right)^{1.85} \frac{f_t}{E} & \text{si } \lambda = 3.0 \\ 2.17 \beta^{-0.76} \gamma^{-0.26} \alpha^{1.48} \left( \frac{\delta_{30u}}{\delta_{loc}} \right)^{1.86} \frac{f_t}{E} & \text{si } \lambda = 4.5 \end{cases} \tag{8}
$$

$$
\omega_d = \omega_{ftu} + (\varepsilon_{td} - \varepsilon_{tu} + \frac{2f_{tu}}{3E^*})\frac{L}{3}
$$
\n
$$
\tag{9}
$$

$$
\omega_c = \omega_{ftu} + (\varepsilon_{\text{max}} - \varepsilon_{tu} + \frac{f_{tu}}{E^*})\frac{L}{3}
$$
\n(10)

$$
\omega_o = \frac{3\omega_d}{2} \tag{11}
$$

Con:

$$
\varepsilon_{t,el} = \frac{f_t}{E} \tag{12}
$$

$$
\alpha = \frac{\varepsilon_{tu}}{\varepsilon_{t,el}} \tag{13}
$$

$$
\beta = \frac{\varepsilon_{td}}{\varepsilon_{t,el}} \tag{14}
$$

$$
\mu = \frac{\varepsilon_{tmax}}{\varepsilon_{t,el}} \tag{15}
$$

$$
\gamma = \frac{f_{tu}}{ft} \tag{16}
$$

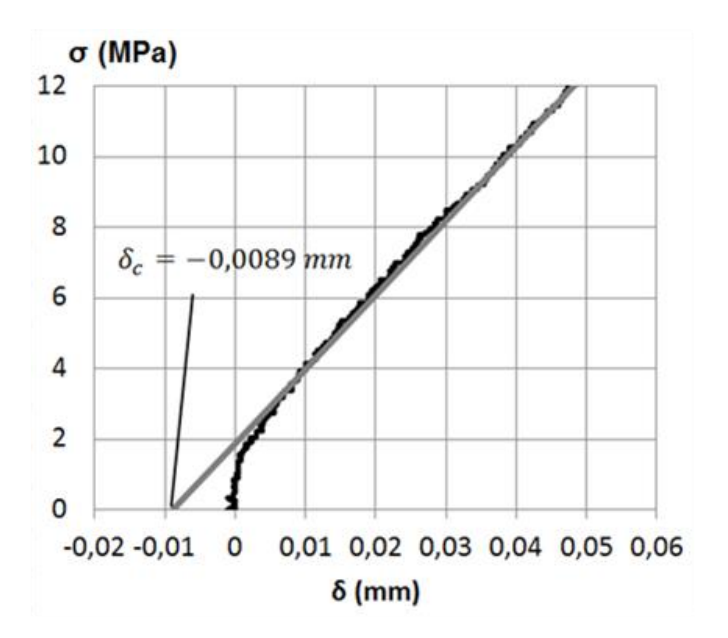

Figura 3 Ejemplo determinación de  $\delta_c$  [9].

<span id="page-30-0"></span>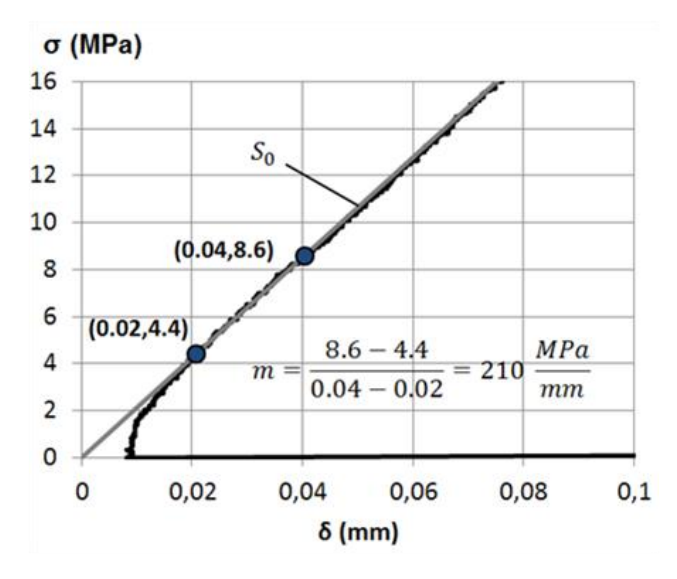

<span id="page-30-1"></span>Figura 4 Ejemplo determinación de la pendiente m [9].

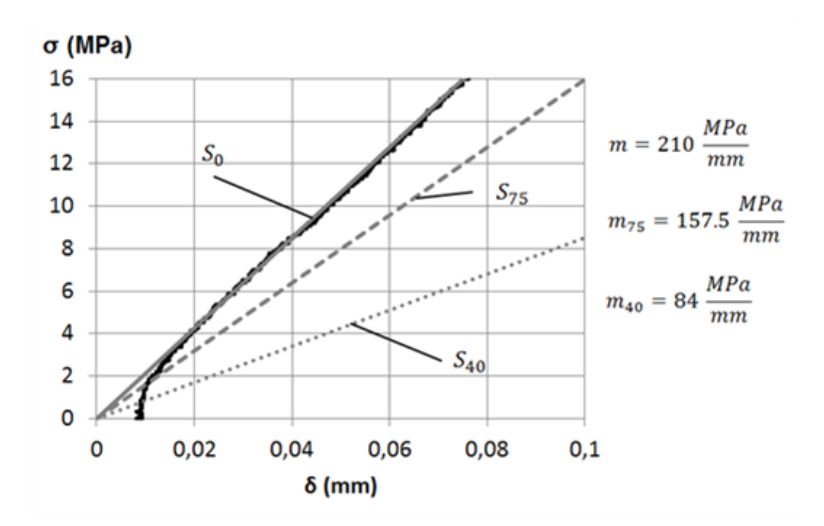

*Figura 5 Ejemplo representación de las rectas*  $S_0$ ,  $S_{75}$  y  $S_{40}$  [9]

<span id="page-31-0"></span>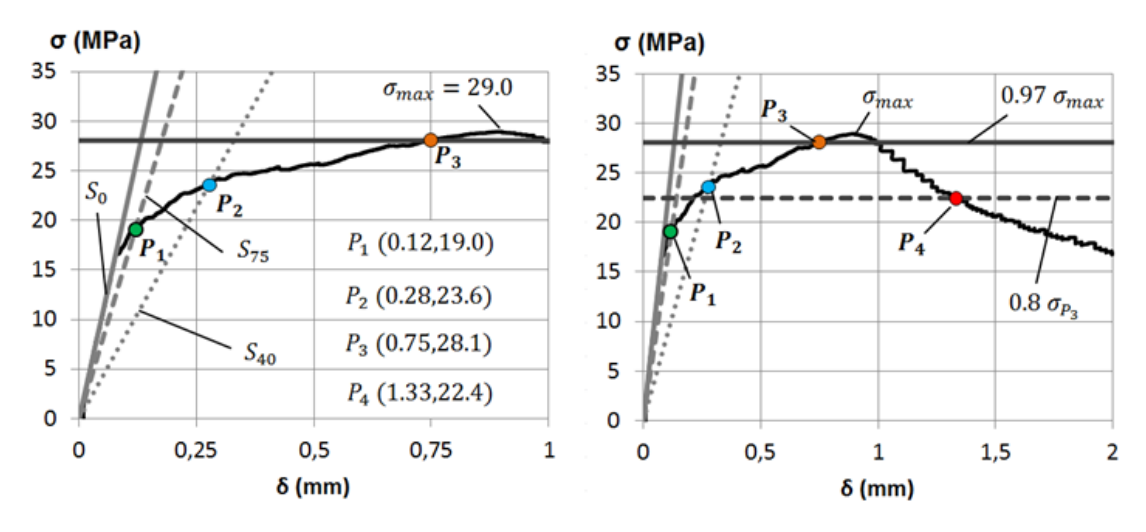

<span id="page-31-1"></span>*Figura 6 Ejemplo representación de los puntos clave [9].*

# <span id="page-32-0"></span>**CAPITULO III. DEFINICIÓN DEL COMPORTAMIENTO CONSTITUTIVO.**

## <span id="page-32-1"></span>**3.1. Comportamiento Constitutivo a nivel Material**

Para el desarrollo de este trabajo se utilizó el comportamiento constitutivo mostrado en la figura 7 desarrollado por [8] considerando como parámetros constitutivos:  $E$ ,  $\varepsilon_t$ ,  $f_{tu}$ ,  $\varepsilon_{tu}$ ,  $\omega_o$  y E<sup>\*</sup>. El módulo de elasticidad E se considera el mismo tanto en tracción como en compresión.

La ley constitutiva puede considerar 3 pendientes (3 Lineal) o 4 pendientes (4 Lineal) dependiendo si se quiere considerar o no la relación  $\frac{\partial \sigma}{\partial \varepsilon}$  en el recorrido entre  $\varepsilon_{td}$  y  $\varepsilon_{tm\acute{a}x}$  a partir del punto ( $\varepsilon_{td}$ ,  $f_{td}$ ).

Las relaciones entre las distintas variables originadas a partir de los parámetros característicos se muestran en las expresiones 17 a la 22, las cuales en el planteamiento original de [8] prescinden del parámetro  $\omega_{ftu}$  considerándolo igual a cero. En este trabajo se consideran sus efectos pudiendo  $\omega f_{tu}$  ser distinto de cero, complementando, en este aspecto, lo desarrollado por [8].

Así  $\omega_{ftu}$  se define como la abertura de fisura en la que se alcanza la máxima eficiencia de la fibra de acuerdo a la expresión 22.

Las variables de las cuales depende  $\omega_{ftu}$  no forman parte del alcance de este trabajo, pero sí el análisis de sus efectos en la respuesta del modelo numérico desarrollado.

Se incorpora entonces este nuevo parámetro en el análisis afectando la ecuación constitutiva y definiendo las variables  $\varepsilon_{td}$ ,  $\varepsilon_{to}$  y  $\varepsilon_{tmax}$  de la siguiente manera:

$$
\varepsilon_{td} = \varepsilon_{tu} + \frac{\omega_d - \omega_{ftu}}{l_c} + \frac{2}{3} \frac{f_{tu}}{E^*}
$$
\n(17)

$$
\varepsilon_{to} = \varepsilon_{tu} + \frac{\omega_0 - \omega_{ftu}}{l_c} + \frac{f_{tu}}{E^*}
$$
\n(18)

$$
\varepsilon_{tmax} = \varepsilon_{tu} + \frac{\omega_{max} - \omega_{ftu}}{l_c} + \frac{f_{tu}}{E*}
$$
\n(19)

Donde además  $l_c$  se define como la longitud característica del ensayo siendo inherente a cada probeta de UHPFRC estableciendo la conexión entre el comportamiento constitutivo a nivel material y el comportamiento constitutivo a nivel de la sección del 4PBT. En el apartado 3.2.1 se define con mayor detalle esta longitud característica.

Además, se definen las siguientes relaciones dentro del comportamiento constitutivo del material [8].

$$
\omega_d = \frac{2}{3}\omega_o \tag{20}
$$

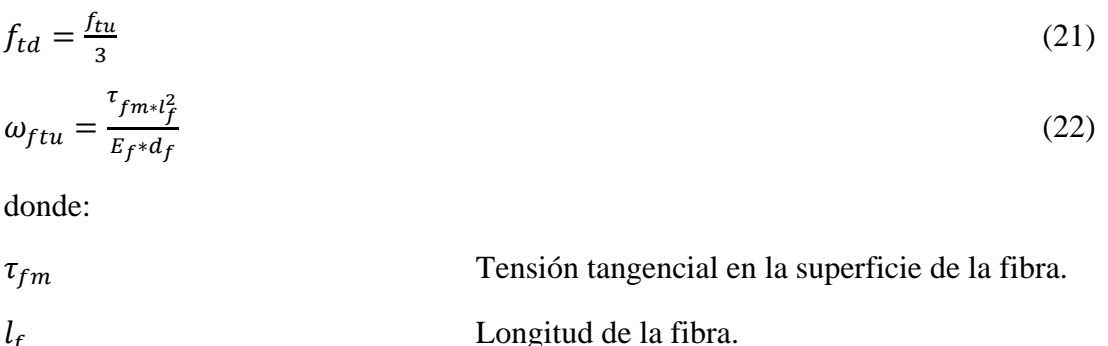

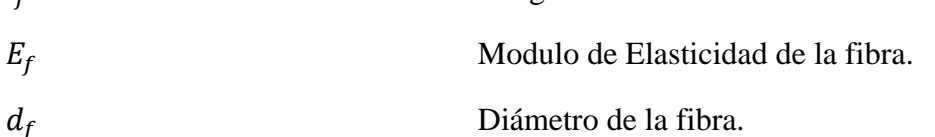

Es posible observar los efectos de  $\omega_{ftu}$  dentro del modelo numérico desarrollado computacionalmente ingresando el valor de interés que se quiere explorar. No obstante, de acuerdo a [14] se debe considerar que  $\omega_{ftu}$  no es mayor a 0.016 mm.

Pero se estima que en la práctica la expresión 22 infravalora el valor de este parámetro siendo  $\omega_{ftu} \gg 0.016$ mm estimándose un  $\omega_{ftu} \approx 0.150$  mm y es por ello que este trabajo lo ha considerado como un nuevo parámetro característico cuyos efectos no pueden dejarse fuera de su alcance.

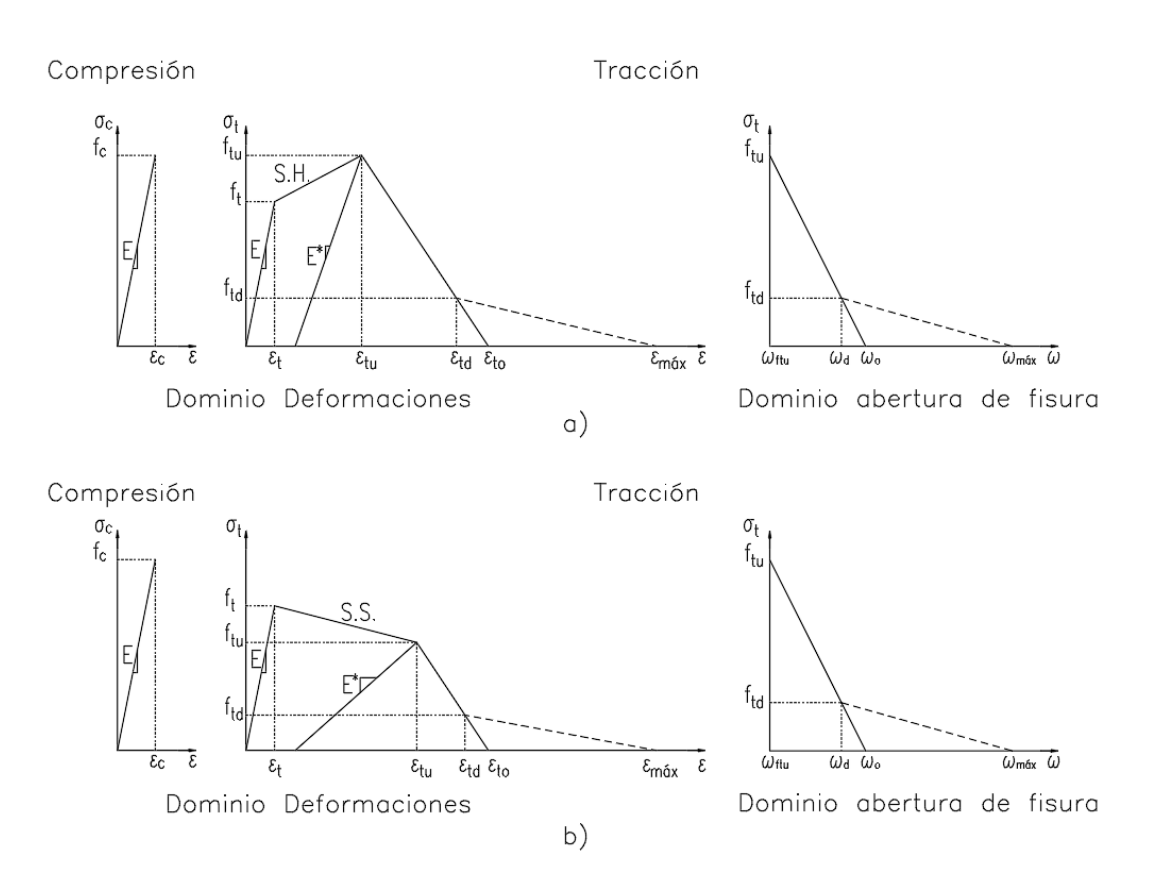

*Figura 7 Comportamiento constitutivo implementado. a) Con S.H. b) Con S.S.*

## <span id="page-34-2"></span><span id="page-34-0"></span>**3.2. Comportamiento Constitutivo a nivel Sección**

### **3.2.1. Longitud Característica**

<span id="page-34-1"></span>En el análisis de los resultados de un ensayo 4PBT, por simplificación, se asume que la curvatura es constante en el tercio central, "s", dentro del intervalo  $\left[\frac{-L}{6}, \frac{+L}{6}\right]$  $\frac{1}{6}$ ], ver figuras 8 y 12, teniendo como referencia 0 el centro del vano, equivalente a considerar que  $l_c = \frac{L}{3}$  $\frac{2}{3}$  pero en la realidad, en un ensayo experimental, no se cumple esta suposición por lo que se considera que la longitud característica es una fracción del canto de la pieza (condición geométrica o seccional), pero no mayor a L  $\frac{2}{3}$  [10]. En la figura 8 se esquematiza lo indicado y en las expresiones 51 a 55 sus implicaciones.

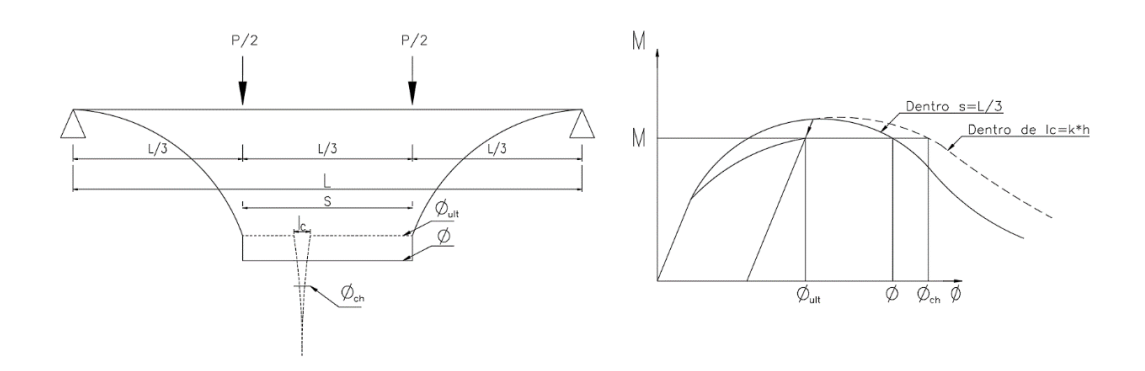

*Figura 8 Longitud Característica del ensayo [10]*

<span id="page-35-1"></span>
$$
l_c = k * h \tag{23}
$$

Con:

 $k \in [0.5, 1]$  para  $\lambda = 3.0$  con  $h = 0.10$ m  $k \in [0.5, 1.5]$  para  $\lambda = 4.5$  con  $h = 0.10m$ Siendo:  $\overline{ }$ 

$$
\lambda = \frac{2}{h} \tag{24}
$$

Pero en general:

$$
0.5h \le l_c \le \frac{L}{3} \tag{25}
$$

## <span id="page-35-0"></span>**3.2.2. Determinación del Estado de la Sección**

Se lleva a cabo un Análisis Seccional para la determinación del estado de la sección de UHPFRC sin armadura, dada una curvatura  $\phi_i$  y una deformación  $\varepsilon_{oj}$  concretas.

Se discretiza la sección dividiéndola en "n" capas siendo el Centro de Referencia de Esfuerzos, C.R.E., de la sección, su centro geométrico, como se muestra a continuación en la figura 9:
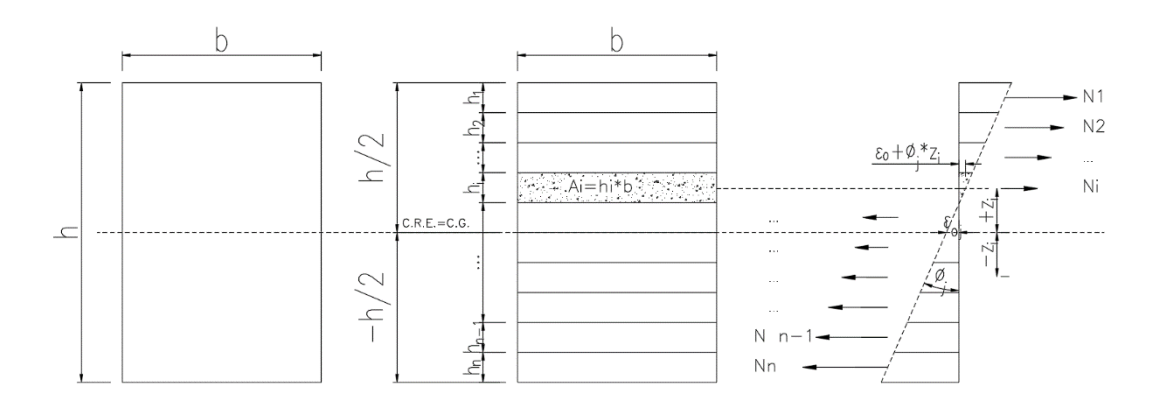

*Figura 9 Esquema elemental del Análisis Seccional.*

Luego, dada una curvatura arbitraria  $\varphi_i \in [0, \varphi_{\text{max}}]$  se resuelven las ecuaciones mostradas en la expresión 27 originadas del equilibrio seccional entre las fuerzas externas  $(N_{ext\ j},M_{ext\ j})$  y los esfuerzos internos, pero con la condición de la expresión 26:

$$
N_{ext\,j} = 0\tag{26}
$$

para obtener  $M_{ext}$  j.

$$
\begin{cases}\nN_{ext} = \int_{-\frac{h}{2}}^{\frac{h}{2}} \sigma(\varepsilon) * b * dz \\
M_{ext} = \int_{-\frac{h}{2}}^{\frac{h}{2}} \sigma(\varepsilon) * z * b * dz\n\end{cases}
$$
\n(27)

En donde  $\sigma = \sigma(\varepsilon)$  depende de la deformación que alcance cada capa para el campo de deformaciones dado  $(\varepsilon_{0i}, \phi_i)$  y se determina del comportamiento constitutivo descrito previamente, ver figura 7, calculando la deformación de la capa i de acuerdo a la ecuación de compatibilidad de la expresión 28:

$$
\varepsilon_i = \varepsilon_{0j} + \phi_j * z_i \tag{28}
$$

Obteniendo así el momento flector asociado a la curvatura  $\phi_i$  de un ensayo 4PBT teórico.

Este proceso se lleva a cabo para cada curvatura dada  $\emptyset_i \in [0, \emptyset_{\text{max}}]$ . Obteniendo una relación  $M$  vs  $\phi$  analítica para cada estado "j" de la sección a través un método de control de respuesta basado en el control de la curvatura, detallado en el siguiente apartado.

En esta etapa surgen 3 variables intrínsecas del Modelo Numérico que se implementa cuya sensibilidad y limitaciones es analizada más adelante:

- La mínima cantidad de capas "n" en que es conveniente dividir la sección del 4PBT.
- El intervalo de la curvatura a explorar dado por " $\varphi_{\text{max}}$ ".
- El incremento de la curvatura, dado por la cantidad de divisiones "m" dentro del intervalo  $\emptyset_i \in [0, \emptyset_{max}]$  con  $j = 1$ : *m*.

## **3.2.3.** Diagrama *M vs*  $\phi$  de una sección de UHPFRC sin armadura.

A continuación se muestra la metodología aplicada para confeccionar el diagrama  $M \nu s \phi$  mediante un Método de Control de Respuesta basado en el Control de la Curvatura de la sección permitiendo resolver la expresión 27 numéricamente y con una cantidad mínima de iteraciones a través del Método Iterativo de Newton-Raphson.

El problema discreto de la expresión 27, a resolver, se generaliza de la siguiente manera para una sección cualquiera en equilibrio:

$$
d\sigma_{se} = D_{ST} * d\varepsilon_{s} \tag{29}
$$

Donde:

$$
\sigma_{se} = \begin{bmatrix} \int_A \sigma dA \\ \int_A \sigma z dA \end{bmatrix} = \begin{bmatrix} N \\ M \end{bmatrix}
$$
 Equilibrio de la sección expresado en términos  
absolutos. (30)  

$$
\sigma_{se}
$$
 Fuerzas externas sobre la sección.  

$$
d\sigma_s = D_{sT} * d\varepsilon_s
$$
 Equilibrio de la sección  
términos incrementsles. (31)  

$$
\sigma_s
$$
 Esfuerzos internos de la sección.  
Esfeurzos internos de la sección.  
Deformaciones de la sección en su C.R.E. (32)  

$$
\varepsilon = \varepsilon_o + \phi * z
$$
Deformación de la capa a una altura z. (33)  

$$
D_{sT} = \begin{bmatrix} \int_A E_T dA & \int_A z E_T dA \\ \int_A z E_T dA & \int_A z^2 E_T dA \end{bmatrix}
$$
Matrix de Rigidez Tangente de la sección. (34)  

$$
\sigma = \sigma(\varepsilon)
$$
Tensión del material. (35)  

$$
E_T = \frac{\partial \sigma(\varepsilon)}{\partial \varepsilon}
$$
 Rigidez Tangente del material. (36)

Al ser un problema no lineal la forma de resolverlo es aproximando la solución a través de un Método Iterativo, en este caso el Método Iterativo de Newton-Raphson que se basa en aproximar la solución paso a paso. En cada paso actual se utiliza la solución obtenida en el paso anterior minimizando en cada paso la función residuo  $\Psi(\varepsilon_s)$ , norma de la diferencia entre las fuerzas externas y las fuerzas internas. Esto es:

37

$$
min \Psi(\varepsilon_s) = min \parallel (\sigma_{se} - \sigma_s) \parallel
$$
\n(37)

La expresión 37 se resuelve para cada Ø<sub>j</sub>.

## **3.2.3.1. Iteraciones Newton-Raphson. Proceso general en el caso del Método de Control de Respuesta.**

El proceso general de iteraciones Newton-Raphson por control de respuesta [16, 17] se muestra en la figura 10 de acuerdo a la nomenclatura de las expresiones definidas anteriormente, donde además:

 $\mu_i$  Variable incógnita por el que se multiplica un g.l. impuesto.

 $h(\Delta \mu_i)$  $\Gamma$  Condición sobre un g.l. impuesto en función de la variación de  $\mu_i$ .

 $g(\mu, \varepsilon_s)$  Condición sobre un g.l. impuesto.

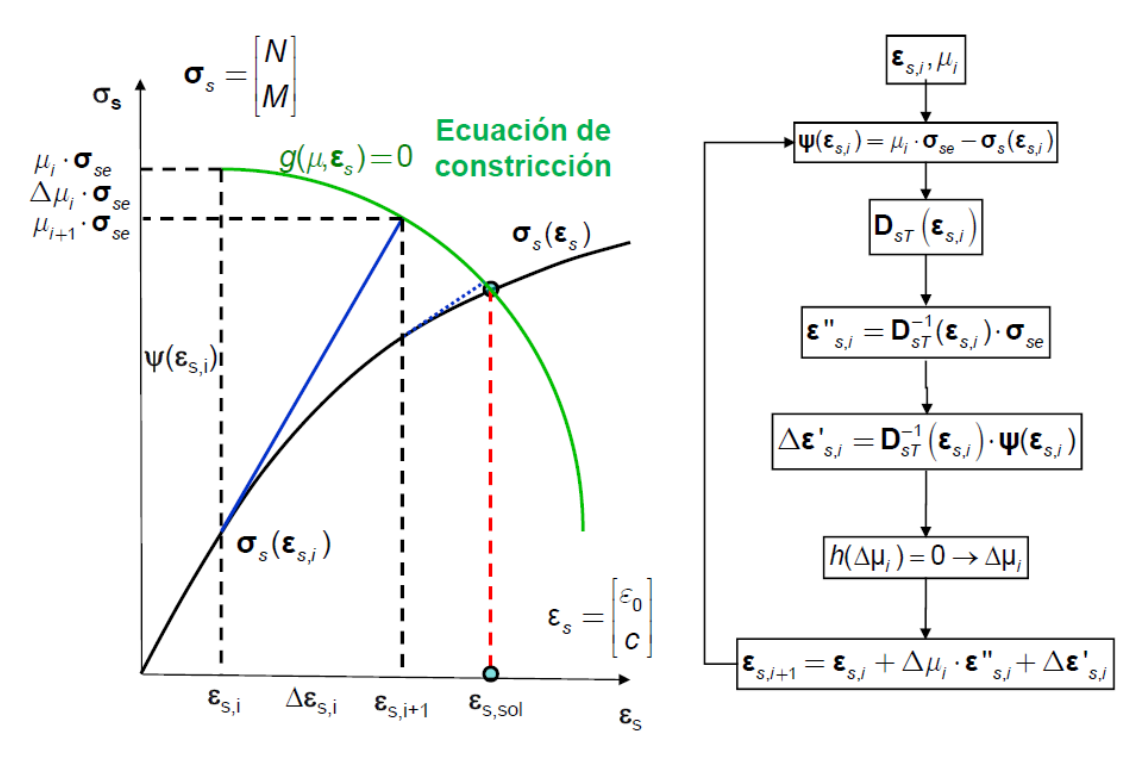

*Figura 10 Proceso general iteraciones Newton-Raphson por control de respuesta [16]*

#### **3.2.3.2. Caso particular Newton-Raphson curvatura impuesta.**

En este caso se impone la curvatura  $c = \phi_i$  dada de acuerdo a lo mencionado en el apartado 3.2.3. Las expresiones que participan en las iteraciones se muestran en la figura 11.

Con:

$$
l_m = \frac{\phi_{\text{max}}}{m} \tag{38}
$$

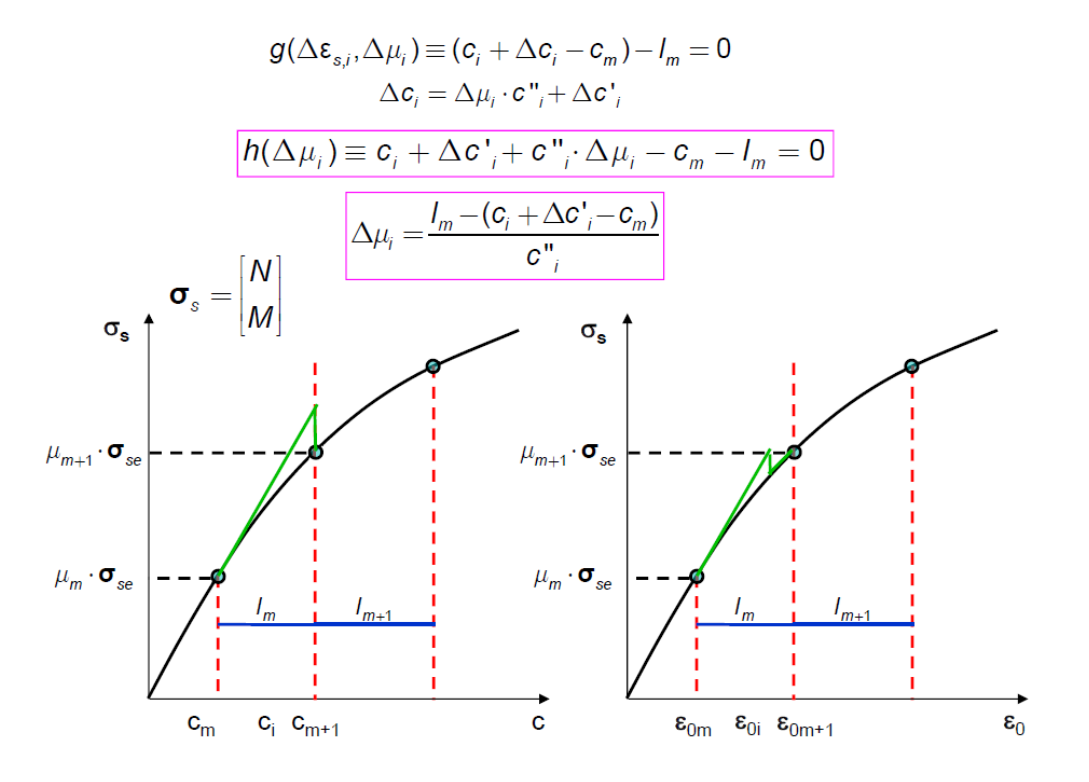

*Figura 11 Iteraciones Newton-Raphson por control de curvatura impuesta [16].*

# **CAPITULO IV. MODELO PARA DETERMINAR EL COMPORTAMIENTO DEL ENSAYO 4PBT: NON-LINEAR HINGE MODEL.**

# **4.1.** Determinación del estado del modelo. Dada una  $\delta$  conocer la  $\sigma_{eq}$ .

Conociendo la curvatura,  $\emptyset_j$ , y el momento externo relacionado a ella,  $M_{ext}$ , de acuerdo a los métodos indicados anteriormente, se obtienen las variables de interés relacionadas con la geometría del ensayo 4PBT y con la propia curvatura y momento a través del Non-Linear Hinge Model de [10]

La geometría del ensayo se muestra en la figura 12 desde donde es posible deducir las expresiones 39, 41, y 44, esta última de vital importancia.

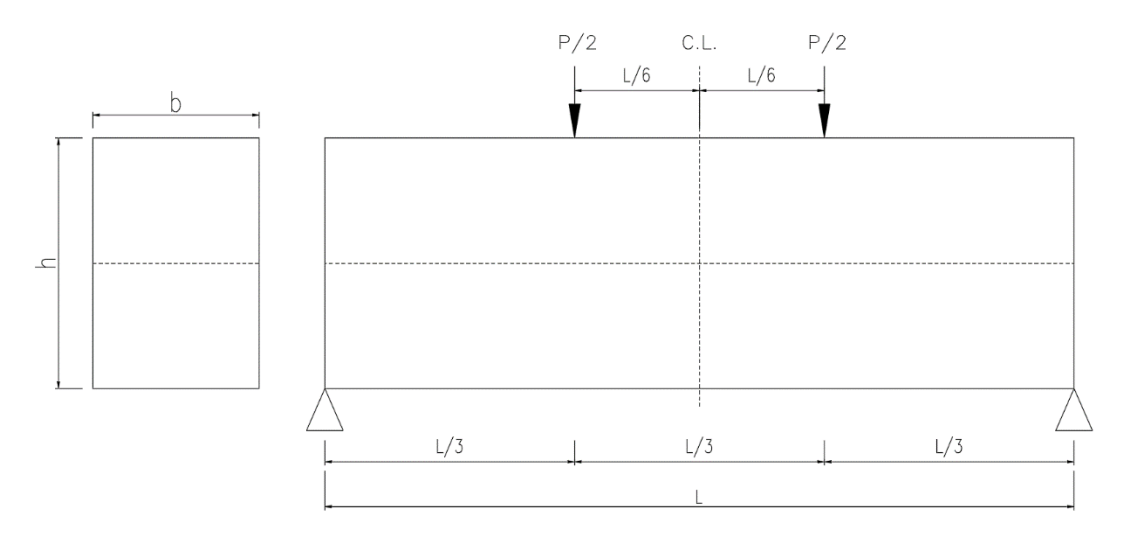

*Figura 12 Geometría del Ensayo 4PBT*

$$
M_{ext\ j} = \frac{P_{ext\ j}}{2} * \frac{L}{3} \tag{39}
$$

Siendo:

$$
\frac{L}{3} = s \tag{40}
$$

Entonces:

$$
P_{ext\,j} = \frac{2 \cdot M_{ext\,j}}{s} \tag{41}
$$

Además, considerando que para una sección rectangular en su fase elástica:

$$
\sigma = \frac{M}{W} \tag{42}
$$

40

Con:

$$
W = \frac{1}{6}bh^2\tag{43}
$$

Se tiene entonces que:

$$
\sigma_{eq\ j} = \frac{6 * M_{ext\ j}}{b * h^2} \tag{44}
$$

Siendo  $\sigma_{eq}$  un concepto ficticio, pero objetivo, equivalente a la tensión máxima de la fibra en tracción de la sección considerándola no fisurada, aun cuando haya fisurado. Permite comparaciones objetivas entre distintos comportamientos o curvas Tensión Equivalente-Flecha,  $\sigma_{eq}$  vs  $\delta$ .

Luego, aplicando el Non-Linear Hinge Model junto al Análisis Inverso descritos en [10], que relaciona la curvatura ∅, con el desplazamiento vertical o flecha en el centro del vano,  $\delta$ , para el ensayo 4PBT, se tiene:

$$
\delta_j = \min \left\{ \frac{\frac{23L^2}{216} \phi_j + \frac{12\sigma_{eqj}L}{25E} \left(\frac{h}{L}\right)}{\frac{5L^2}{72} \phi_j + \frac{\sigma_{eqj}L}{6E} \left(\frac{L}{h}\right) + \frac{12\sigma_{eqj}L}{25E} \left(\frac{h}{L}\right)} \right\}
$$
(45)

Que expresa analíticamente la flecha como una función de la curvatura y la geometría del ensayo teniendo que considerar además los siguientes ajustes para obtener el par definitivo ( $\sigma_{eq}$ <sub>j</sub>, $\delta_j$ ).

## **4.2. Ajustes del Modelo.**

El Non-Linear Hinge Model es aplicado a un ensayo 4PBT en el cual se asume el siguiente comportamiento:

- La fisura ocurre justo en el centro del vano.
- El módulo E es constante.
- La longitud característica del ensayo es un tercio de la distancia entre los apoyos.

No obstante, este comportamiento ideal, no refleja lo que ocurre en la realidad en un ensayo experimental, es por ello que se requiere ajustar el modelo de acuerdo a lo siguiente:

## **4.2.1. Ajuste por separación entre la fisura y el centro de luz, .**

Es común en un ensayo experimental que la fisura no se produzca justo en el centro del vano y ocurra a una distancia "d" como muestra la figura 13:

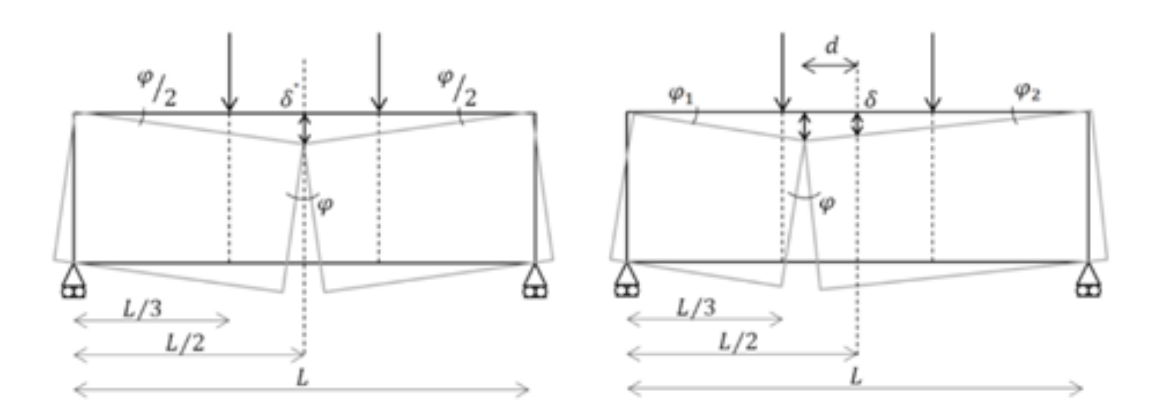

*Figura 13 Ubicación de la fisura en un lugar distinto al centro del vano [10]*

Entonces se debe modificar la flecha de la expresión 45 de acuerdo a [10]:

$$
\delta' = \delta + \Delta \delta_{cp} \tag{46}
$$

$$
\Delta \delta_{cp} = \left(1 - \frac{\sigma}{\sigma_{max}}\right) \left(\frac{1}{1 - 2\left(\frac{d}{L}\right)} - 1\right) \delta \tag{47}
$$

Con:

$$
d \le \frac{L}{6} \tag{48}
$$

## **4.2.2. Ajuste por esbeltez de la sección,** .

La esbeltez de la sección del ensayo afecta la estimación del Módulo Elástico "E" de la siguiente manera, siendo  $\lambda = \frac{L}{h}$  $\frac{2}{h}$ , lo que implica considerar implícitamente la deformación producida por el efecto del esfuerzo cortante según [10]:

$$
E = m * \left[ \left( \frac{23}{108} \right) * \lambda^2 + \frac{36}{75} \right] * h \tag{49}
$$

donde:

$$
m = \left(\frac{\Delta\sigma}{\Delta\delta}\right)_{en \ range\ elastic}
$$
\n<sup>(50)</sup>

Al aplicar este ajuste pueden considerarse probetas con distinta esbeltez  $\lambda$ . Pero en general los ensayos 4PBT son a esbeltez 3 y 4.5. La modelación numérica implementada en este trabajo puede considerar cualquier esbeltez.

# **4.2.3. Ajuste por longitud característica del ensayo, .**

Como se definió en el apartado 3.2.1. cada ensayo 4PBT y UHPFRC (sección y material) en conjunto poseen una longitud característica propia que por simplicidad es considerada como igual a un tercio de la distancia entre los apoyos. En aquellos casos que se desee utilizar una longitud característica menor, la curvatura asociada al modelo debe ajustarse de acuerdo a lo siguiente [10]:

$$
\phi = \frac{3}{L} \left( \phi_{ul} \left( \frac{L}{3} - l_c \right) + \phi_{ch} l_c \right) \tag{51}
$$

$$
\phi_{ul} = \phi_{loc} - \frac{2}{E^*h} (\sigma_{loc} - \sigma) \tag{52}
$$

$$
\phi_{ch} = \phi_j \tag{53}
$$

 Curvatura corregida.  $E^* = 0.2E$ Módulo de Elasticidad en descarga. (54)

donde:

 $\sigma_{loc}$  tiene el mismo significado que el definido en el punto iii del apartado 2.5. Esto es: un valor igual al 97% de la  $\sigma_{eq \, max}$  y  $\phi_{loc}$  su correspondiente curvatura asociada.

Luego de la corrección se tendrá:

$$
\emptyset_j = \emptyset \tag{55}
$$

El Modelo Numérico desarrollado en este trabajo permite considerar cualquier valor de la longitud característica dentro de los rangos definidos en la expresión 25 para analizar la respuesta de un ensayo 4PBT ante esta variable.

# **CAPITULO V. IMPLEMENTACIÓN NUMÉRICA, ANÁLISIS DE SENSIBILIDAD Y RESPUESTA DEL MODELO**

La modelación numérica tiene como objetivo determinar numéricamente la curva Tensión Equivalente vs Flecha,  $\sigma_{eq}$  vs  $\delta$ , de un ensayo 4PBT teórico, a partir de parámetros característicos dados inicialmente, y compararla con la curva  $\sigma_{eq}$  vs  $\delta$  de un ensayo 4PBT experimental. De este modo, la modelación permite la búsqueda automática de los parámetros analíticos para que la solución sean aquellos valores que ajusten las curvas analítica y experimental de manera tal que se minimice la diferencia entre ellas. Esto último se logra través del Método de los Mínimos Cuadrados minimizando la suma de los cuadrados de las diferencias entre la Tensión Equivalente Analítica y la Tensión Equivalente Experimental a lo largo de la curva experimental mediante sucesivas iteraciones hasta obtener una solución óptima (Método Iterativo).

La modelación numérica considera que los parámetros característicos corresponden a un único UHPFRC asociado a esos parámetros, esto es, cada conjunto de parámetros característicos tiene asociada una sola curva analítica resultante.

La implementación numérica se desarrolla en lenguaje de programación Matlab y para tal efecto se establecieron rutinas que consideraron lo siguiente:

- i. Definición matemática del comportamiento constitutivo a utilizar determinada por los parámetros característicos del comportamiento a tracción del UHPFRC. Se consideraron lo parámetros dados por [14], E,  $\varepsilon_t$ ,  $f_{tu}$ ,  $\varepsilon_{tu}$  y  $\omega_o$ .
- ii. Generación del diagrama analítico Momento vs Curvatura, M vs ϕ, a través del comportamiento constitutivo material y seccional definido en el capítulo 3, de acuerdo a lo desarrollado por [15], que implica obtener un conjunto de puntos  $(M_{an}, \phi_{an})$ , del UHPFRC para cada ensayo 4PBT.
- iii. Transformar el conjunto de puntos  $(M_{an}, \phi_{an})$  a un conjunto de puntos analíticos ( $\sigma_{eq \ an}$ ,  $\delta_{an}$ ) utilizando el Non-Linear Hinge Model y el Análisis Inverso que genera una relación entre la flecha y la curvatura para el 4PBT de acuerdo a lo expresado en el Capítulo 4.
- iv. Importar un conjunto de puntos experimentales  $(\sigma_{eq\ exp} , \delta_{exp}),$  curva experimental, y compararlo con el conjunto de puntos analíticos ( $\sigma_{eq \, an}$ ,  $\delta_{an}$ ), curva analítica, minimizando la diferencia entre ambas a través de un algoritmo de optimización que implementa un Método Iterativo para ajustar la curva analítica a la curva experimental modificando los parámetros característicos en cada iteración. Este ajuste arroja finalmente una aproximación de los parámetros a tracción del UHPFRC del ensayo experimental.

La implementación numérica se acompaña de una interfaz gráfica amigable que permite visualizar y generar ensayos analíticos y compararlos con ensayos experimentales, además de obtener los parámetros de comportamiento a tracción del

UHPFRC de una manera rápida, sencilla y a bajo costo computacional y que podría ser instalada en los dispositivos de laboratorio de un ensayo 4PBT arrojando resultados preliminares fiables en tiempo real.

# **5.1.Implementación Numérica a Nivel Constitutivo.**

A nivel constitutivo se implementan dos funciones que permiten determinar el valor de  $E_i$  a considerar en la expresión 27 para cada una de las fibras i de la sección dependiendo de su estado de deformación ( $\varepsilon_{0i}$ ,  $\varnothing_i$ ). Esto permite realizar el sumatorio a través de todas las capas considerando el valor correspondiente de E en cada capa.

La entrada de las funciones son 2 variables: "e", un vector con las deformaciones que ha alcanzado cada fibra del material de la sección y "mat\_hor", una variable que condensa los parámetros característicos del UHPFRC y además contiene información sobre la ley constitutiva a utilizar.

La salida de las funciones son 2 variables: "tens", que contiene las tensiones de cada fibra de la sección y "E\_c" que contiene el modulo E de cada fibra, correspondiente a cada valor de deformación relacionado al comportamiento constitutivo del material.

Las funciones se han denominado:

- i. "hor1D Sargin UHPFRC 3L"
- ii. "hor1D\_Sargin\_UHPFRC\_4L"

La primera considera un comportamiento constitutivo 3-Lineal y la segunda un comportamiento 4-Lineal de acuerdo a lo explicado en el apartado 3.1.

# **5.2.Implementación Numérica a Nivel Seccional.**

A nivel seccional se han integrado varias funciones que tienen por objetivo determinar el estado de una sección para una curvatura dada explorando curvaturas dentro del rango  $[0, \phi_{\text{max}}]$  definido y generar un diagrama *M vs*  $\emptyset$  asociado al comportamiento constitutivo que le dicte la función "hor1D\_Sargin\_UHPFRC\_3L" o la función "hor1D Sargin UHPFRC 4L" de acuerdo a la alternativa que se elija.

Las funciones son las siguientes:

i. "aplica di sec". Esta función resuelve la sección para cada curvatura impuesta, tiene como entrada las variables: "sección" que contiene los datos de la geometría de la sección y su estado inicial; "mat\_hor" que condensa los parámetros característicos del UHPFRC junto a la ley constitutiva a utilizar; "def max" que contiene la curvatura máxima a explorar; "lm" paso incremental de la curvatura y "op\_calc" que contiene información respecto del

número máximo de iteraciones Newton-Raphson según lo indicado en el apartado 3.2.3 y del g.d.l. impuesto, en este caso la curvatura.

La salida de esta función son 2 variables: "Post" que contiene los valores de cada momento asociado a cada curvatura impuesta en el rango  $[0, \emptyset_{\text{max}}]$  y "def" que contiene las curvaturas correspondientes dadas.

Con estas variables se construye la curva  $M$  vs  $\emptyset$  que derivará en la curva  $\sigma_{eq}$  vs  $\delta$  de interés de cada sección de acuerdo a las expresiones 44, 45, 46 y 51.

Para llevar a cabo su tarea la función "aplica\_di\_sec" llama a otras funciones que se describen a continuación.

ii. "i\_solve\_section\_di". Esta función ejecuta un bucle que resuelve la sección para cada paso de curvatura por cada curvatura impuesta aplicando el Método de Control de Respuesta basado en el Control de la Curvatura mediante iteraciones de Newton-Raphson mostrado en el apartado 3.2.3.1 y 3.2.3.2.

Sus entradas son las variables: "sección" que contiene los datos de la geometría de la sección y su estado inicial (que para cada paso es ahora el estado del paso anterior); "def" que contiene la curvatura inicial (que para cada paso será la curvatura del paso anterior); "mat\_hor" que condensa los parámetros característicos del UHPFRC junto a la ley constitutiva a utilizar; "mu" que para cada paso será el valor del paso anterior y corresponde a la variable definida en el apartado 3.2.3.1 como  $\mu$ ; "l\_m", paso incremental de la curvatura y "op\_calc" que contiene información respecto del número máximo de iteraciones Newton-Raphson según lo indicado en el apartado 3.2.3 y del g.d.l. impuesto, en este caso, la curvatura.

La salida de esta función son las variables: "sección" actualizada al paso que se está ejecutando; "def" actualizada al paso que se está ejecutando y "mu" actualizada al paso que se está ejecutando.

iii. "sec\_flex\_recta". Esta función calcula los esfuerzos y la matriz de rigidez tangente de la sección y está insertada en el bucle de la función anterior para ejecutarse en cada paso de curvatura. También se aplica al inicio de "aplica di sec" para definir el estado inicial de la sección.

Las entradas de esta función son las variables: "sección" que contiene los datos de la geometría de la sección y su estado (que puede ser inicial o intermedio dependiendo si está o no al interior de un bucle); "mat\_hor" que condensa los parámetros característicos del UHPFRC junto a la ley constitutiva a utilizar y "def" que contiene la curvatura (que puede ser inicial o intermedia dependiendo si está o no al interior de un bucle).

Su salida es la misma variable "sección" pero actualizada y que contiene los campos que son tomados como variables por las funciones anteriormente descritas.

Así, por ejemplo, considerando los datos mostrados al inicio del apartado 5.8.1 relativos al material, la ley constitutiva y la geometría de la sección se obtiene el diagrama  $M$  vs  $\phi$  que muestra la figura 14.

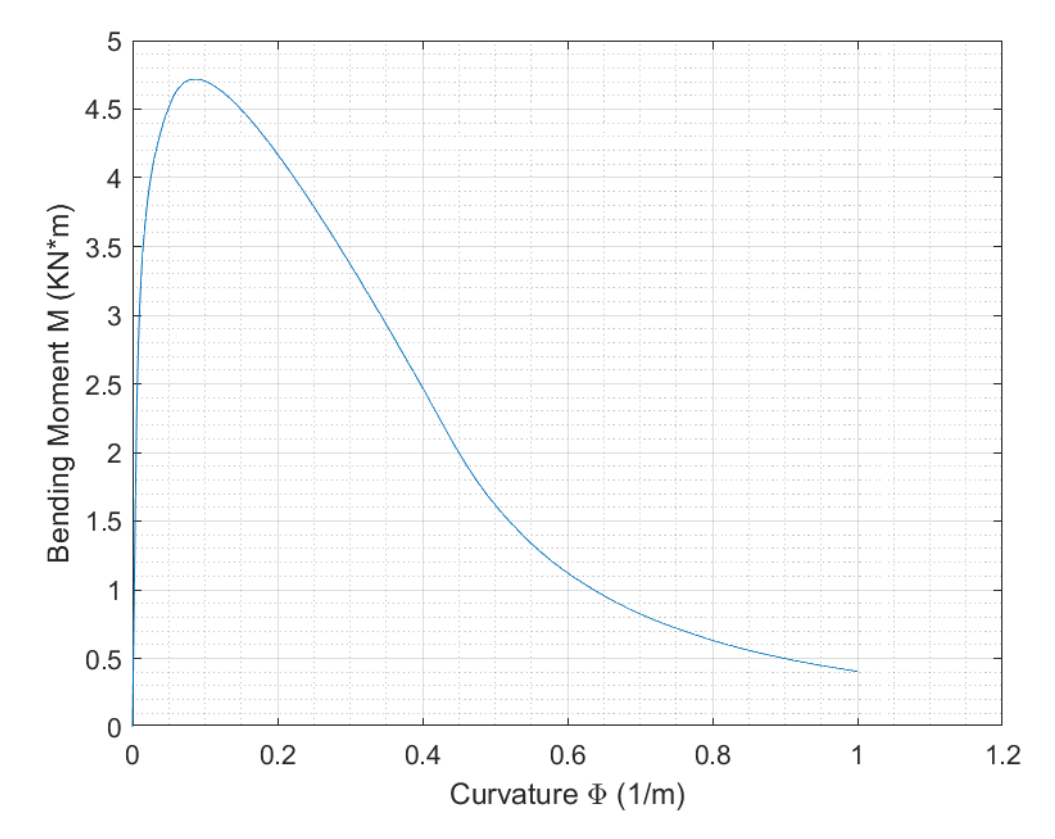

*Figura 14 Diagrama M vs φ generado directamente a partir de la salida de "aplica di sec".* 

# **5.3.Implementación Numérica del Non-Linear Hinge Model.**

La implementación numérica del Non-Linear Hinge Model comienza a partir del diagrama  $M$  vs  $\phi$  de una sección obtenido de la implementación numérica a nivel constitutivo y a nivel seccional mencionadas anteriormente y tiene como objetivo determinar el diagrama analítico Tensión Equivalente vs Flecha,  $\sigma_{eq}$  vs  $\delta$ , de un ensayo 4PBT para un UHPFRC.

Para ello se ha implementado una función llamada "NonLinearHingeModel\_escalar" que tiene como entrada todos los parámetros característicos del UHPFRC, la ecuación constitutiva a considerar y los datos de la geometría del ensayo 4PBT. Cabe mencionar que la implementación numérica del Non-Linear Hinge Model desarrollada en este trabajo incluye el nuevo parámetro  $\omega_{ftu}$  descrito en 3.1, además puede considerar cualquier esbeltez  $\lambda$  y es capaz de considerar cualquier valor de longitud característica  $l_c$  del ensayo dentro de los rangos establecidos de esta "variable-propiedad".

La función "NonLinearHingeModel\_escalar" implementa las expresiones descritas en el capítulo 4 para obtener los vectores  $\sigma_{eq}$  y  $\delta$  que dan origen al diagrama  $\sigma_{eq}$  vs  $\delta$ . Ejecuta los siguientes pasos en un script dentro de la función:

i. Ejecuta la función "aplica di sec" generando así el diagrama  $M$  vs  $\emptyset$ .

ii. Cálculo de P de acuerdo a la expresión 56. Con 
$$
s = l_c = kh
$$
.  
\n
$$
P = \frac{2*M}{s}
$$
\n(56)

iii. Cálculo de 
$$
\sigma_{eq}
$$
 de acuerdo a la expresión 57.  
\n
$$
\sigma_{eq} = \frac{6*M}{b*h^2}
$$
\n(57)

- iv. Cálculo de  $\sigma_{eq\,m\acute{a}xima}$  y la posición en donde ocurre dentro del vector  $\sigma_{eq}$
- v. Cálculo de  $\sigma_{loc}$  como el 97% de  $\sigma_{eq}$  máxima en la rama de ascenso y su posición "pos" dentro del vector  $\sigma_{ea}$ .
- vi. Cálculo de  $\phi_{loc}$  asociado a la posición "pos" de  $\sigma_{loc}$ .
- vii. Cálculo de  $\phi_{ul}$  para ajuste por longitud característica a partir de la posición "pos" de acuerdo a la expresión 58.

$$
\phi_{ul} = \phi_{loc} - \frac{2}{E^*h} (\sigma_{loc} - \sigma_{eq})
$$
\n(58)

(La corrección por longitud característica se aplica desde  $\phi_{loc}$  hacia adelante).

viii. Ajuste de la curvatura  $\phi$  a partir de la posición "pos" de acuerdo a la expresión 59.

$$
\phi = \frac{3}{L} \left( \phi_{ul} \left( \frac{L}{3} - l_c \right) + \phi_{ch} l_c \right)
$$
\n(59)

ix. Cálculo inicial de la flecha  $\delta$  de acuerdo a la expresión 60 con la curvatura ajustada.

$$
\delta = \min \left\{ \frac{\frac{23L^2}{216} \phi + \frac{12\sigma_{eq} L}{25E} \left(\frac{h}{L}\right)}{\frac{5L^2}{72} \phi + \frac{\sigma_{eq} L}{6E} \left(\frac{L}{h}\right) + \frac{12\sigma_{eq} L}{25E} \left(\frac{h}{L}\right)} \right\}
$$
(60)

x. Ajuste de la flecha  $\delta$  por distancia entre la fisura y el centro de luz, "d", de acuerdo a la expresión 61 a partir de la posición "pos", desde  $\delta_{loc}$ .

$$
\delta_{definitivo} = \delta + \left(1 - \frac{\sigma_{eq}}{\sigma_{max}}\right) \left(\frac{1}{1 - 2\left(\frac{d}{L}\right)} - 1\right) \delta \tag{61}
$$

- xi. Hacer  $\delta = \delta_{definitivo}$ .
- xii. Generar la Curva analítica  $\sigma_{eq}$  vs  $\delta$ .

Al final del proceso, la función "NonLinearHingeModel\_escalar", genera las variables: "d2" correspondiente a la Flecha  $\delta$ ; y "ffl" correspondiente a la Tensión Equivalente  $\sigma_{ea}$ . Pero tiene como salida la variable "grafica" que corresponde a un conjunto de variables que dan forma a la presentación gráfica de los resultados en la interfaz creada en ambiente Matlab como se muestra en la figura 15.

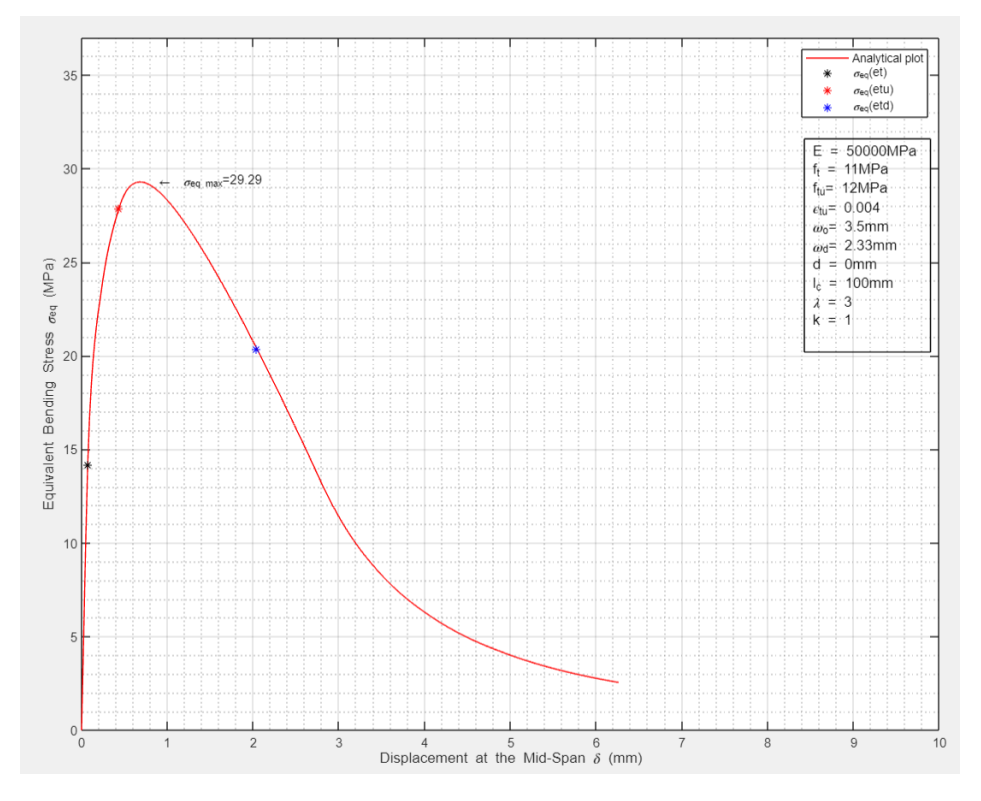

*Figura 15 Diagrama*  $\sigma_{eq}$  *vs*  $\delta$  *y otros datos gráficos que genera "NonLinearHingeModel\_escalar".* 

Se han implementado también variantes de esta función en base a sus variables principales generadas, "d2" y "ffl", pero con distintas salidas gráficas dependiendo de la información que se despliega en la interface. Considerando los datos mostrados al inicio del apartado 5.8.1, ellas son:

i. "NonLinearHingeModel\_escalar2". Devuelve la gráfica  $P_{total}$  vs  $\delta$  como muestra la figura 16.

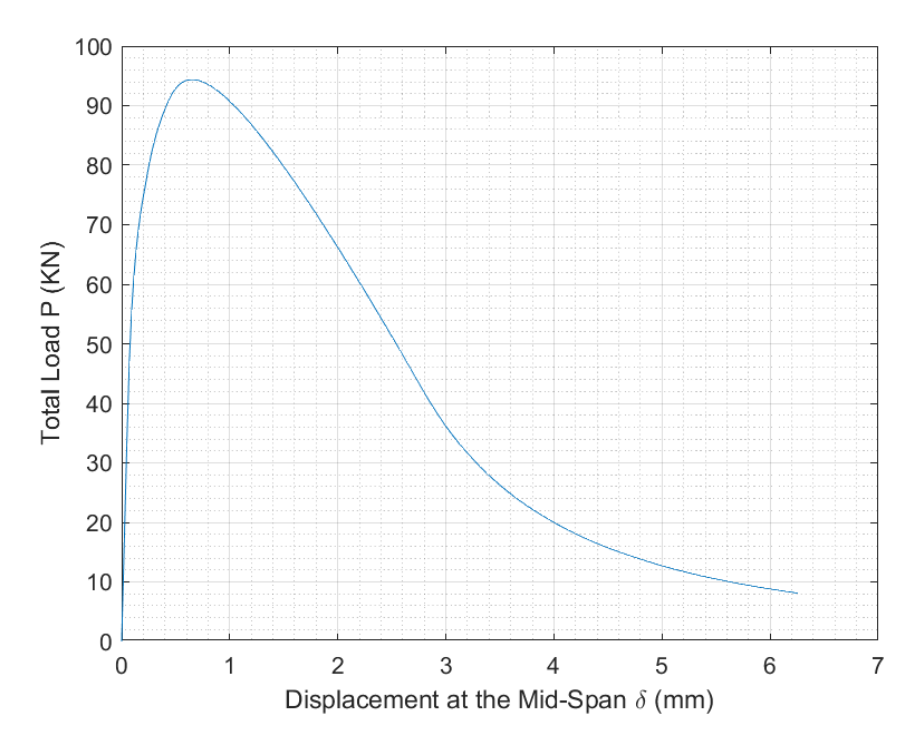

*Figura 16 Diagrama P vs δ. Salida de "NonLinearHingeModel escalar2"* 

ii. "NonLinearHingeModel\_escalar3". Devuelve la gráfica  $\sigma_{eq}$  vs  $\phi$  como muestra la figura 17.

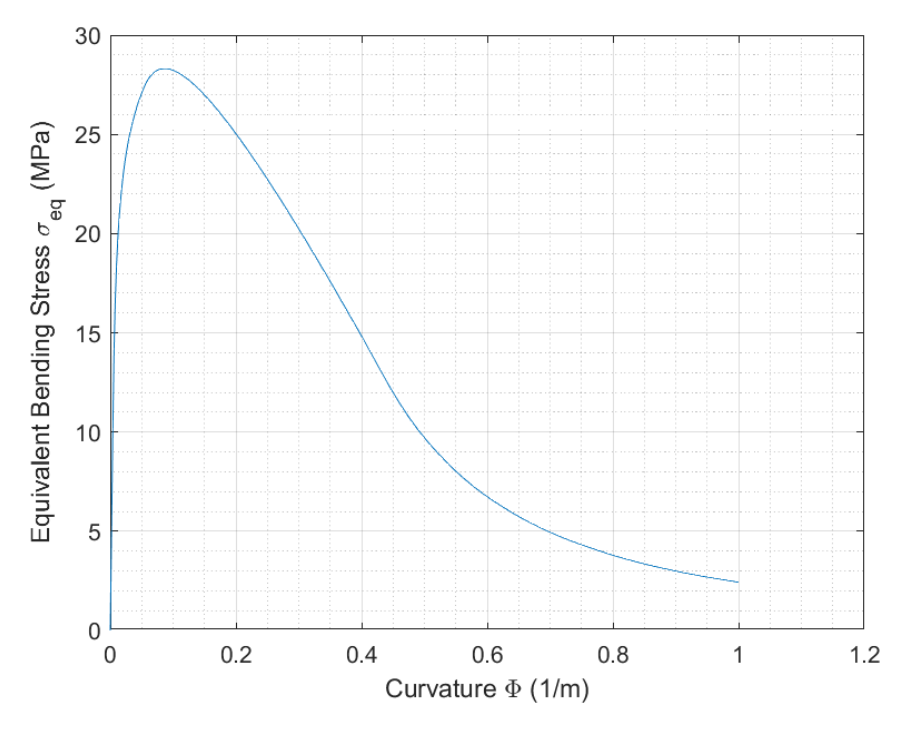

*Figura 17 Diagrama σ<sub>eq</sub> vs Φ. Salida de "NonLinearHingeModel\_escalar3"* 

iii. "NonLinearHingeModel\_escalar4". Devuelve la gráfica  $M$  vs  $\phi$  como muestra la figura 18.

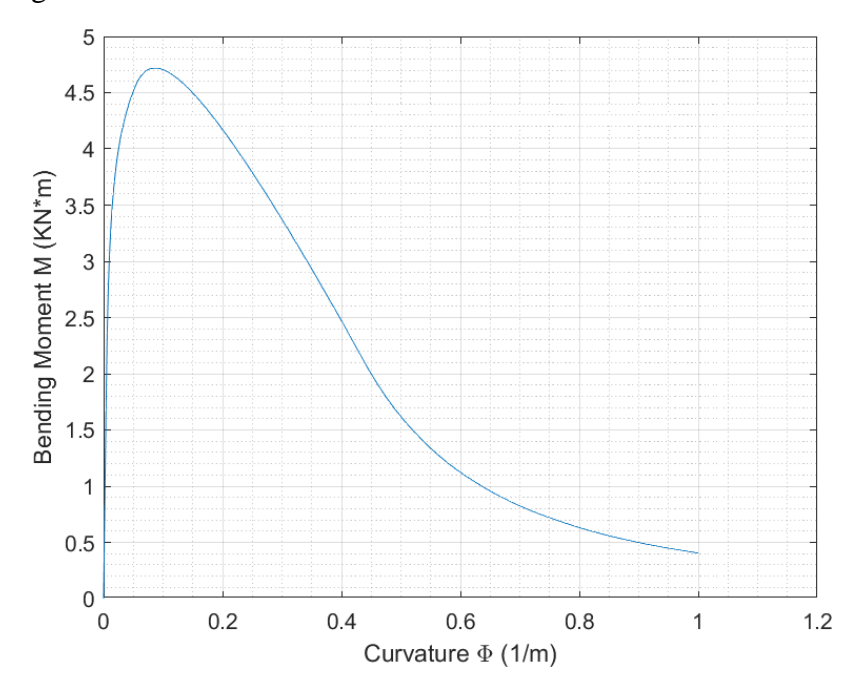

*Figura 18 Diagrama . Salida de "NonLinearHingeModel\_escalar4"*

iv. "NonLinearHingeModel\_escalar6". Devuelve la gráfica  $\sigma_{eq}$  vs  $\varepsilon$  como muestra la figura 19.

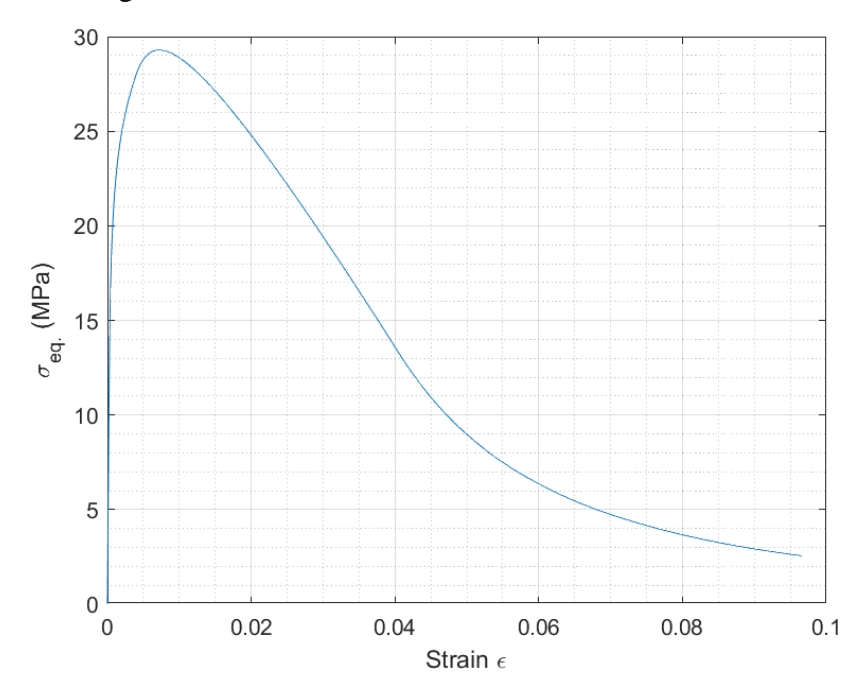

*Figura 19 Diagrama . Salida de "NonLinearHingeModel\_escalar6"*

# **5.4.Implementación Numérica del Método Iterativo.**

La implementación numérica del Método Iterativo de Búsqueda Automática de los Parámetros Característicos del UHPFRC se lleva a cabo una vez que se ha implementado numéricamente la capacidad de reproducir el comportamiento de ensayos 4PBT generando una curva analítica cualquiera  $\sigma_{ea \, an}$  vs  $\delta_{an}$  relacionada con un comportamiento constitutivo dado descrita en los apartados anteriores.

El Método Iterativo de Búsqueda Automática de los Parámetros Característicos del UHPFRC ajusta una curva analítica  $\sigma_{eq \, an}$  vs  $\delta_{an}$  a una curva experimental  $\sigma_{eq\ exp}$  vs  $\delta_{exp}$  a través del Método de los Mínimos Cuadrados, minimizando la Norma del resto "R" entre  $\sigma_{eq\ exp}$  y  $\sigma_{eq\ an}$ , esto es, se buscan los parámetros característicos analíticos que satisfagan:

$$
min \parallel R \parallel = min \left( \sqrt{\sum_{i=1}^{i=logitud(\sigma_{eq})} (\sigma_{eq \exp i} - \sigma_{eq \ an \ i})^2} \right) \tag{62}
$$

Con:

$$
R = \left(\sigma_{eq \exp i} - \sigma_{eq \ an \ i}\right) \tag{63}
$$

siendo estos parámetros buscados una predicción de los parámetros constitutivos a tracción del UHPFRC correspondientes al ensayo 4PBT experimental.

El proceso es iterativo y consiste en un bucle que en cada ciclo genera una curva analítica y la compara con la curva experimental obteniendo un resto o diferencia entre las tensiones equivalentes en cada punto de comparación calculando así la norma de este resto, el residuo. El bucle termina cuando la función ha encontrado un valor de norma que es el mínimo posible de acuerdo a ciertos criterios dados, en este caso, una cantidad máxima de iteraciones o una diferencia no significativa entre iteraciones.

Para ellos se ha implementado una función Matlab llamada "ajuste\_min\_cuad" que tiene por entrada las mismas variables de la función "NonLinearHingeModel\_escalar", esto es: todos los parámetros característicos del UHPFRC, la ecuación constitutiva a considerar y los datos de la geometría del ensayo 4PBT, pero los parámetros característicos  $f_t$ ,  $f_{tu}$ ,  $\varepsilon_{tu}$  y  $\omega_o$  se ingresan como un vector denominado "parametros0" puesto que estos parámetros son los que se someterán a una búsqueda automática a partir de este vector inicial.

La salida de la función "ajuste\_min\_cuad" es un vector denominado "parámetros" que contiene los parámetros ya encontrados y que mejor ajustan la curva analítica  $\sigma_{eq \text{an}}$  vs  $\delta_{\text{an}}$  a la curva experimental  $\sigma_{eq \text{exp}}$  vs  $\delta_{exp}$ .

La norma del resto "R" se denomina "residuo" y lo calcula una subfunción denominada "calcula\_residuo" al interior de la función "ajuste\_min\_cuad" cuya

entrada es un vector llamado "parámetros" y su salida es la variable escalar llamada "residuo".

Para la búsqueda del valor mínimo del residuo se utiliza una función de optimización propia de Matlab denominada "fmincon" que permite hallar el mínimo valor escalar de una función no lineal aceptando la imposición de condiciones lineales y/o no lineales. Tiene como entradas: la variable vector "parámetros" que debe contener los parámetros iniciales, la función objetivo, en este caso, "calcula\_residuo" y las condiciones lineales o no lineales que deben cumplirse.

La salida de la función "fmincon" es la variable vector "parámetros" pero con los valores de los parámetros característicos buscados que satisfacen la expresión 62.

Las condiciones impuestas a la función "fmincon" se relacionan con los resultados experimentales obtenidos para los UHPFRC por [10, 11] y son las siguientes:

$$
4MPa \le f_t \le 13MPa \tag{64}
$$

$$
4MPa \le f_{tu} \le 14MPa \tag{65}
$$

$$
0.95\%_{0} \leq \varepsilon_{tu} \leq 8.8\%_{0} \tag{66}
$$

$$
1mm \le \omega_o \le 6mm \tag{67}
$$

$$
0.51 \le \frac{f_{tu}}{f_t} \le 1.58 \tag{68}
$$

$$
\varepsilon_{tu} < \varepsilon(\sigma_{eq\,max})\tag{69}
$$

Esta última condición implica hallar  $\varepsilon_{tu}$  siempre dentro de la rama de ascenso de la curva  $\sigma_{eq}$  vs  $\delta$ .

Las condiciones impuestas hacen que la matemática aplicada responda de manera coherente con los resultados experimentales hasta ahora conocidos. Notar que las condiciones se imponen a la función de búsqueda de los parámetros "fmincon" y no a la función que reproduce un ensayo 4PBT "NonLinearHingeModel\_escalar" teniendo esta última, por si sola, la libertad de explorar cualquier resultado.

Una vez que se ha encontrado la mejor aproximación de los parámetros característicos al ensayo experimental se utiliza nuevamente la función "NonLinearHingeModel\_escalar" fuera del bucle para mostrar la curva que originan estos parámetros hallados y sobreponerla a la curva experimental en la salida gráfica de la interfaz. Junto con ello se muestran los parámetros y otras variables de interés de acuerdo a lo descrito en el capítulo 7.

La figura 20 muestra el proceso de ajuste para las primeras 15 aproximaciones a un ensayo experimental a modo de ejemplo del proceso iterativo que se lleva a cabo ajustando de manera inteligente los parámetros a través de la función "fmincon" y

"calcula residuo". El ajuste se realiza sobre el dominio de la curva experimental, pero se grafica la curva analítica completa.

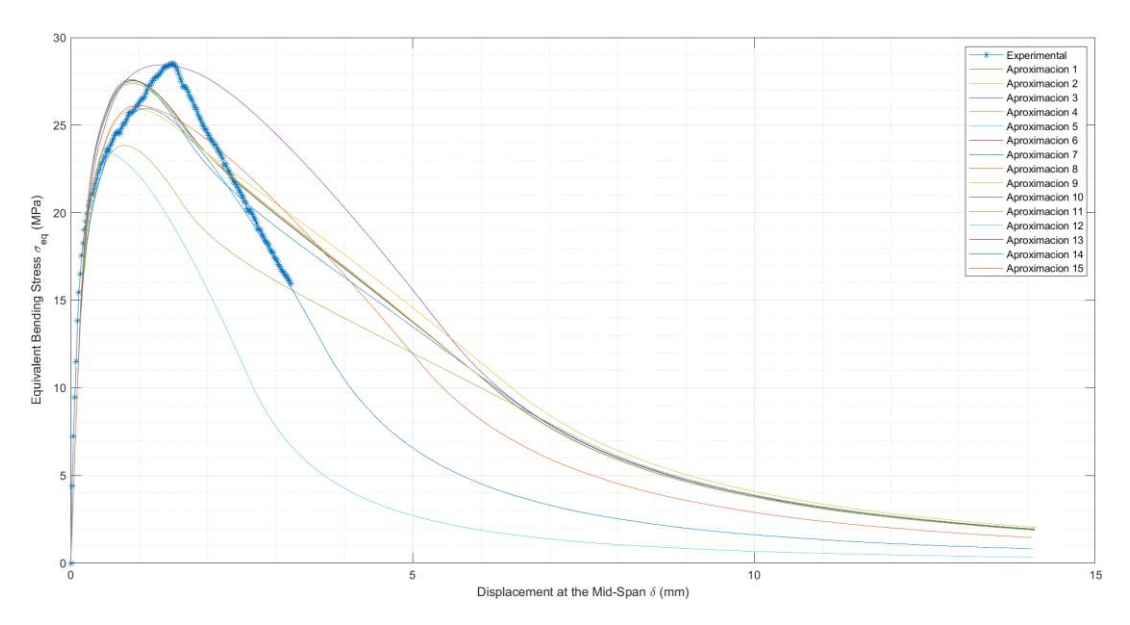

*Figura 20 Proceso de ajuste Curva Experimental vs Curvas Aproximadas en cada iteración.*

# **5.5.Flujo del Modelo Numérico Implementado.**

La figura 21 muestra el flujo del algoritmo del Método Numérico implementado, en donde a partir de parámetros característicos dados al inicio del flujo es posible reproducir la curva analítica  $\sigma_{eq}$  vs  $\delta$  de un ensayo 4PBT.

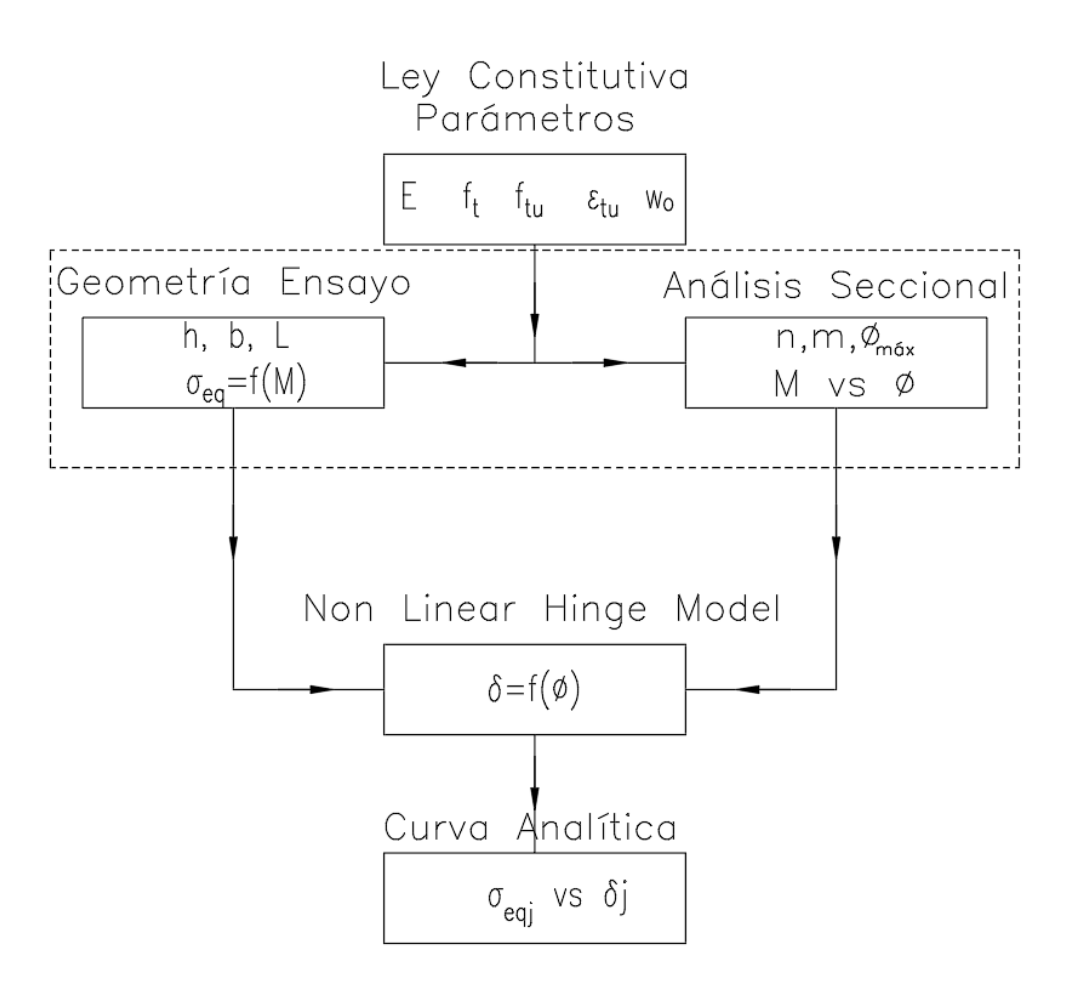

*Figura 21 Flujo del Modelo Numérico Implementado.*

# **5.6.Flujo del Método Iterativo de Búsqueda Automática de los parámetros constitutivos.**

La figura 22 muestra el flujo del algoritmo del Método Iterativo de Búsqueda Automática de los parámetros constitutivos del UHPFRC asociados a un 4PBT. El Método Iterativo se fundamenta en el Modelo Numérico Implementado, pero son independientes el uno del otro. No obstante, un Método Iterativo necesita de un modelo numérico.

Lo apropiado del Modelo Numérico y del Método Iterativo lo reflejará la fiabilidad de sus resultados.

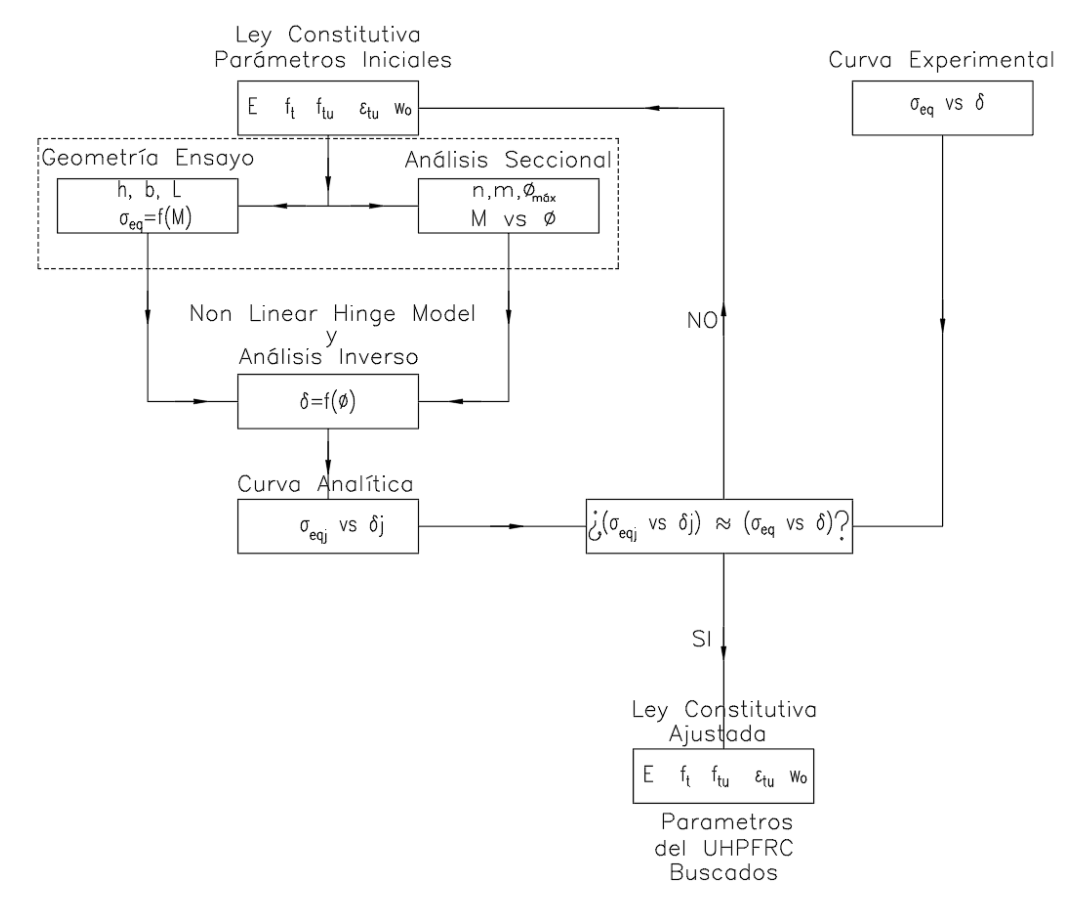

*Figura 22 Flujo del Método Iterativo de Búsqueda Automática.*

# **5.7.Análisis de Sensibilidad del Modelo.**

## **5.7.1. Análisis de sensibilidad de "n".**

Se define "n" como la cantidad de capas en las que se divide la sección para el análisis seccional como muestra la figura 9.

En la figura 23 se muestra la respuesta del modelo para distintos valores de n. Para valores de n menores a 3 el algoritmo no converge. Puede apreciarse que a partir de n=10 el modelo se estabiliza. El algoritmo implementado considera n=100 para la sección del 4PBT.

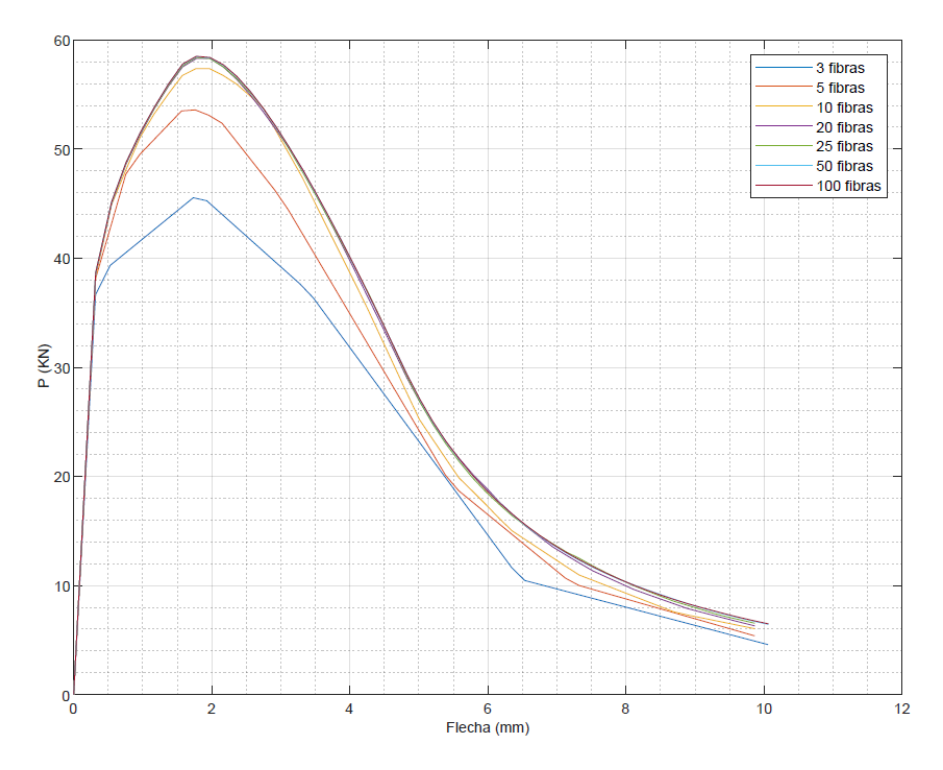

*Figura 23 Sensibilidad de "n". Cantidad de capas en que se divide la sección del 4PBT.*

## **5.7.2.** Análisis de sensibilidad de " $\phi_{max}$ ".

Se estudia la respuesta con diversos valores de curvatura máxima,  $\phi_{max}$ , ver figuras 24 y 25, donde es posible observar que una mayor curvatura permite explorar una mayor flecha o una mayor deformación de la sección tanto en la rama de ascenso como en la rama de descenso lo que permite un análisis de la curva completa (en S.H. y en S.S.). Esto último es lo más importante del análisis implementado porque permite de manera sencilla incursionar en todo el rango de carga y descarga.

Este análisis permite además establecer valores de curvatura en los cuales se asegura la incursión en la rama de descenso.

Se ha fijado la siguiente curvatura máxima a explorar en la implementación computacional:

$$
\varphi_{m\acute{a}x} = 1 \left[ \frac{1}{m} \right] \tag{70}
$$

Esta curvatura máxima puede parecer excesiva porque en algunos casos arroja resultados mucho más allá de aquellos que es posible explorar experimentalmente, no obstante cuando se analiza la respuesta poniendo atención en las variable "d" y "k" se observa que el recorrido de la flecha,  $\delta$ , varía considerablemente, como se muestra en los apartados 5.9.1 y 5.9.2 . La implementación computacional considera que la

respuesta analítica abarcará todo el recorrido del ensayo experimental dada la curvatura máxima de la expresión 70 incluso en el caso más desfavorable.

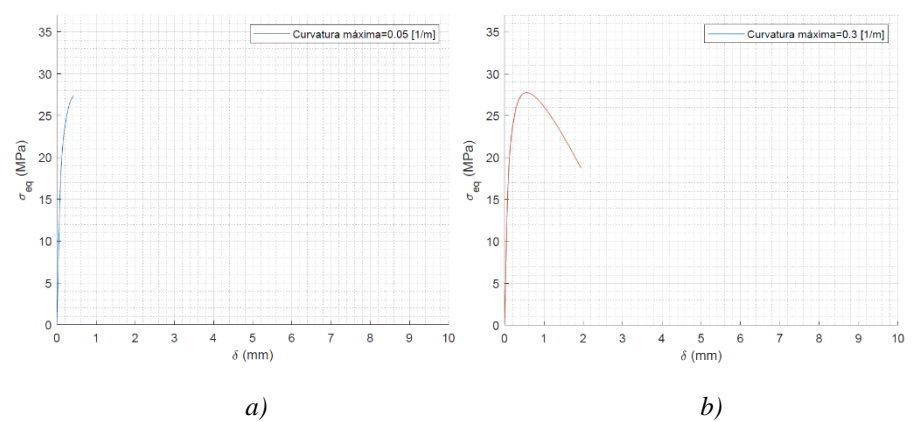

*Figura 24 Sensibilidad de Curvatura máxima. a)* ∅*\_máx=0.05 (1/m). b)* ∅*\_máx=0.3 (1/m).*

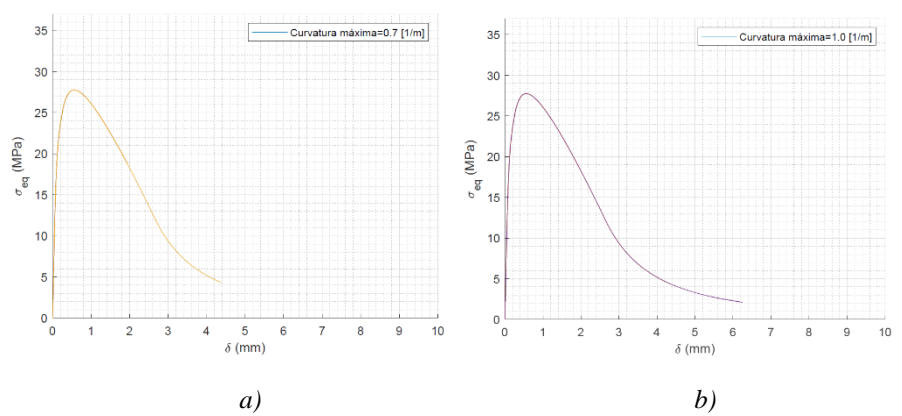

*Figura 25 Sensibilidad de Curvatura máxima. a)* ∅*\_máx=0.7 (1/m). b)* ∅*\_máx=1 (1/m).*

# **5.7.3. Análisis de sensibilidad de "m".**

Asociado a esta máxima curvatura se define "m" como la cantidad de divisiones que se aplican a  $\phi_{\text{max}}$  y que determinan el incremento de la curvatura desde 0 hasta " $\phi_{\text{max}}$ " definiendo la cantidad de puntos que tendrá la curva  $\sigma_{eq}$  vs  $\delta$ .

A continuación, en la figura 26 se muestran los resultados con distintos valores de "m" (incrementos de curvatura) asociados a esta curvatura máxima.

Con intervalos de curvatura menores a 5 el algoritmo no converge para el ensayo 4PBT.

Se puede apreciar que la variable "m" es casi irrelevante en la rama de descenso de la curva, esto es, después de la carga máxima, pero es de importancia vital en la

aproximación en la rama de ascenso, antes de la carga máxima, en donde a partir de m=50 se observa una notoria convergencia.

El algoritmo implementado considera "m=500" incrementos iguales de curvatura.

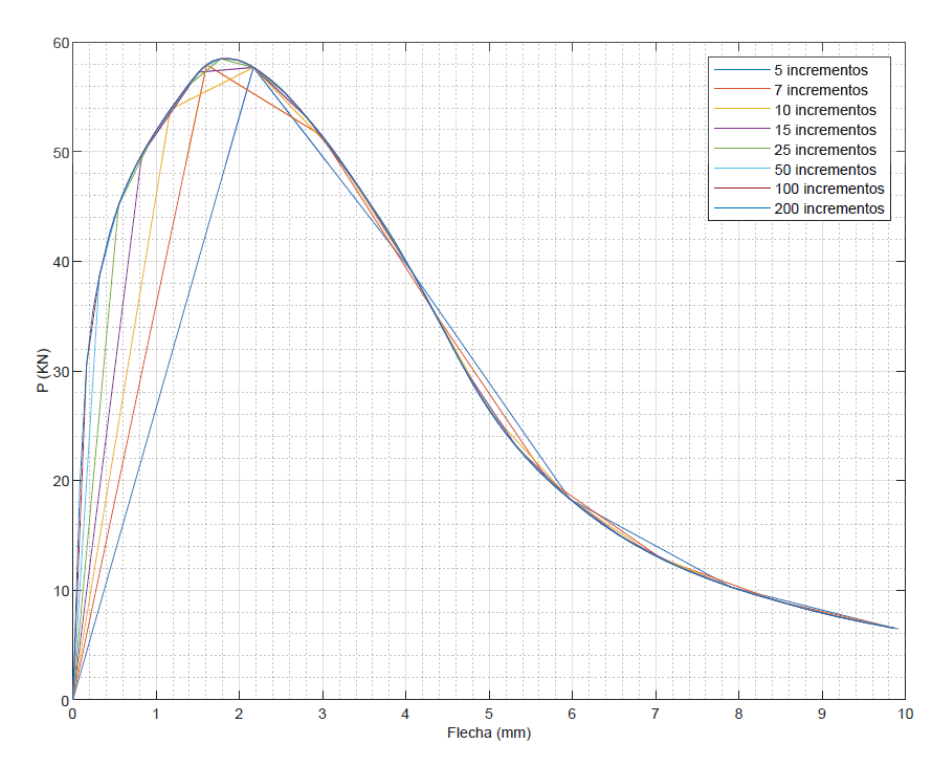

*Figura 26 Sensibilidad de "m". Cantidad de incrementos de curvatura.*

Sería válido también discretizar la curvatura con incrementos menores entre el origen y la carga máxima para mejorar la aproximación de los resultados en esa zona.

# **5.8.Respuesta del Modelo.**

Se analiza la respuesta del Modelo Numérico implementado ante los siguientes parámetros base variando cada uno de ellos por separado considerando valores diferentes por variable. El proceso se lleva a cabo a través de un algoritmo capaz de recibir como entrada las variables en forma de vector columna con tantos valores asignados como aquellos que se quiera estudiar. Lo cual permite además generar una cantidad exponencial de ensayos 4PBT analíticos ingresando un vector de valores para cada variable. Esto último se muestra en la figura 27, correspondiente a 27720 ensayos analíticos a un promedio de 80 ensayos por segundo en un procesador Intel Core i7 8th Gen.

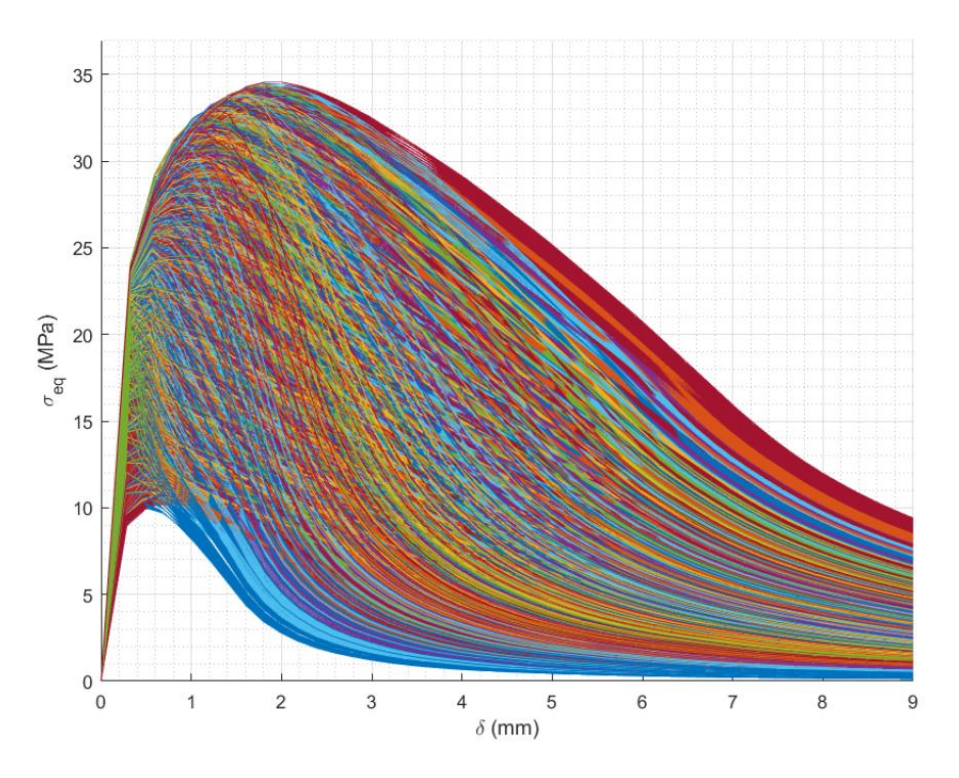

*Figura 27. Ensayos analíticos para 27720 combinaciones de parámetros característicos.*

## **5.8.1. Parámetros base para estudiar la respuesta del modelo.**

Los parámetros base considerados son los siguientes:

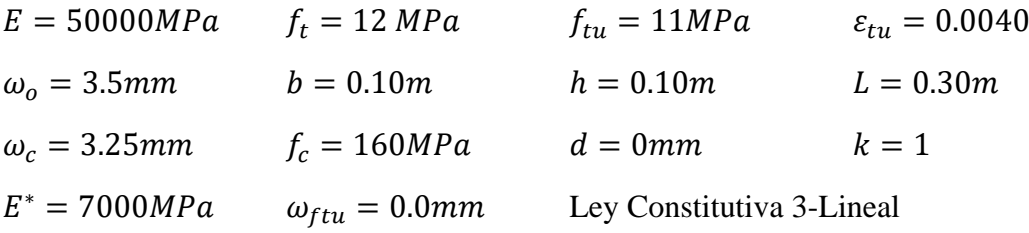

Arrojando la respuesta  $\sigma_{eq}$  vs  $\delta$  que muestra la figura 28 tal como la entrega la aplicación computacional generada.

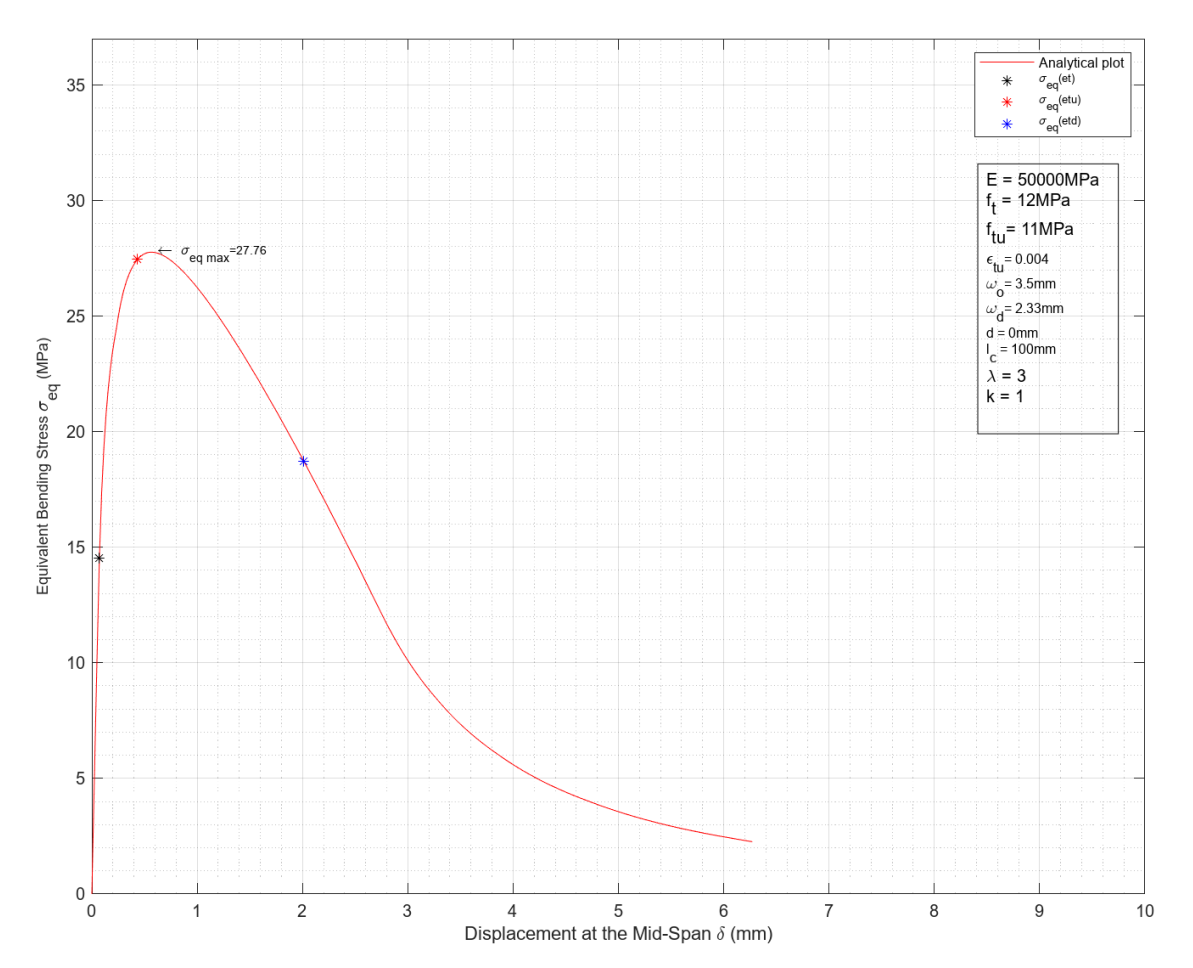

*Figura 28 Curva* σ<sub>eq</sub> vs δ de referencia para el análisis de sensibilidad de las variables.

El punto negro corresponde al valor de la tensión equivalente justo cuando se produce la deformación elástica  $\varepsilon_t$ .

El punto rojo corresponde al valor de la tensión equivalente al ocurrir  $\varepsilon_{tu}$  y el punto azul al ocurrir  $\varepsilon_{td}$ .

Al modificar algunos parámetros estos puntos varían de ubicación, pero conceptualmente son muy importantes para identificar a partir de dónde y hasta cuándo, en algunos casos, se afecta la curva al modificar los parámetros en un rango determinado.

Los intervalos de variación que se consideran para los distintos parámetros corresponden al rango de aquellos valores obtenidos a través de los ensayos experimentales de [14].

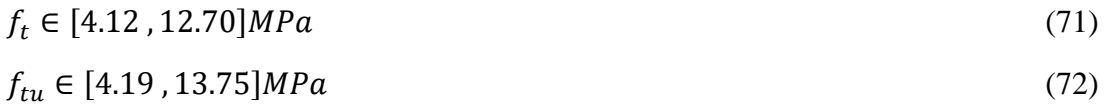

$$
\varepsilon_{tu} \in [0.96, 8.75] * 10^{-3}
$$
\n
$$
E \in [39100, 56500] MPa
$$
\n
$$
\omega_0 \in [1.23, 5.60] mm
$$
\n
$$
\gamma = \frac{f_{tu}}{f_t} \in [0.51, 1.68]
$$
\n(76)

## **5.8.2. Respuesta ante la variación de .**

El módulo de elasticidad se ingresa como un vector con los siguientes valores:

 $E =$ [ 60000] 57667 53000 50667 I I  $\begin{vmatrix} 1 & 0 & 0 \\ 4 & 6 & 0 \\ 0 & 0 & 0 \end{vmatrix}$  $43667$  $|41333|$ 39000 48333 I I I I  $MPa$  (77)

Obteniendo la respuesta que se muestra en la figura 29.

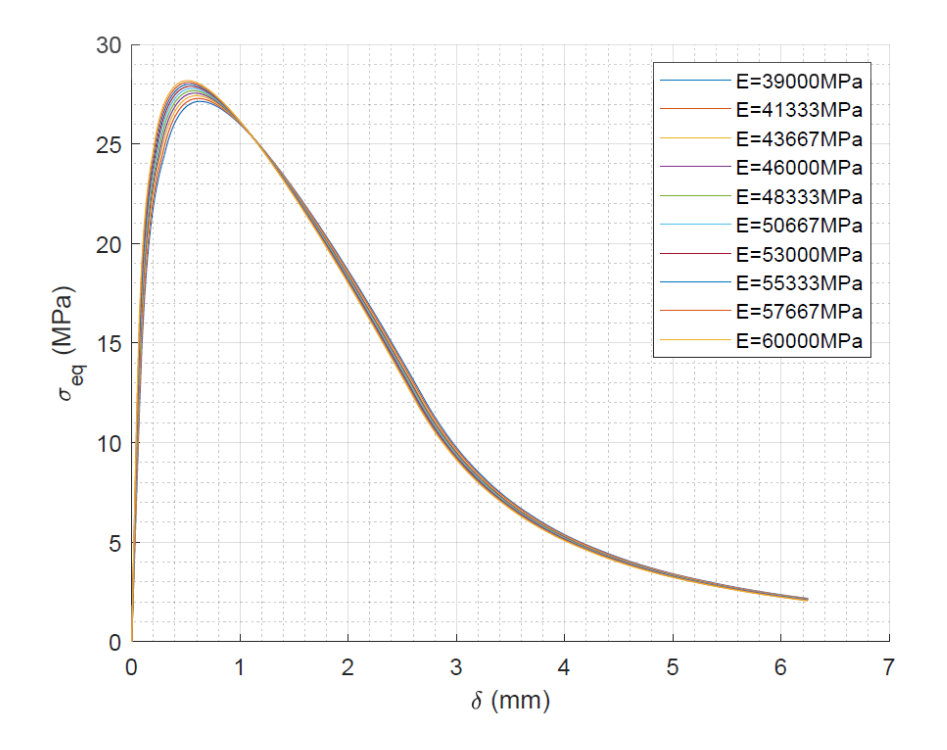

*Figura 29 Efectos de E en la respuesta*  $\sigma_{eq}$  *vs*  $\delta$ *.* 

Como se puede apreciar en la figura 29 la variación de E en todo su rango no afecta considerablemente la forma de la respuesta, el valor máximo de la respuesta ni la ubicación de la respuesta. Lo que significa que para curvas muy parecidas sería posible caracterizar valores de E muy distintos, pero con los demás parámetros característicos muy similares. Es por ello que, dado el consenso y la experiencia existente en cuanto a la determinación de E para todo tipo de hormigones, incluso para el UHPFRC, la respuesta mostrada en la figura 29 nos indica que este parámetro debe ser un dato a ingresar en el modelo implementado y no una variable característica a determinar. Esta consideración no afecta la certeza de la respuesta del modelo en cuanto a los demás parámetros, como se verá más adelante. Pero es muy útil para poder comparar objetivamente los resultados del presente modelo con otros estudios previos y validarlo.

# **5.8.3. Respuesta ante la variación de .**

La tensión a partir de la cual se pierde la relación lineal elástica es un vector con los siguientes valores:

$$
f_t = \begin{bmatrix} 4 \\ 5 \\ 6 \\ 7 \\ 8 \\ 9 \\ 10 \\ 11 \\ 11 \\ 12 \\ 13 \end{bmatrix}
$$

Pero dado que experimentalmente se han obtenido relaciones entre  $f_t$  y  $f_{tu}$  de acuerdo al siguiente rango [14]:

$$
0.51 \le \frac{f_{tu}}{f_t} \le 1.68\tag{79}
$$

El algoritmo discrimina valores de  $f_t$  que incumplen dicha relación por lo que el vector se reduce a 7 valores:

$$
f_t = \begin{bmatrix} 7 \\ 8 \\ 9 \\ 10 \\ 11 \\ 12 \\ 13 \end{bmatrix} \text{MPa} \tag{80}
$$

Considerando que se ha fijado un valor de  $f_{tu} = 11MPa$ .

Así se obtiene la respuesta mostrada en la figura 30 que manifiesta los efectos de  $f_t$  en la curva  $\sigma_{eq}$  vs  $\delta$ .

Se observa que a medida que  $f_t$  aumenta, el pico de la curva se levanta y se desplaza hacia la izquierda considerablemente. Pero la afectación nace y termina en puntos determinados.

Precisamente, los puntos de inicio y término de la afectación corresponden a la ocurrencia de  $\varepsilon_t$  y  $\varepsilon_{td}$  respectivamente. Ver figura 28.

Es importante observar además que la forma de la curva permanece relativamente constante.

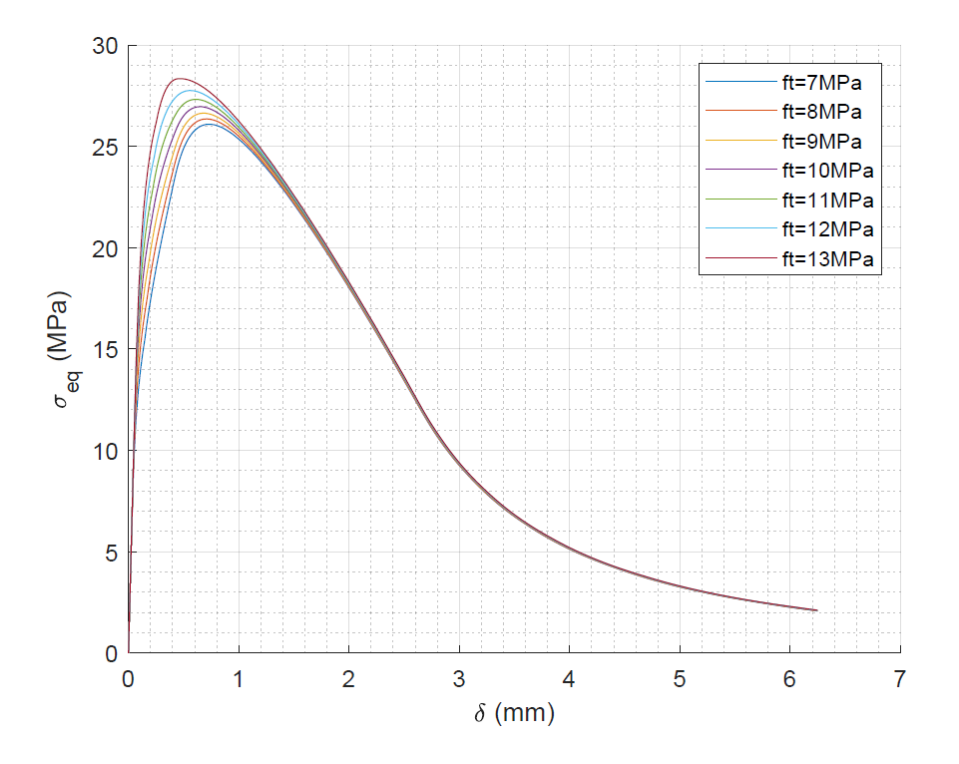

*Figura 30* Efectos de  $f_t$  en la respuesta  $\sigma_{eq}$  vs  $\delta$ 

## **5.8.4. Respuesta** ante la variación de  $f_{tu}$ .

La máxima tensión de tracción es un vector con los siguientes valores:

$$
f_{tu} = \begin{bmatrix} 4 \\ 5 \\ 6 \\ 7 \\ 9 \\ 10 \\ 10 \\ 11 \\ 12 \\ 13 \\ 14 \end{bmatrix}
$$
 (81)

Pero igualmente que con  $f_t$ , dado que experimentalmente se han obtenido relaciones entre  $f_t$  y  $f_{tu}$  de acuerdo al siguiente rango [14]:

$$
0.51 \le \frac{f_{tu}}{f_t} \le 1.68 \tag{82}
$$

El algoritmo discrimina valores de  $f_{tu}$  que incumplen dicha relación por lo que el vector se reduce a:

$$
f_{tu} = \begin{bmatrix} 7 \\ 8 \\ 9 \\ 10 \\ 11 \\ 12 \\ 13 \\ 14 \end{bmatrix} \text{MPa} \tag{83}
$$

Considerando que se ha fijado en un valor de  $f_t = 12MPa$ .

Así se obtiene la respuesta que muestra los efectos de  $f_{tu}$  en la curva  $\sigma_{eq}$  vs  $\delta$ .

En la figura 31 se aprecia que  $f_{tu}$  afecta todo el dominio de la curva desde un cierto punto hacia la derecha. Precisamente ese punto corresponde a la tensión equivalente cuando ocurre  $\varepsilon_{tu}$ . Ver figura 28 y 32.

En este caso la curva en algunos casos pierde la forma suave que mantenía ante la variación de  $f_t$  y afecta mucho más el valor pico.

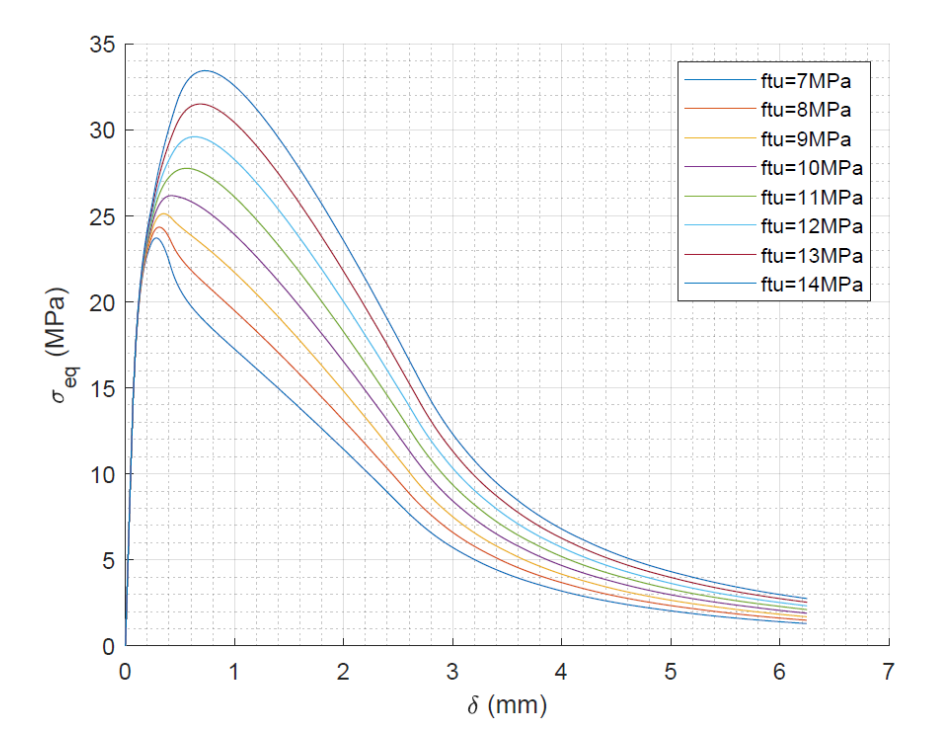

*Figura 31 Efectos de*  $f_{tu}$  *en la respuesta*  $\sigma_{eq}$  *vs*  $\delta$ 

# **5.8.5.** Respuesta ante la variación de  $\varepsilon_{tu}$ .

La deformación asociada a la máxima tensión en tracción  $\varepsilon_{tu}$  es un vector con los siguientes valores:

$$
\varepsilon_{tu} = \begin{bmatrix} 1 \\ 1.8 \\ 2.7 \\ 3.6 \\ 4.4 \\ 5.3 \\ 6.2 \\ 7.0 \\ 7.9 \\ 8.8 \\ 9.0 \end{bmatrix} x 10^{-3}
$$
 (84)

Así se obtiene la respuesta que muestra los efectos de  $\varepsilon_{tu}$  en la curva  $\sigma_{eq}$  vs  $\delta$ . Ver figura 32. Es evidente que  $\varepsilon_{tu}$  afecta la respuesta a partir de su propia ocurrencia manteniendo constante la forma de la curva, pero desplazándola hacia la derecha.

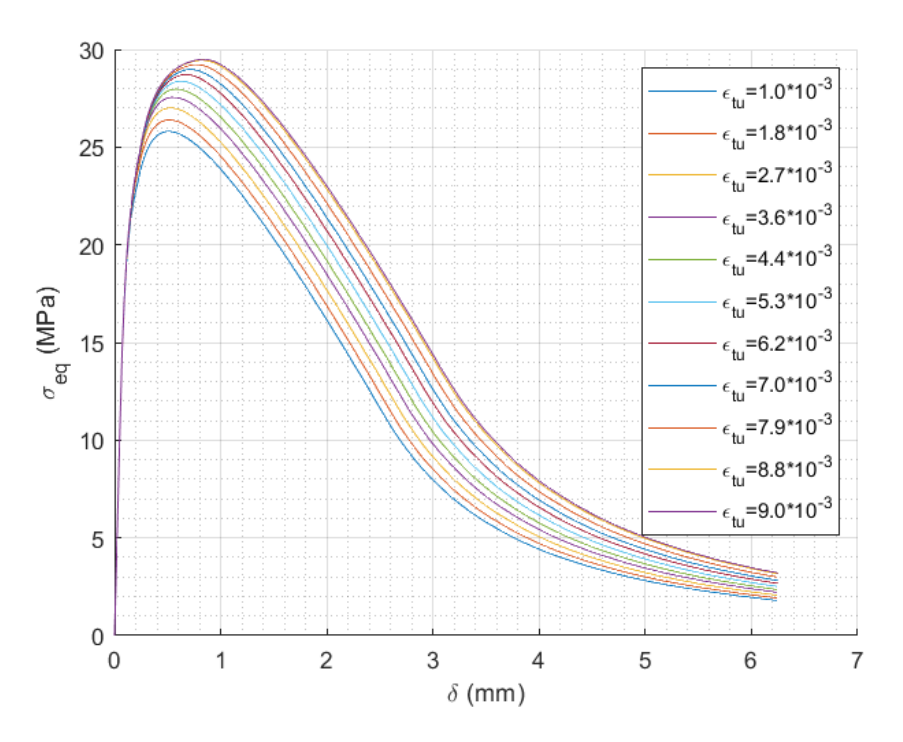

*Figura 32 Efectos de*  $\varepsilon_{tu}$  *en la respuesta*  $\sigma_{eq}$  *vs*  $\delta$ 

# **5.8.6. Respuesta ante la variación de .**

La apertura de fisura en la intersección de la línea, que define la pendiente inicial de  $f_t$  vs  $\omega$ , con el eje  $\omega$ , ver figura 7, es un vector con los siguientes valores :

$$
\omega_o = \begin{bmatrix} 1 \\ 2 \\ 3 \\ 4 \\ 5 \\ 6 \end{bmatrix} mm
$$
\n(85)

En la figura 33 se muestra la respuesta ante la variación de  $\omega_0$  en la curva  $\sigma_{eq}$  vs  $\delta$ .

Se puede apreciar que los efectos de este parámetro comienzan a partir del pico de la curva y hacia la derecha, no afectando considerablemente el valor de este, siendo consecuente con la ley constitutiva definida en la figura 7. No obstante, se torna relevante en la rama de descenso pues a medida que aumenta  $\omega_o$  aumenta la tensión equivalente en ese punto.

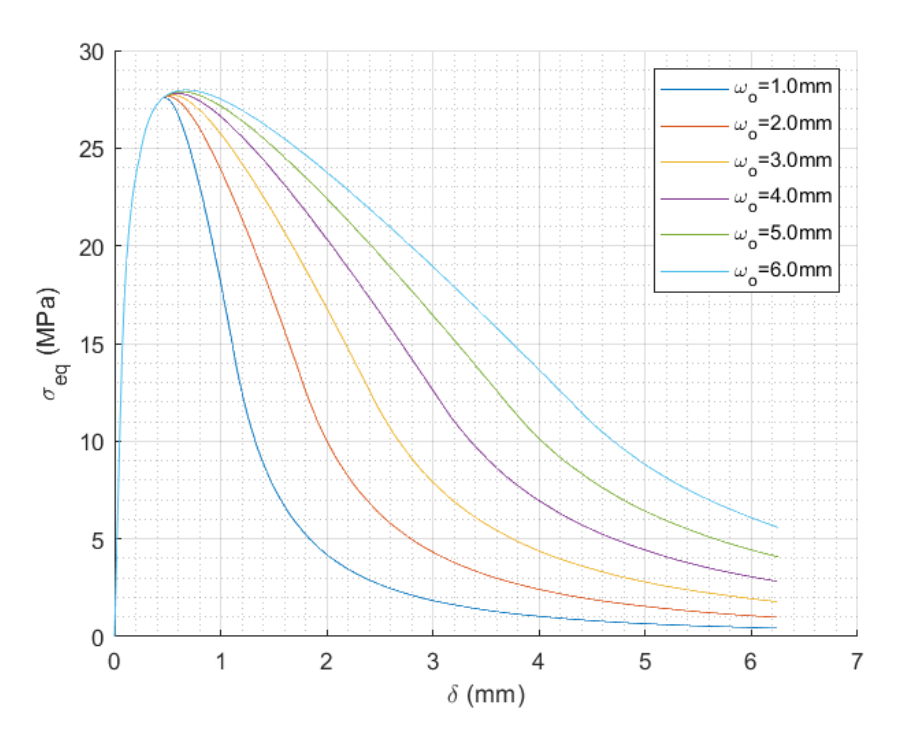

*Figura 33 Efectos de*  $\omega_o$  *en la respuesta*  $\sigma_{eq}$  *vs*  $\delta$ 

# **5.9.Respuesta ante la variación de otras variables.**

Se analiza la respuesta del Modelo Numérico implementado computacionalmente ante la modificación de los valores de otras variables de interés sobre la curva analítica  $\sigma_{eq}$  vs  $\delta$ .

## **5.9.1. Respuesta ante la variación de "d".**

Se exploran valores de "d" entre 0 y 50 mm.

El vector considerado es el siguiente:

$$
d = \begin{bmatrix} 0 \\ 5 \\ 10 \\ 20 \\ 40 \\ 50 \end{bmatrix} mm
$$
 (86)

Así, en la figura 34 se muestran los efectos de "d" en la curva  $\sigma_{eq}$  vs  $\delta$ .

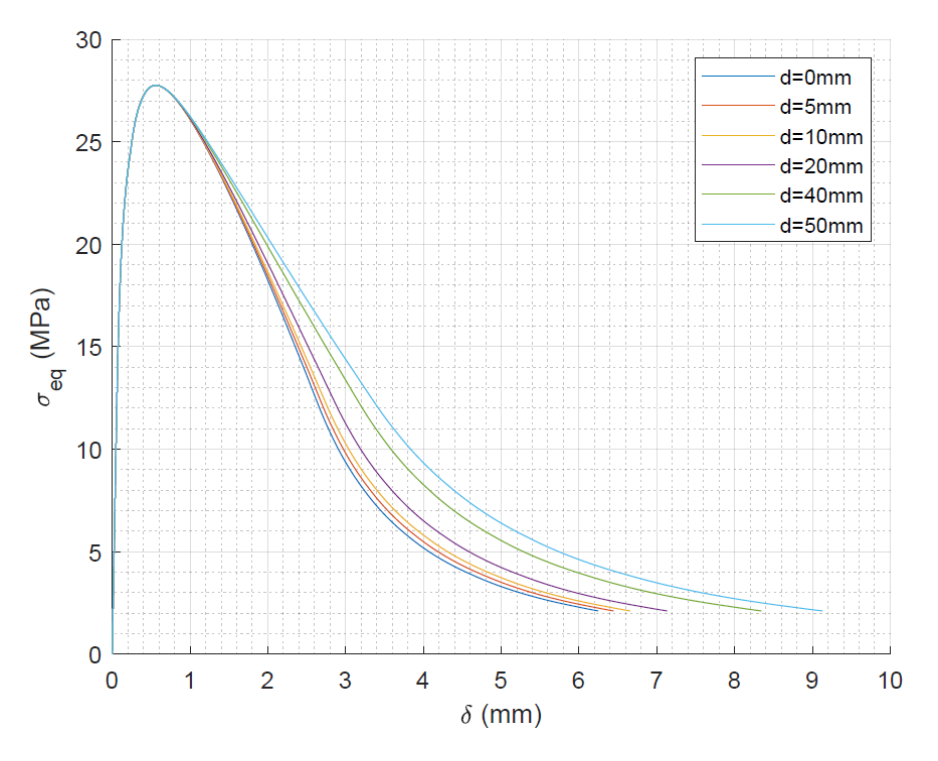

*Figura 34 Efectos de "d" en la respuesta* 

El parámetro "d" afecta la curva a partir de su pico hacia la derecha, no altera el máximo, pero tiene efectos aumentando el valor de la tensión equivalente en la rama de descenso. Lo que indica que si no se considera podría estar subestimándose el valor de esta tensión en la descarga.

Otro de los efectos importantes de esta variable, es que a medida que aumenta su valor aumenta el valor de la flecha que es posible obtener de la relación  $\sigma_{eq}$  vs  $\delta$  por lo tanto aumenta la deformación a medir. Pero para una misma flecha presenta mayor tensión equivalente en la rama de descarga.

## **5.9.2. Respuesta ante la variación de "".**

La longitud característica del ensayo, definida como  $l_c = k * h$  puede tomar distintos valores de acuerdo a los valores que pueda tomar  $k$  como se define en el apartado 3.2.1.

De acuerdo a lo anterior se exploran valores de "k" entre 0.5 y 1 en este caso debido que el ensayo teórico posee esbeltez  $\lambda = 3$  de acuerdo a los parámetros base indicados en el inicio del apartado 5.8.1.

El vector considerado es el siguiente:

$$
k = \begin{bmatrix} 0.5 \\ 0.6 \\ 0.7 \\ 0.8 \\ 0.9 \\ 1.0 \end{bmatrix}
$$
 (87)

Lo que implica:

$$
l_c = \begin{bmatrix} 0.05 \\ 0.06 \\ 0.07 \\ 0.08 \\ 0.09 \\ 0.10 \end{bmatrix} m \tag{88}
$$

Así, en la figura 35, se muestran los efectos de  $l_c$  en la curva  $\sigma_{eq}$  vs  $\delta$  de acuerdo a los valores que tome la variable  $k$ .

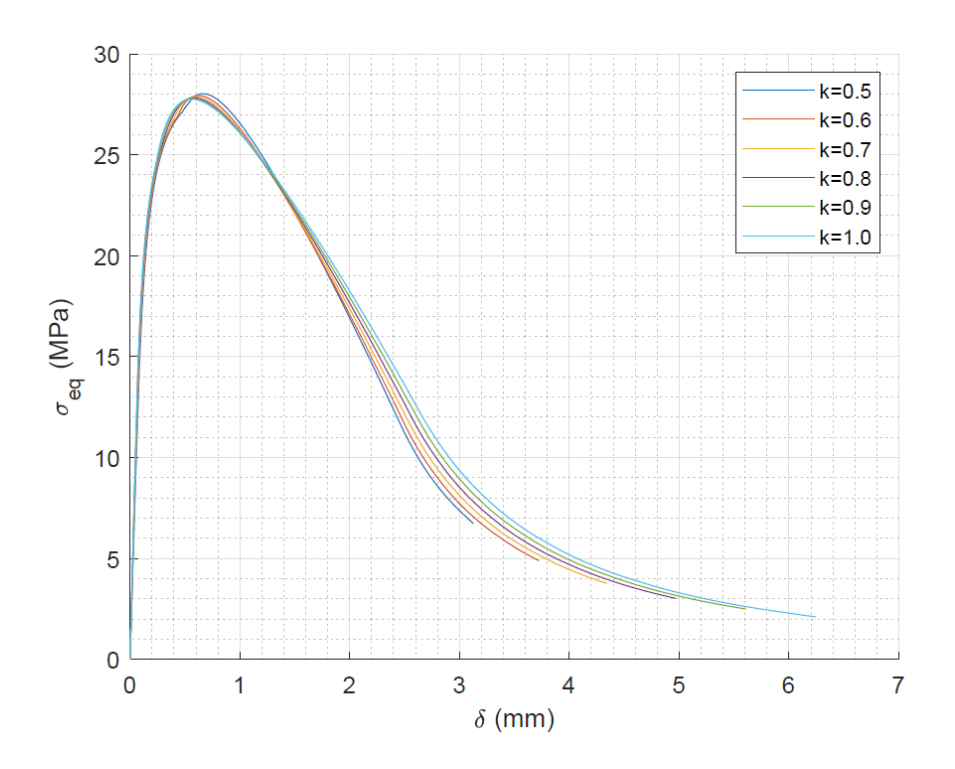

*Figura 35 Efectos de* " $k$ " *en la respuesta*  $\sigma_{eq}$  *vs*  $\delta$ 

La figura 35 muestra que "k" ó  $l_c = kh$ , afecta la curva  $\sigma_{eq}$  vs  $\delta$  a partir de la posición de  $\delta_{loc}$ , como se definió en el apartado 5.3, pero sin alterar considerablemente el pico ni los valores de  $\sigma_{eq}$ . No obstante, afecta de manera muy importante la flecha máxima final de la curva. Esto último tiene efectos importantes en la implementación computacional como se mencionó en el apartado 5.2.2

## **5.9.3.** Respuesta ante la variación de  $\omega_{ftu}$ .

Se exploran valores de " $\omega_{ftu}$ " entre 0.000mm y 0.700mm manteniendo las demás variables base indicadas anteriormente. El límite máximo considerado permite visualizar analíticamente y de mejor manera los efectos de este parámetro, no obstante se debe tener presente que es un valor sin referencia experimental hasta el momento.

El vector considerado es el siguiente:

$$
\omega_{ftu} = \begin{bmatrix} 0 \\ 0.010 \\ 0.050 \\ 0.300 \\ 0.500 \\ 0.700 \end{bmatrix} \text{mm} \tag{89}
$$

Así, se obtiene la respuesta que muestra los efectos de  $\omega_{ftu}$  en la curva  $\sigma_{eq}$  vs  $\delta$ . Ver figura 36.

El parámetro característico  $\omega_{ftu}$  es una medida de la resistencia residual que aparece justo cuando se ha alcanza  $f_{tu}$  y corresponde conceptualmente a un recogimiento elástico de la matriz de fisuras en la etapa de descarga asociado al Módulo Elástico en Descarga E<sup>\*</sup>. Se manifiesta disminuyendo el valor que toma  $\sigma_{eq}$  para una misma flecha en la rama de descarga.

Al no existir datos experimentales al respecto suele considerarse que su valor es 0. Lo mismo pasa con E\* considerándose su valor muy alto (infinito) por la falta de datos experimentales. No obstante para estudiar sus efectos [9] recomienda valores de  $\omega_{ftu} \approx 0.016$ mm y para  $E^* \approx 0.2E$ .
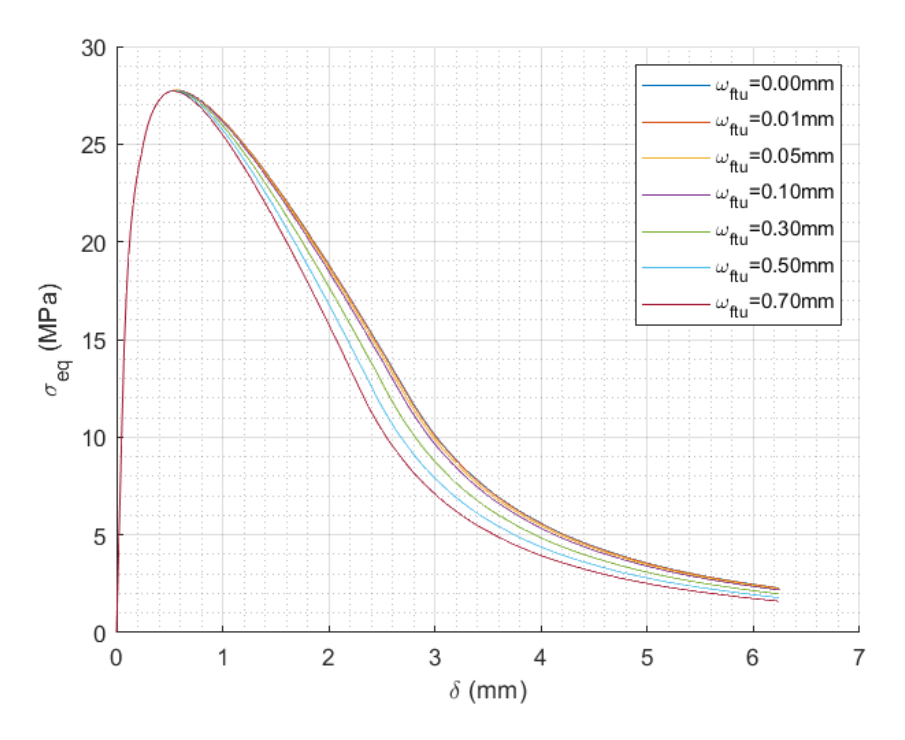

*Figura 36 Efectos de*  $\omega_{ftu}$  *en la respuesta*  $\sigma_{eq}$  *vs*  $\delta$ 

# **CAPITULO VI. VALIDACIÓN EXPERIMENTAL**

Para validar los resultados que arroja el Modelo Numérico implementado computacionalmente en lenguaje Matlab se contó con 29 probetas de UHPFRC ensayadas experimentalmente a través de un 4PBT a las cuales se les ha determinado previamente sus propiedades características en tracción a través del Método Directo indicado en el apartado 2.5 por López 2017 [10] y Mezquida 2021 [11].

Todas las probetas corresponden a un ensayo 4PBT diferenciándose entre ellas en su esbeltez,  $\lambda$ , que puede ser  $\lambda = 3$  ó  $\lambda = 4.5$ , y en la cantidad de fibras utilizadas en su preparación como se describe detalladamente en [10] y [11].

Se ha determinado directamente la distancia "d" en las probetas experimentales mencionadas siendo una variable conocida a priori para la búsqueda de la caracterización a través del método numérico implementado computacionalmente.

El programa computacional implementado tiene la capacidad de determinar el parámetro E directamente de la curva experimental  $\sigma_{eq}$  vs  $\delta$ , a través del procedimiento puntual para este efecto descrito en el apartado 2.5, no obstante, no es una variable considerada en la búsqueda automática de los parámetros característicos de acuerdo a lo mencionado en el apartado 5.3.2 y, en este caso, se ha tenido en cuenta el mismo valor obtenido por López 2017 [10] y Mezquida 2021 [11] para cada probeta.

En este capítulo se comparan los resultados tabulados de los trabajos previos de cada autor, López 2017 [10] y Mezquida 2021 [11], con los de este trabajo, Cáceres 2023. Se muestran las diferencias entre ellos y luego las gráficas de cada curva analítica aproximada a la curva experimental junto con los parámetros característicos de salida tal como los arroja la aplicación generada en este trabajo. Se explora además la respuesta del presente modelo numérico implementado computacionalmente al considerar como entrada los parámetros característicos de López 2017 [10] y Mezquida 2021 [11], la cual se muestra junto a la caracterización obtenida por Cáceres 2023.

La modelación numérica implementada tiene la capacidad de identificar en qué puntos de la curva analítica ocurren las deformaciones asociadas a la ley constitutiva  $\varepsilon_t$ ,  $\varepsilon_{tu}$ ,  $\varepsilon_{td}$  los cuales se marcan con un \* en la gráfica de salida.

La nomenclatura "gamma" corresponde a la relación entre  $f_{tu}$  y  $f_t$  indicada en la expresión 79.

**6.1. Cáceres 2023 vs López 2017 [10].**

|                  |           |          |     | López 2017 5P-IA |           |                    |                 |                 |           |                      |          |  |
|------------------|-----------|----------|-----|------------------|-----------|--------------------|-----------------|-----------------|-----------|----------------------|----------|--|
| Probeta          | SS/SH     | d(mm)    | k   | ft (MPa)         | ftu (MPa) | $\epsilon$ tu (%o) | $\omega$ o (mm) | $\omega$ d (mm) | $E$ (MPa) | $\sigma$ eqmáx (MPa) | $\gamma$ |  |
| LH3D1Ba3 Corr    | SS        | 30       | 1.0 | 8.70             | 8.50      | 4.80               | 2.24            | 1.49            | 53600     | 22.05                | 0.98     |  |
| LH3D1Ba3b=2 Corr | <b>SH</b> | 50       | 1.0 | 10.70            | 10.70     | 7.20               | 1.98            | 1.32            | 62500     | 28.23                | 1.00     |  |
| LH3D2Ba1 Corr    | <b>SH</b> | 5        | 1.0 | 10.00            | 11.00     | 6.60               | 2.88            | 1.92            | 61100     | 28.17                | 1.10     |  |
| LH3D3Ba2 Corr    | <b>SH</b> | 50       | 1.0 | 10.90            | 11.10     | 6.00               | 2.16            | 1.44            | 46700     | 28.11                | 1.02     |  |
| LH3D4Ba2         | SS        | 0        | 1.0 | 10.00            | 9.40      | 4.40               | 2.18            | 1.45            | 48700     | 24.21                | 0.94     |  |
| LH3D5Ba2 Corr    | <b>SH</b> | 25       | 1.0 | 11.40            | 11.00     | 5.70               | 2.39            | 1.59            | 53800     | 28.50                | 0.96     |  |
| LH3D7Ba3 Corr    | <b>SH</b> | 5        | 1.0 | 11.10            | 10.80     | 8.60               | 1.80            | 1.20            | 50700     | 28.92                | 0.97     |  |
| LH3D8Ba1         | <b>SH</b> | $\Omega$ | 1.0 | 10.20            | 10.40     | 6.50               | 2.39            | 1.59            | 52800     | 27.06                | 1.02     |  |
| LH4,5D1Ba3 Corr  | <b>SH</b> | 70       | 1.5 | 11.20            | 11.90     | 6.80               | 2.00            | 1.33            | 49900     | 29.70                | 1.06     |  |
| LH4,5D1Ba3b Corr | SS        | 35       | 1.5 | 11.00            | 10.30     | 7.30               | 2.07            | 1.38            | 49800     | 27.50                | 0.94     |  |
| LH4,5D3Ba3 Corr  | SS        | 75       | 1.5 | 10.50            | 10.60     | 5.90               | 2.04            | 1.36            | 42500     | 26.42                | 1.01     |  |
| LH4,5D3Ba3b Corr | <b>SH</b> | 40       | 1.5 | 10.70            | 11.60     | 6.30               | 2.52            | 1.68            | 55300     | 29.03                | 1.08     |  |
| LH4,5D5Ba2 Corr  | SS        | 75       | 1.5 | 11.40            | 11.40     | 5.70               | 1.35            | 0.9             | 52300     | 28.62                | 1.00     |  |
| LH4,5D5Ba3 Corr  | SS        | 20       | 1.5 | 11.60            | 10.70     | 3.50               | 1.91            | 1.27            | 53700     | 26.78                | 0.92     |  |
| LH4,5D7Ba1 Corr  | <b>SH</b> | 15       | 1.5 | 11.20            | 11.50     | 5.80               | 2.19            | 1.46            | 49600     | 28.71                | 1.03     |  |
| LH4,5D7Ba2 Corr  | SS        | 75       | 1.5 | 11.30            | 10.10     | 5.50               | 1.62            | 1.08            | 52100     | 26.60                | 0.89     |  |

*Tabla 1 Caracterización de López 2017 [10].*

|                  |           |             | $\mathsf{k}$ |          |           |                    |                 | Cáceres 2023    |           |                      |          |
|------------------|-----------|-------------|--------------|----------|-----------|--------------------|-----------------|-----------------|-----------|----------------------|----------|
| Probeta          | SS/SH     | d(mm)       |              | ft (MPa) | ftu (MPa) | $\epsilon$ tu (%0) | $\omega$ o (mm) | $\omega$ d (mm) | $E$ (MPa) | $\sigma$ eqmáx (MPa) | $\gamma$ |
| LH3D1Ba3_Corr    | SS        | 30          | 1.0          | 8.58     | 8.36      | 4.30               | 2.25            | 1.50            | 53600     | 21.43                | 0.97     |
| LH3D1Ba3b=2 Corr | <b>SH</b> | 50          | 1.0          | 10.23    | 10.62     | 6.20               | 1.82            | 1.21            | 62500     | 27.24                | 1.04     |
| LH3D2Ba1 Corr    | <b>SH</b> | 5           | 1.0          | 10.23    | 10.81     | 6.30               | 2.90            | 1.93            | 61100     | 27.68                | 1.06     |
| LH3D3Ba2 Corr    | <b>SH</b> | 50          | 1.0          | 10.85    | 10.92     | 6.60               | 1.51            | 1.01            | 46700     | 27.68                | 1.01     |
| LH3D4Ba2         | SS        | $\mathbf 0$ | 1.0          | 11.17    | 9.97      | 1.00               | 2.99            | 1.99            | 48700     | 23.35                | 0.89     |
| LH3D5Ba2 Corr    | <b>SH</b> | 25          | 1.0          | 10.78    | 11.09     | 5.20               | 2.28            | 1.52            | 53800     | 27.85                | 1.03     |
| LH3D7Ba3 Corr    | <b>SH</b> | 5           | 1.0          | 10.49    | 10.94     | 6.60               | 2.23            | 1.49            | 50700     | 27.72                | 1.04     |
| LH3D8Ba1         | <b>SH</b> | $\Omega$    | 1.0          | 10.09    | 10.40     | 5.60               | 2.59            | 1.73            | 52800     | 26.35                | 1.03     |
| LH4,5D1Ba3 Corr  | <b>SH</b> | 70          | 1.5          | 10.59    | 11.74     | 6.90               | 1.25            | 0.83            | 49900     | 28.97                | 1.11     |
| LH4,5D1Ba3b Corr | SS        | 35          | 1.5          | 10.53    | 10.29     | 7.70               | 1.62            | 1.08            | 49800     | 26.83                | 0.98     |
| LH4,5D3Ba3 Corr  | SS        | 75          | 1.5          | 10.28    | 10.24     | 5.80               | 1.52            | 1.01            | 42500     | 25.66                | 1.00     |
| LH4,5D3Ba3b Corr | <b>SH</b> | 40          | 1.5          | 10.41    | 11.43     | 6.10               | 2.14            | 1.43            | 55300     | 28.43                | 1.10     |
| LH4,5D5Ba2 Corr  | SS        | 75          | 1.5          | 11.00    | 10.84     | 5.00               | 1.39            | 0.93            | 52300     | 27.26                | 0.99     |
| LH4,5D5Ba3 Corr  | SS        | 20          | 1.5          | 12.73    | 11.12     | 1.00               | 2.92            | 1.95            | 53700     | 25.44                | 0.87     |
| LH4,5D7Ba1 Corr  | <b>SH</b> | 15          | 1.5          | 10.95    | 11.26     | 5.00               | 2.32            | 1.55            | 49600     | 27.87                | 1.03     |
| LH4.5D7Ba2 Corr  | SS        | 75          | 1.5          | 10.75    | 9.90      | 4.60               | 1.80            | 1.20            | 52100     | 25.44                | 0.92     |

*Tabla 2 Caracterización de Cáceres 2023.*

En la tabla 1 se muestran las probetas y la caracterización realizada por López 2017 [10]. Aquellas probetas con valor de k=1 poseen esbeltez  $\lambda = 3$  y aquellas con valor de k=1.5 poseen esbeltez  $\lambda = 4.5$ .

La tabla 2 muestra la caracterización de Cáceres 2023 aplicando el Modelo Numérico y el Método Iterativo de Búsqueda Automática implementados computacionalmente en este trabajo.

La tabla 3 muestra las diferencias entre Cáceres 2023 y López 2017 [10], en donde se aprecia que la aproximación de ambos autores es prácticamente la misma para cada

probeta en cada parámetro. Las diferencias no superan en promedio el 5% a excepción del parámetro  $\varepsilon_{tu}$ , no obstante, es una diferencia muy cerrada considerando que este parámetro presenta variabilidades del mismo orden con otros métodos y autores según [12, 13].

|                  |           |          |                 |         |         | Diferencia %  |            |          |                |
|------------------|-----------|----------|-----------------|---------|---------|---------------|------------|----------|----------------|
| Probeta          | SS/SH     | d(mm)    | k               | ft      | ftu     | $\epsilon$ tu | $\omega$ o | $\gamma$ | $\sigma$ eqmáx |
| LH3D1Ba3_Corr    | SS        | 30       | 1.0             | $-1.4%$ | $-1.6%$ | $-10.4%$      | 0.7%       | $-0.3%$  | $-2.8%$        |
| LH3D1Ba3b=2 Corr | SH        | 50       | 1.0             | $-4.4%$ | $-0.7%$ | $-13.9%$      | $-8.1%$    | 3.8%     | $-3.5%$        |
| LH3D2Ba1_Corr    | <b>SH</b> | 5        | 1.0             | 2.3%    | $-1.7%$ | $-4.5%$       | 0.7%       | $-3.9%$  | $-1.7%$        |
| LH3D3Ba2_Corr    | <b>SH</b> | 50       | 1.0             | $-0.5%$ | $-1.6%$ | 10.0%         | $-30.1%$   | $-1.2%$  | $-1.5%$        |
| LH3D4Ba2         | SS        | 0        | 1.0             | 11.7%   | 6.1%    | $-77.3%$      | 37.5%      | $-5.0%$  | $-3.6%$        |
| LH3D5Ba2_Corr    | SН        | 25       | 1.0             | $-5.4%$ | 0.8%    | $-8.8%$       | $-4.4%$    | 6.6%     | $-2.3%$        |
| LH3D7Ba3 Corr    | SH        | 5        | 1.0             | $-5.5%$ | 1.3%    | $-23.3%$      | 23.9%      | 7.2%     | $-4.1%$        |
| LH3D8Ba1         | SH        | $\Omega$ | 1.0             | $-1.1%$ | 0.0%    | $-13.8%$      | 8.6%       | 1.1%     | $-2.6%$        |
| LH4,5D1Ba3_Corr  | SH        | 70       | 1.5             | $-5.4%$ | $-1.3%$ | 1.5%          | $-37.3%$   | 4.3%     | $-2.5%$        |
| LH4,5D1Ba3b_Corr | SS        | 35       | 1.5             | $-4.3%$ | $-0.1%$ | 5.5%          | $-21.7%$   | 4.4%     | $-2.4%$        |
| LH4,5D3Ba3 Corr  | SS        | 75       | 1.5             | $-2.1%$ | $-3.4%$ | $-1.7%$       | $-25.5%$   | $-1.3%$  | $-2.9%$        |
| LH4,5D3Ba3b_Corr | <b>SH</b> | 40       | 1.5             | $-2.7%$ | $-1.5%$ | $-3.2%$       | $-15.1%$   | 1.3%     | $-2.0%$        |
| LH4.5D5Ba2_Corr  | SS        | 75       | 1.5             | $-3.5%$ | $-4.9%$ | $-12.3%$      | 3.0%       | $-1.5%$  | $-4.8%$        |
| LH4,5D5Ba3_Corr  | SS        | 20       | 1.5             | 9.7%    | 3.9%    | $-71.4%$      | 53.3%      | $-5.3%$  | $-5.0%$        |
| LH4,5D7Ba1_Corr  | SH        | 15       | 1.5             | $-2.2%$ | $-2.1%$ | $-13.8%$      | 5.9%       | 0.1%     | $-2.9%$        |
| LH4,5D7Ba2_Corr  | SS        | 75       | 1.5             | $-4.9%$ | $-2.0%$ | $-16.4%$      | 11.1%      | 3.0%     | $-4.3%$        |
|                  |           |          | <b>PROMEDIO</b> | $-1.2%$ | $-0.6%$ | $-15.9%$      | 0.1%       | 0.8%     | $-3.1%$        |

*Tabla 3 Diferencia entre Cáceres 2023 y López 2017 [10].*

## **6.1.1. Respuesta gráfica de la caracterización.**

A continuación, se muestra la salida gráfica de la caracterización realizada por Cáceres 2023 asociada a cada probeta experimental, se acompaña además la curva analítica que arroja la modelación implementada, pero considerando los parámetros obtenidos por López 2017 [10] visualizando lo aproximado de la respuesta de ambos autores.

En rojo se muestra la gráfica analítica y en azul la gráfica experimental.

Notar que la respuesta analítica se grafica mucho más allá que la gráfica de los datos experimentales, esto es por lo mencionado en los apartados 5.7.2, 5.9.1 y 5.9.2. No obstante el proceso de búsqueda de los parámetros característicos se realiza dentro del dominio de la curva experimental, pero con ellos encontrados se grafica la curva analítica completa.

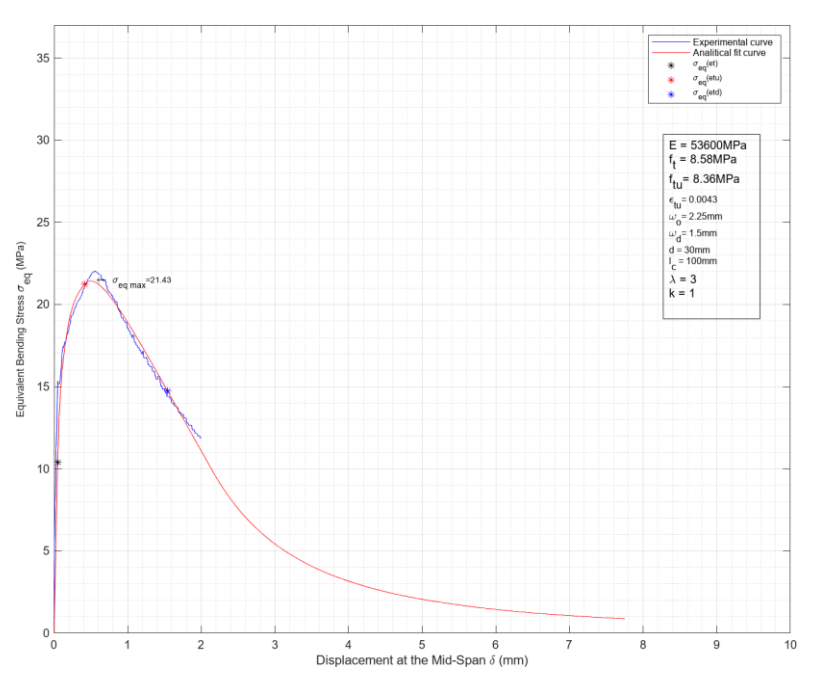

### **6.1.1.1. Probeta LH3D1Ba3\_Corr**

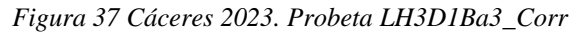

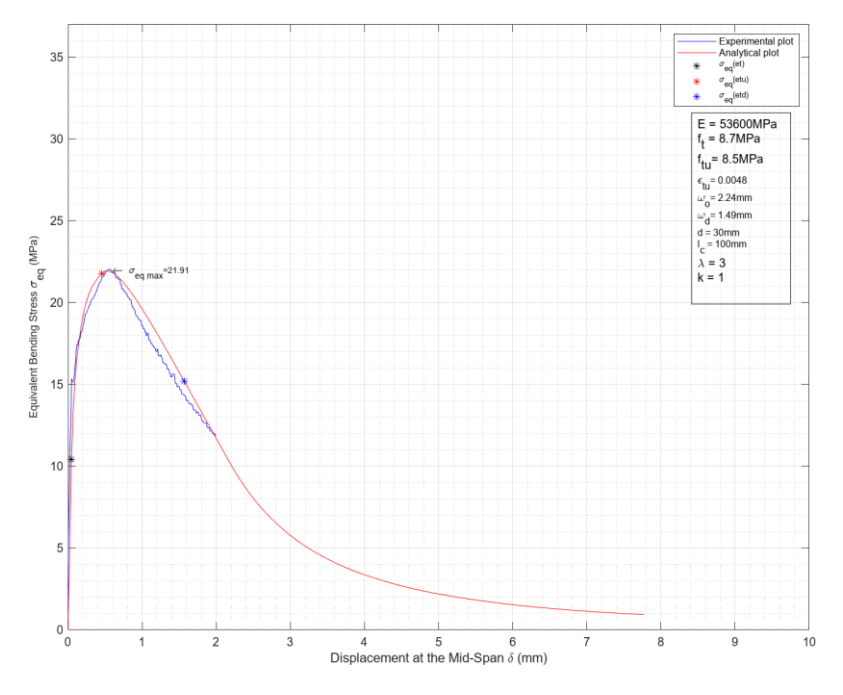

*Figura 38 López 2017. Probeta LH3D1Ba3\_Corr*

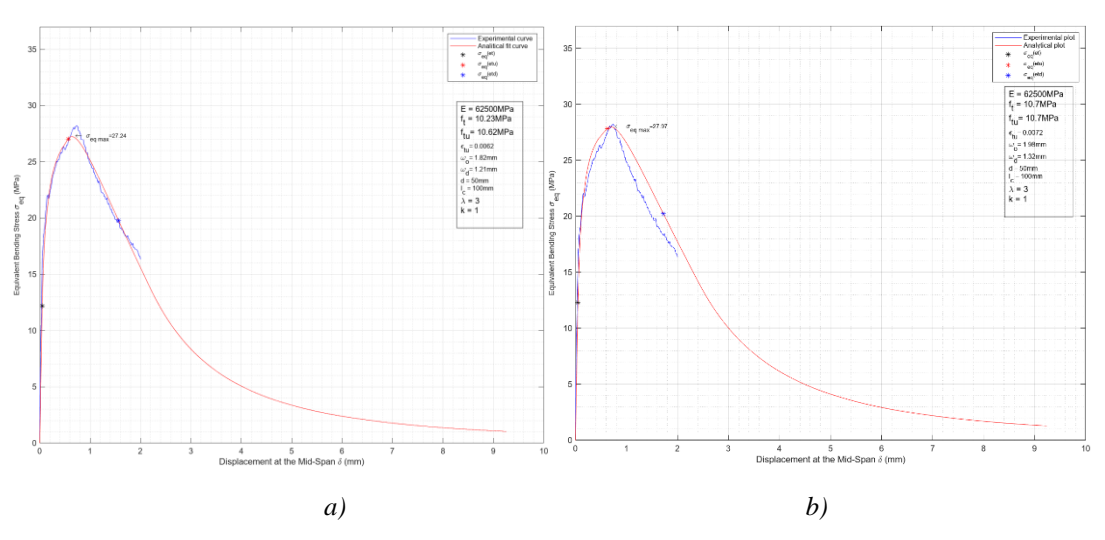

# **6.1.1.2. Probeta LH3D1Ba3b=2\_Corr**

*Figura 39 a) Cáceres 2023. b) López 2017 [10]. Probeta LH3D1Ba3b=2\_Corr*

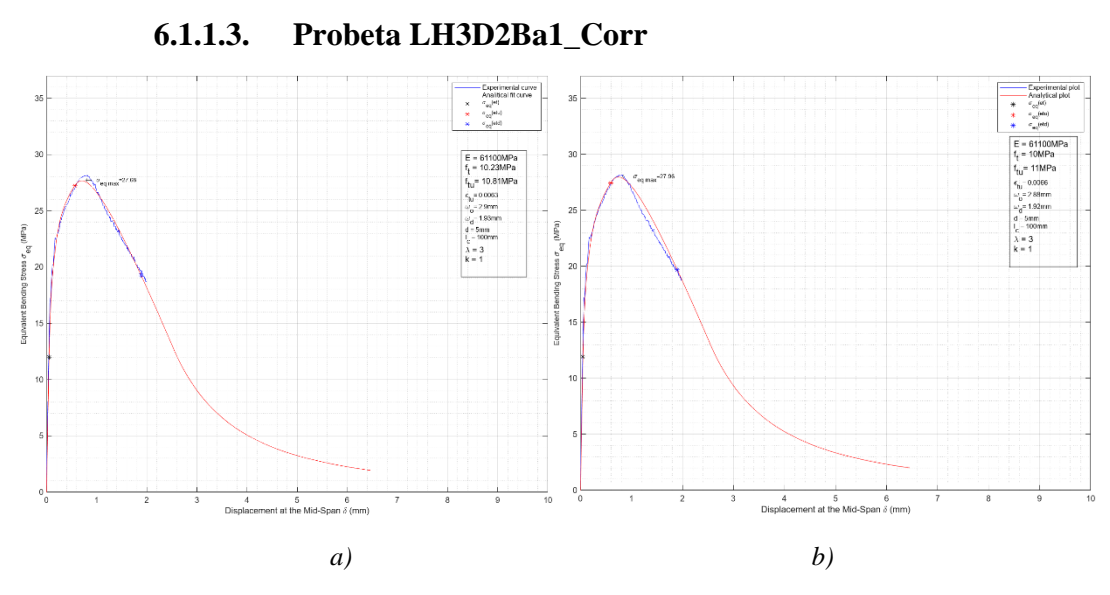

*Figura 40 a) Cáceres 2023. b) López 2017[10]. Probeta LH3D2Ba1\_Corr*

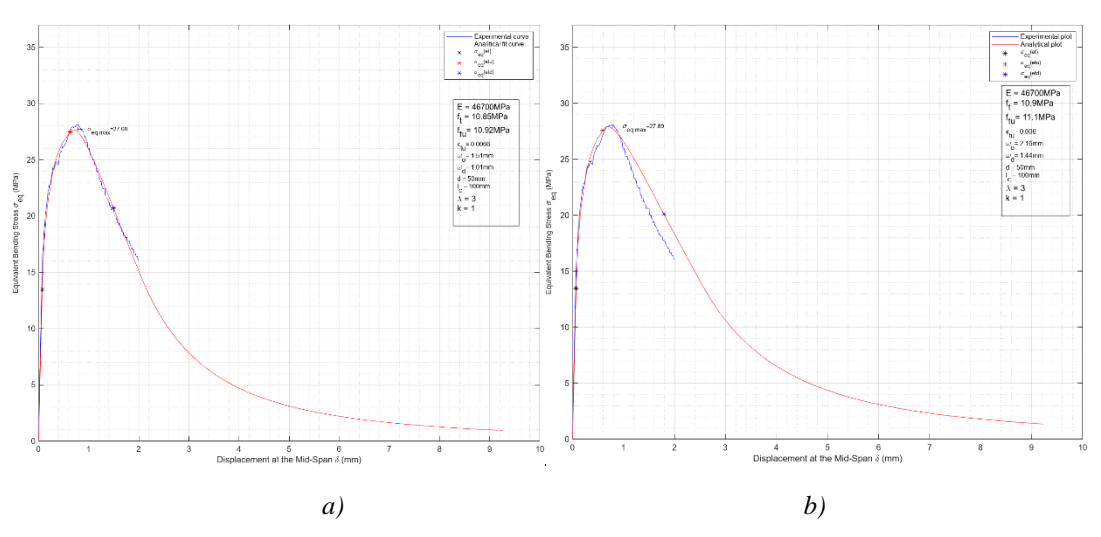

# **6.1.1.4. Probeta LH3D3Ba2\_Corr**

*Figura 41 a) Cáceres 2023. b) López 2017[10]. Probeta LH3D3Ba2\_Corr*

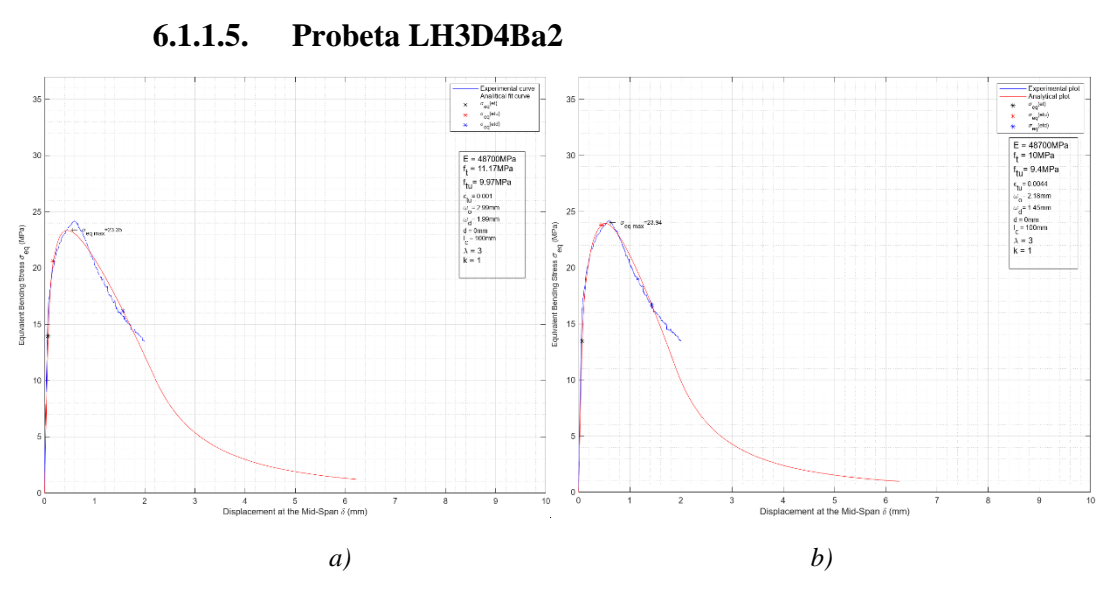

*Figura 42 a) Cáceres 2023. b) López 2017 [10]. Probeta LH3D4Ba2*

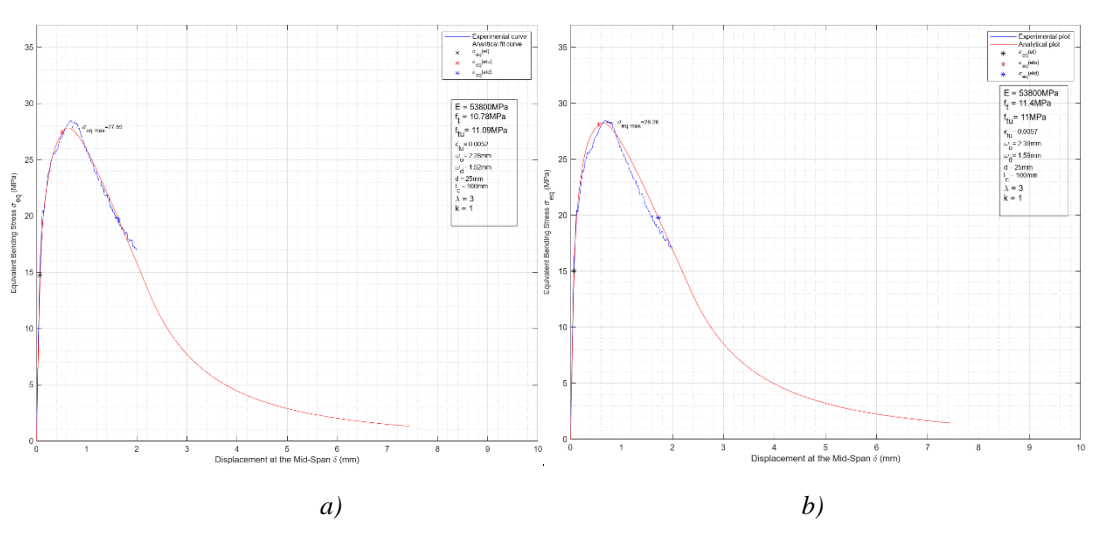

## **6.1.1.6. Probeta LH3D5Ba2\_Corr**

*Figura 43 a) Cáceres 2023. b) López 2017 [10]. Probeta LH3D5Ba2\_Corr*

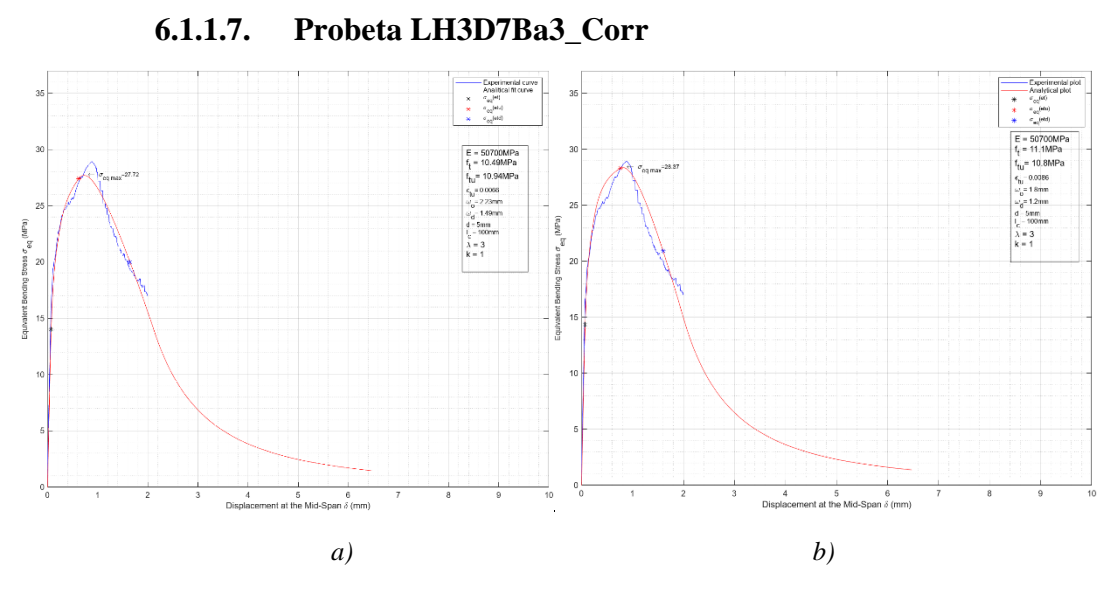

*Figura 44 a) Cáceres 2023. b) López 2017 [10]. Probeta LH3D7Ba3\_Corr*

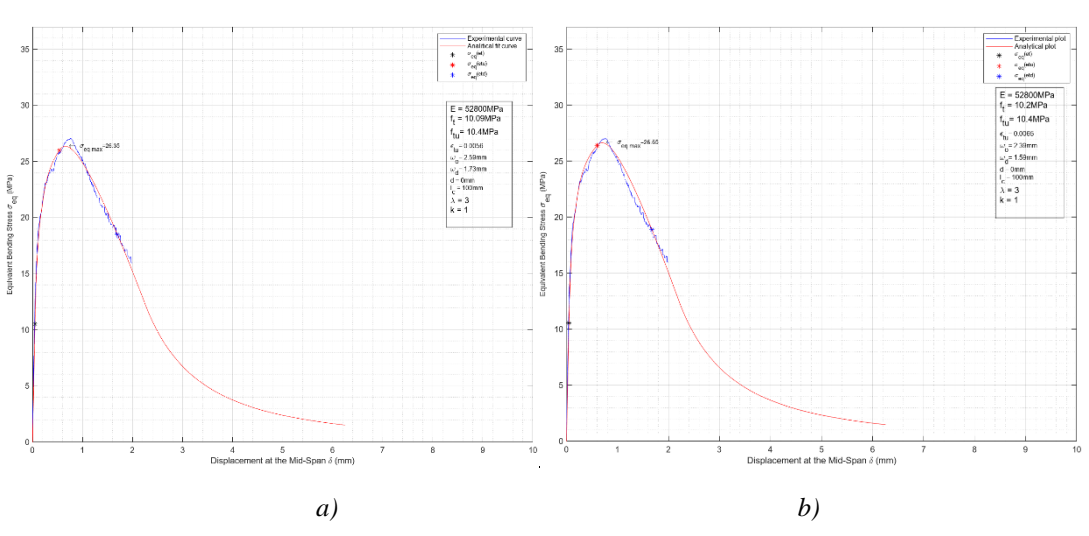

## **6.1.1.8. Probeta LH3D8Ba1**

*Figura 45 a) Cáceres 2023. b) López 2017[10]. Probeta LH3D8Ba1*

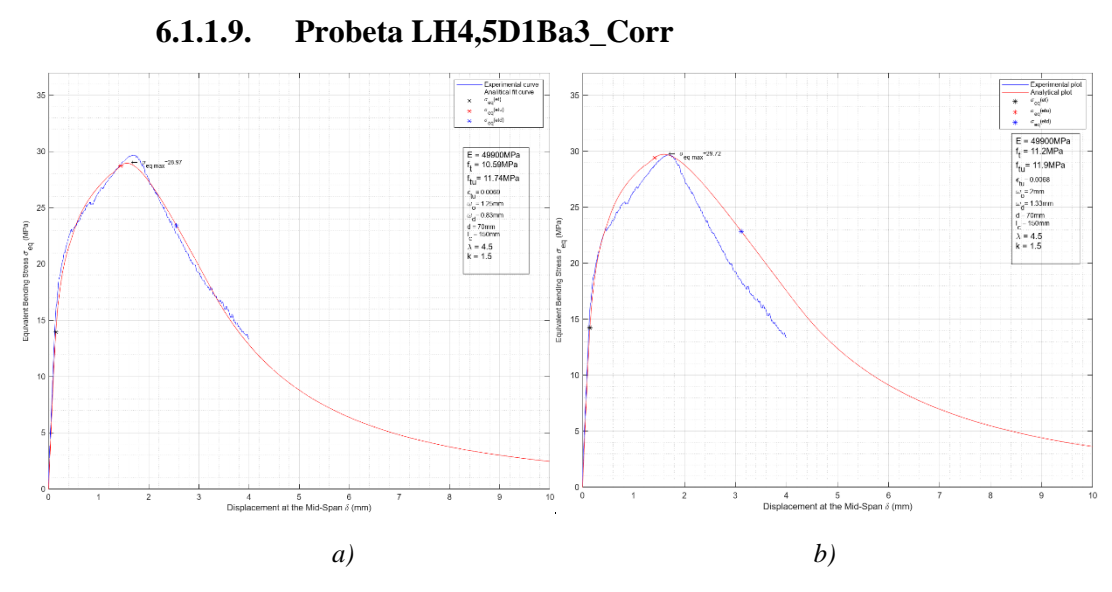

*Figura 46 a) Cáceres 2023. b) López 2017 [10]. Probeta LH4,5D1Ba3\_Corr*

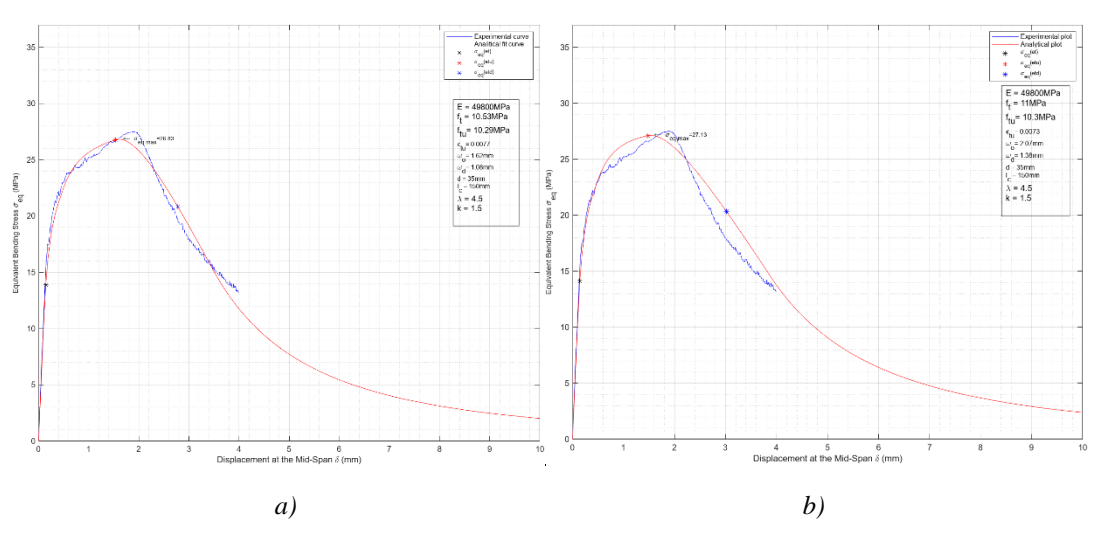

# **6.1.1.10. Probeta LH4,5D1Ba3b\_Corr**

*Figura 47 a) Cáceres 2023. b) López 2017 [10]. Probeta LH4,5D1Ba3b\_Corr*

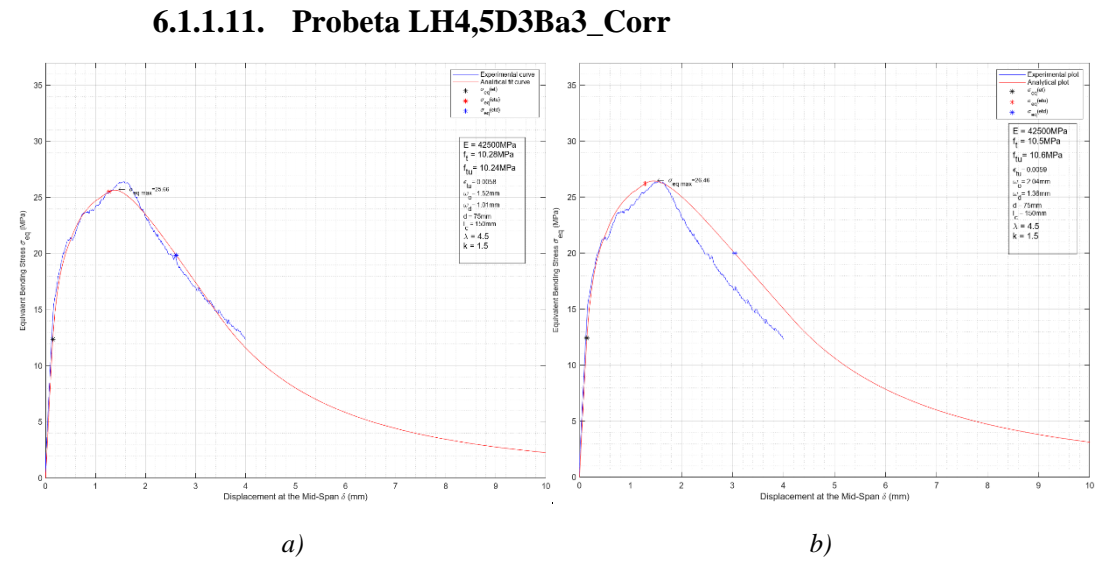

*Figura 48 a) Cáceres 2023. b) López 2017 [10]. Probeta LH4,5D3Ba3\_Corr*

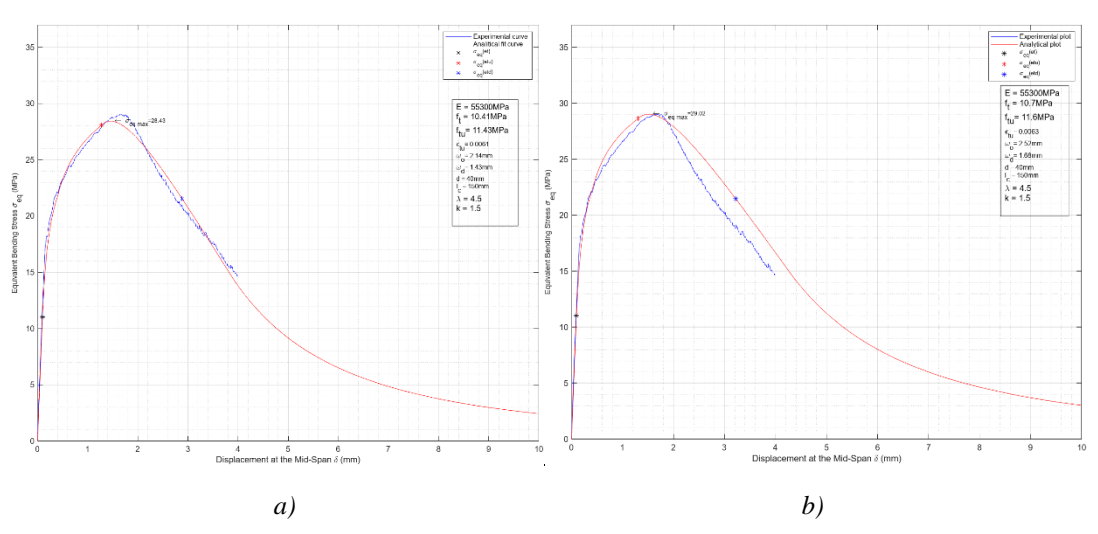

# **6.1.1.12. Probeta LH4,5D3Ba3b\_Corr**

*Figura 49 a) Cáceres 2023. b) López 2017 [10]. Probeta LH4,5D3Ba3b\_Corr*

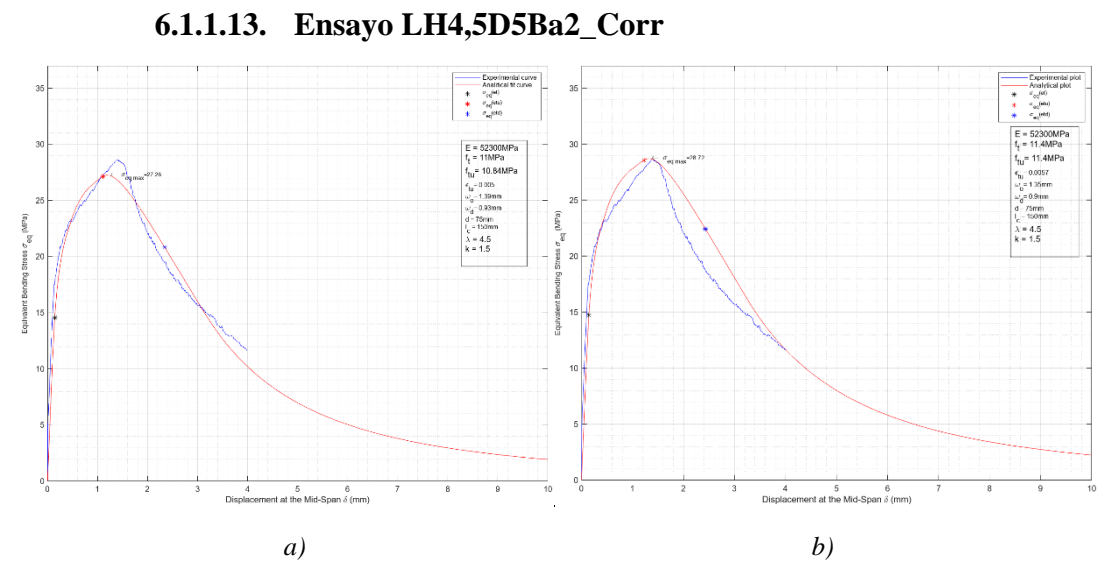

*Figura 50 a) Cáceres 2023. b) López 2017 [10]. Probeta LH4,5D5Ba2\_Corr*

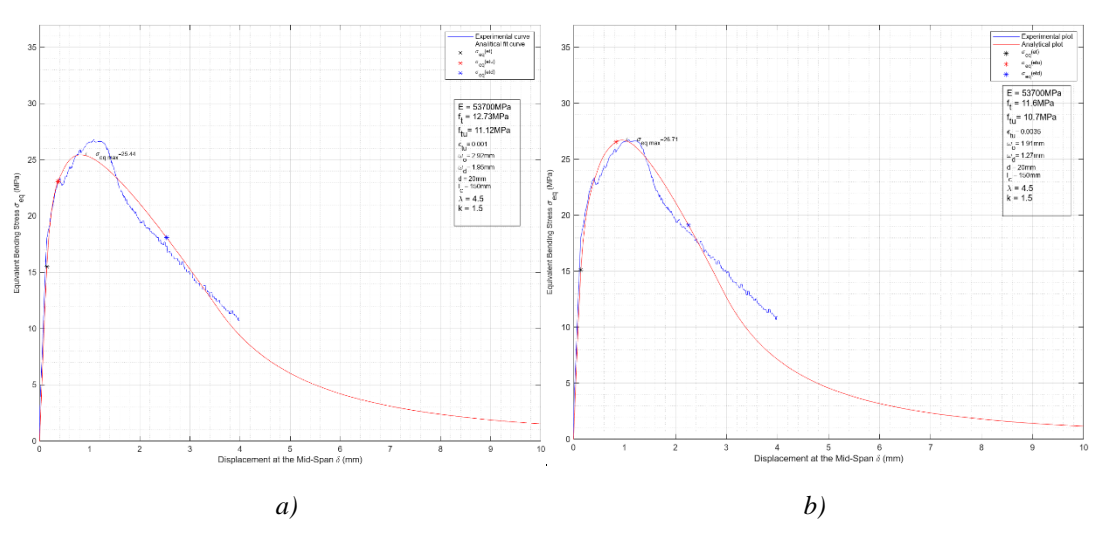

# **6.1.1.14. Probeta LH4,5D5Ba3\_Corr**

*Figura 51 a) Cáceres 2023. b) López 2017 [10]. Probeta LH4,5D5Ba3\_Corr*

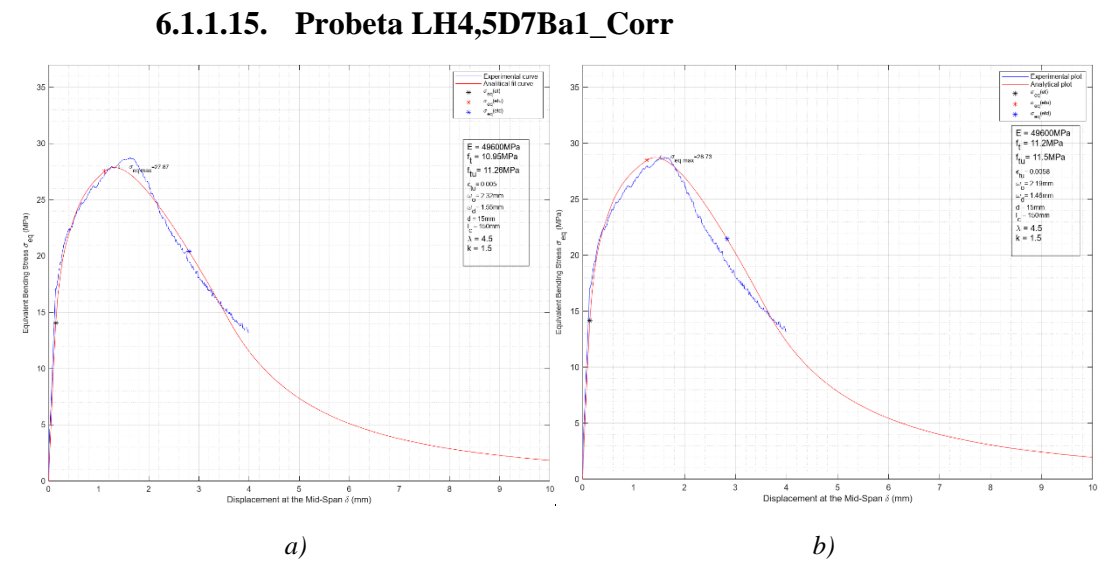

*Figura 52 a) Cáceres 2023. b) López 2017 [10]. Probeta LH4,5D7Ba1\_Corr*

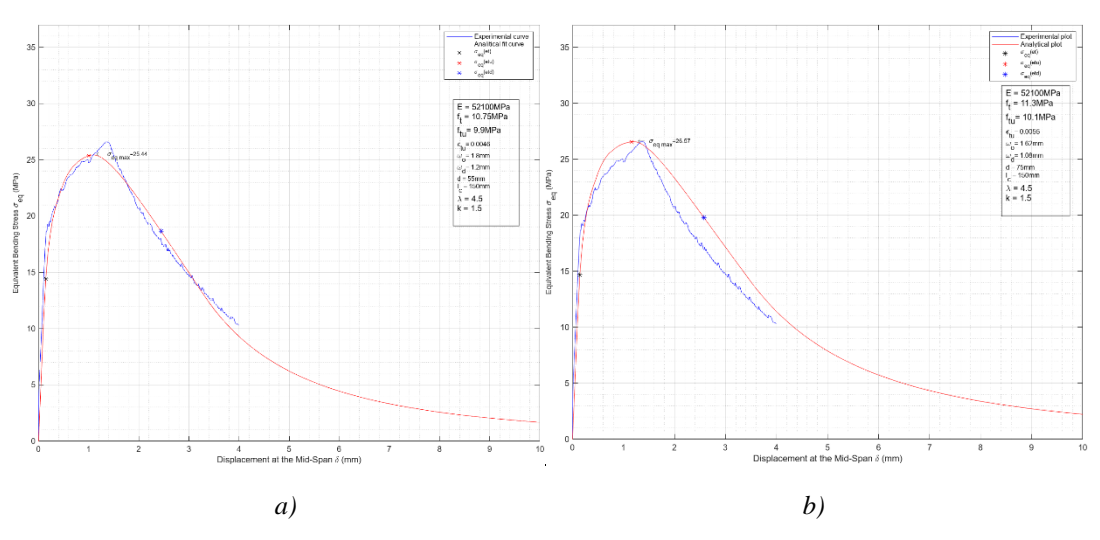

## **6.1.1.16. Probeta LH4,5D7Ba2\_Corr**

*Figura 53 a) Cáceres 2023. b) López 2017 [10]. Probeta LH4,5D7Ba2\_Corr*

# **6.2. Cáceres 2023 vs Mezquida 2021 [11]**

En la tabla 4 se muestran las probetas y la caracterización realizada por Mezquida 2021 [11]. Aquellas probetas con valor de k=1 poseen esbeltez  $\lambda = 3$  y aquellas con valor de k=1.5 poseen esbeltez  $\lambda = 4.5$ .

La tabla 5 muestra la caracterización realizada por Cáceres 2023.

La tabla 6 muestra las diferencias entre una caracterización y otra en donde se aprecia nuevamente que la aproximación de ambos autores es prácticamente la misma para cada probeta en cada parámetro. Las diferencias no superan en promedio el 5% a excepción los parámetros  $\varepsilon_{tu}$  y  $\omega_o$  lo que, no obstante, es una diferencia muy cerrada considerando que estos parámetro presentan variabilidades del mismo orden e incluso mayores con otros métodos y autores según [12,13].

Las tensiones equivalentes máximas son valores muy aproximados entre ambos autores.

|               |           |          |     |          | Mezquida 2021 5P-IA |                       |                 |        |          |                      |  |  |  |
|---------------|-----------|----------|-----|----------|---------------------|-----------------------|-----------------|--------|----------|----------------------|--|--|--|
| Probeta       | SS/SH     | $d$ (mm) | k   | ft (MPa) | ftu (MPa)           | $\mathcal{E}$ tu (%o) | $\omega$ o (mm) | E(MPa) | $\gamma$ | $\sigma$ eqmáx (MPa) |  |  |  |
| 180307        | <b>SH</b> | 40.0     | 1.5 | 8.54     | 10.73               | 7.42                  | 3.44            | 50300  | 1.26     | 26.74                |  |  |  |
| 180516        | <b>SH</b> | 2.5      | 1.5 | 5.41     | 9.06                | 7.11                  | 3.20            | 56200  | 1.67     | 22.24                |  |  |  |
| 180702-3      | <b>SH</b> | 0.0      | 1.5 | 6.17     | 9.15                | 6.93                  | 3.64            | 52400  | 1.48     | 21.89                |  |  |  |
| 180702-4      | <b>SH</b> | 45.0     | 1.5 | 9.66     | 11.34               | 8.71                  | 4.68            | 50000  | 1.17     | 28.54                |  |  |  |
| $A6-2$        | SS        | 30.0     | 1.5 | 9.50     | 7.65                | 2.68                  | 2.69            | 50100  | 0.81     | 19.28                |  |  |  |
| <b>HB3C-5</b> | SS        | 75.0     | 1.5 | 9.91     | 8.77                | 6.15                  | 3.16            | 50200  | 0.88     | 22.98                |  |  |  |
| HB4-A3E3-2    | SS        | 10.0     | 1.5 | 9.70     | 8.48                | 3.52                  | 3.93            | 49400  | 0.87     | 21.24                |  |  |  |
| HB4-A3E3-3    | SS        | 60.0     | 1.5 | 9.42     | 7.98                | 2.20                  | 2.80            | 50400  | 0.85     | 19.52                |  |  |  |
| JE 1-1        | SS        | 20.0     | 1.5 | 8.94     | 8.40                | 4.69                  | 3.70            | 52100  | 0.94     | 21.46                |  |  |  |
| JE2-4         | SS        | 50.0     | 1.5 | 8.61     | 7.62                | 2.81                  | 2.48            | 47800  | 0.89     | 18.73                |  |  |  |
| N1T1-6        | SS        | 70.0     | 1.5 | 8.47     | 7.12                | 1.65                  | 2.16            | 50900  | 0.84     | 17.41                |  |  |  |
| N2T1-2        | SS        | 10.0     | 1.5 | 9.42     | 8.81                | 4.32                  | 4.85            | 53700  | 0.94     | 22.48                |  |  |  |
| <b>NT2-2</b>  | SS        | 0.0      | 1.5 | 8.25     | 6.81                | 2.46                  | 3.48            | 53200  | 0.83     | 17.16                |  |  |  |

*Tabla 4 Caracterización de Mezquida 2021 [11].*

|               |           |          | k   |          |           |                       | Cáceres 2023    |        |          |                      |
|---------------|-----------|----------|-----|----------|-----------|-----------------------|-----------------|--------|----------|----------------------|
| Probeta       | SS/SH     | $d$ (mm) |     | ft (MPa) | ftu (MPa) | $\mathcal{E}$ tu (%o) | $\omega$ o (mm) | E(MPa) | $\gamma$ | $\sigma$ eqmáx (MPa) |
| 180307        | <b>SH</b> | 40.0     | 1.5 | 9.59     | 10.42     | 8.60                  | 2.47            | 50300  | 1.09     | 26.57                |
| 180516        | <b>SH</b> | 2.5      | 1.5 | 7.21     | 8.74      | 6.90                  | 4.02            | 56200  | 1.21     | 22.04                |
| 180702-3      | <b>SH</b> | 0.0      | 1.5 | 6.70     | 8.66      | 4.70                  | 5.01            | 52400  | 1.29     | 21.38                |
| 180702-4      | <b>SH</b> | 45.0     | 1.5 | 9.82     | 11.25     | 8.20                  | 3.71            | 50000  | 1.15     | 28.22                |
| A6-2          | SS        | 30.0     | 1.5 | 9.41     | 7.93      | 1.00                  | 2.99            | 50100  | 0.84     | 18.71                |
| <b>HB3C-5</b> | SS        | 75.0     | 1.5 | 8.96     | 8.48      | 7.30                  | 1.06            | 50200  | 0.95     | 22.56                |
| HB4-A3E3-2    | SS        | 10.0     | 1.5 | 8.70     | 7.92      | 4.50                  | 3.59            | 49400  | 0.91     | 20.71                |
| HB4-A3E3-3    | SS        | 60.0     | 1.5 | 8.28     | 6.93      | 5.60                  | 1.05            | 50400  | 0.84     | 19.30                |
| JE1-1         | SS        | 20.0     | 1.5 | 8.27     | 8.21      | 5.00                  | 3.23            | 52100  | 0.99     | 21.14                |
| JE2-4         | SS        | 50.0     | 1.5 | 7.94     | 7.10      | 3.20                  | 1.92            | 47800  | 0.89     | 18.24                |
| N1T1-6        | SS        | 70.0     | 1.5 | 8.41     | 7.42      | 1.00                  | 1.85            | 50900  | 0.88     | 17.25                |
| N2T1-2        | SS        | 10.0     | 1.5 | 9.15     | 8.26      | 6.40                  | 4.11            | 53700  | 0.90     | 22.29                |
| <b>NT2-2</b>  | SS        | 0.0      | 1.5 | 7.18     | 6.69      | 1.70                  | 3.68            | 53200  | 0.93     | 16.57                |

*Tabla 5 Caracterización de Cáceres 2023.*

|               |           | $d$ (mm) | k               |          |          |          | Diferencia % |          |                |
|---------------|-----------|----------|-----------------|----------|----------|----------|--------------|----------|----------------|
| Probeta       | SS/SH     |          |                 | ft       | ftu      | εtu      | $\omega$ o   | $\gamma$ | $\sigma$ eqmáx |
| 180307        | SH        | 40.0     | 1.5             | 12.3%    | $-2.9%$  | 15.9%    | $-28.2%$     | $-13.5%$ | $-0.7%$        |
| 180516        | <b>SH</b> | 2.5      | 1.5             | 33.3%    | $-3.5%$  | $-3.0%$  | 25.6%        | $-27.6%$ | $-0.9%$        |
| 180702-3      | <b>SH</b> | 0.0      | 1.5             | 8.6%     | $-5.4%$  | $-32.2%$ | 37.6%        | $-12.8%$ | $-2.3%$        |
| 180702-4      | <b>SH</b> | 45.0     | 1.5             | 1.7%     | $-0.8%$  | $-5.9%$  | $-20.7%$     | $-2.4%$  | $-1.1%$        |
| $A6-2$        | SS        | 30.0     | 1.5             | $-0.9%$  | 3.7%     | $-62.7%$ | 11.2%        | 4.7%     | $-2.9%$        |
| <b>HB3C-5</b> | SS        | 75.0     | 1.5             | $-9.6%$  | $-3.3%$  | 18.7%    | $-66.5%$     | 6.9%     | $-1.8%$        |
| HB4-A3E3-2    | SS        | 10.0     | 1.5             | $-10.3%$ | $-6.6%$  | 27.8%    | $-8.7%$      | 4.1%     | $-2.5%$        |
| HB4-A3E3-3    | SS        | 60.0     | 1.5             | $-12.1%$ | $-13.2%$ | 154.5%   | $-62.5%$     | $-1.2%$  | $-1.1%$        |
| JE1-1         | SS        | 20.0     | 1.5             | $-7.5%$  | $-2.3%$  | 6.6%     | $-12.7%$     | 5.7%     | $-1.5%$        |
| $JE2-4$       | SS        | 50.0     | 1.5             | $-7.8%$  | $-6.8%$  | 13.9%    | $-22.6%$     | 1.0%     | $-2.6%$        |
| N1T1-6        | SS        | 70.0     | 1.5             | $-0.7%$  | 4.2%     | $-39.4%$ | $-14.4%$     | 5.0%     | $-0.9%$        |
| N2T1-2        | SS        | 10.0     | 1.5             | $-2.9%$  | $-6.2%$  | 48.1%    | $-15.3%$     | $-3.5%$  | $-0.8%$        |
| <b>NT2-2</b>  | SS        | 0.0      | 1.5             | $-13.0%$ | $-1.8%$  | $-30.9%$ | 5.7%         | 12.9%    | $-3.4%$        |
|               |           |          | <b>PROMEDIO</b> | $-0.7%$  | $-3.5%$  | 8.6%     | $-13.2%$     | $-1.6%$  | $-1.7%$        |

*Tabla 6 Diferencias entre Cáceres 2023 y Mezquida 2021 [11].*

## **6.2.1. Respuesta gráfica de la caracterización.**

Se muestran las salidas gráficas de la caracterización realizada por Cáceres 2023 y Mezquida 2021 [11]

Nuevamente se puede apreciar en todas las gráficas lo aproximado de ambos métodos y lo aproximado del método implementado en este trabajo.

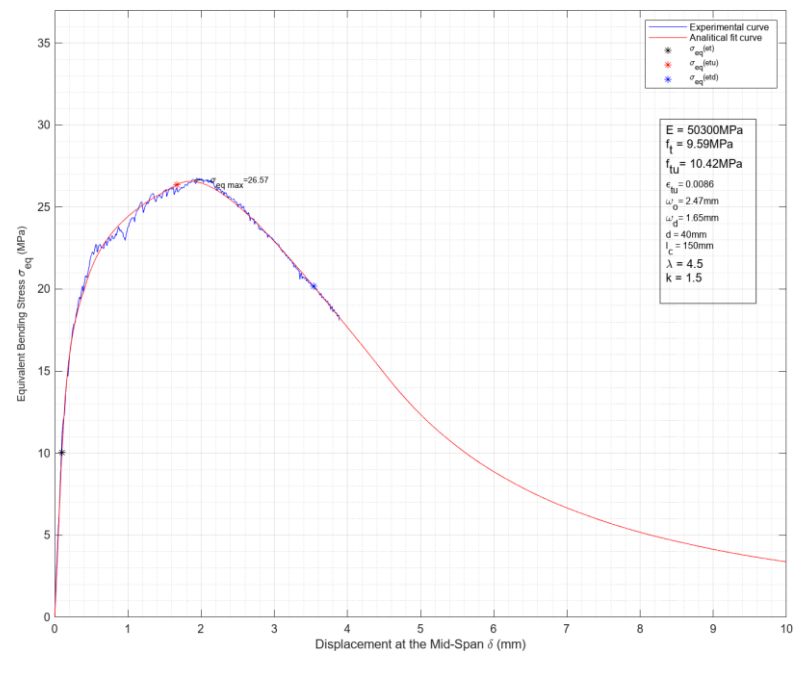

**6.2.1.1. Probeta 180307**

*Figura 54 Cáceres 2023. Probeta 180307.*

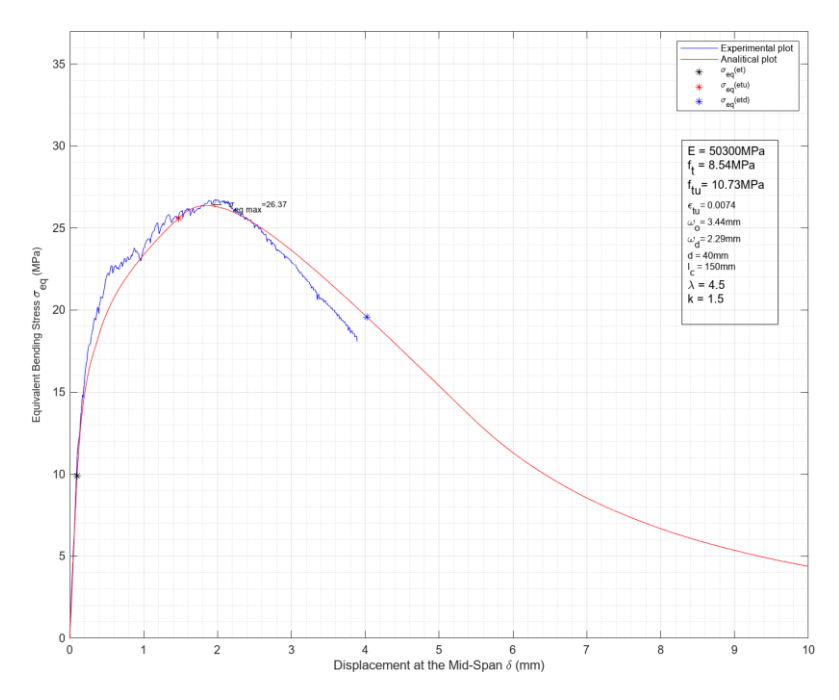

*Figura 55 Mezquida 2021[11]. Probeta 180307.*

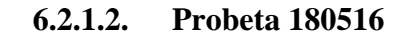

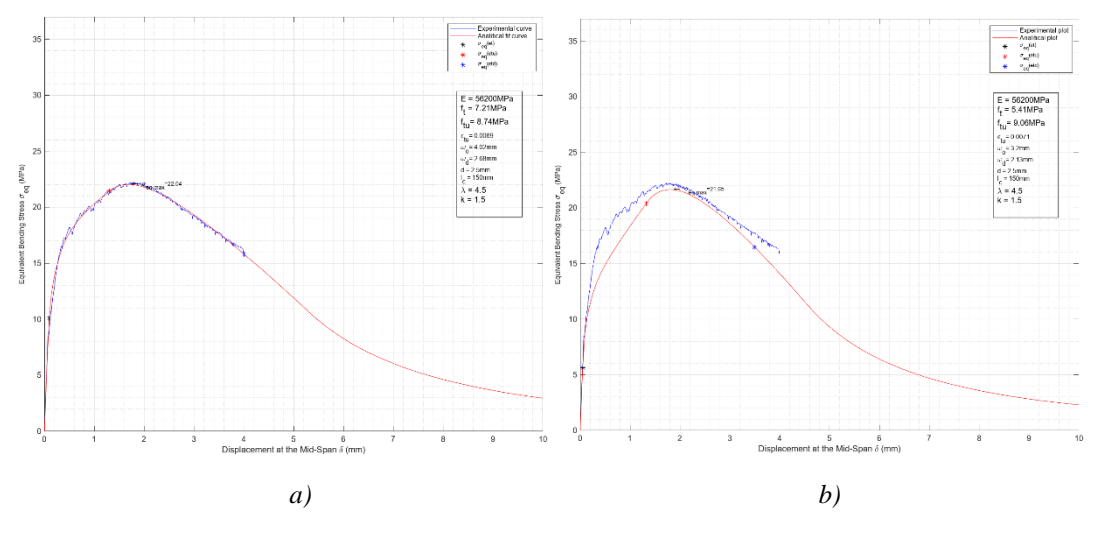

*Figura 56 a) Cáceres 2023. b) Mezquida 2021 [11]. Probeta 180516*

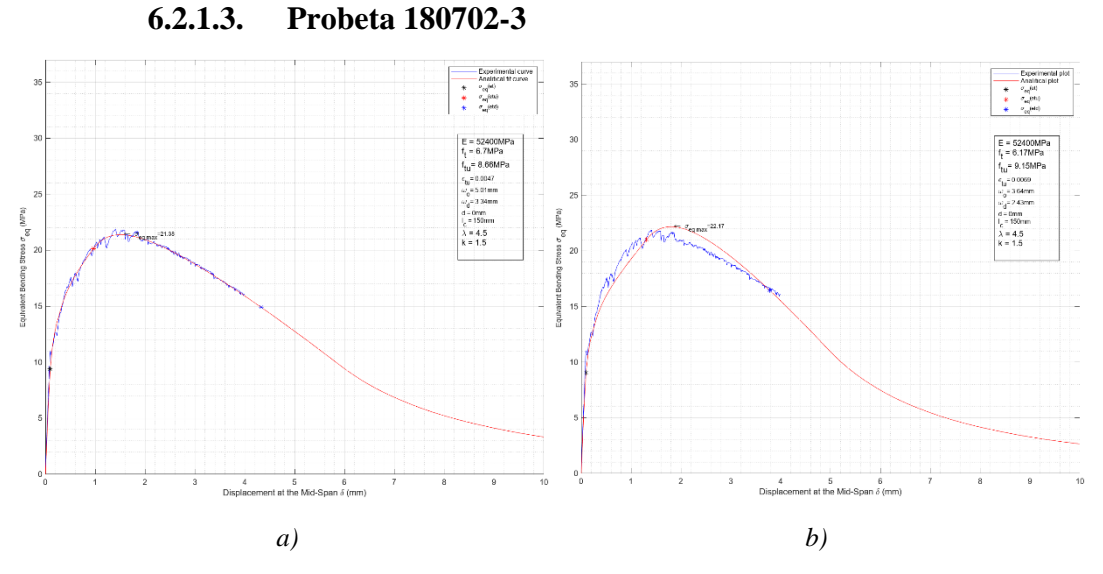

*Figura 57 a) Cáceres 2023. b) Mezquida 2021 [11]. Probeta 180702-3*

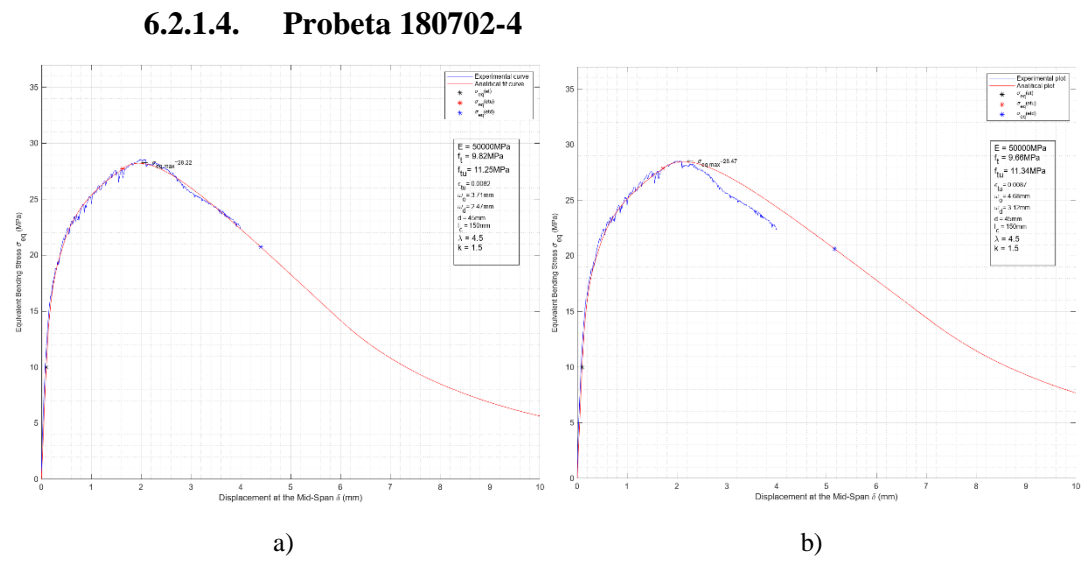

*Figura 58 a) Cáceres 2023. b) Mezquida 2021 [11]. Probeta 180702-4*

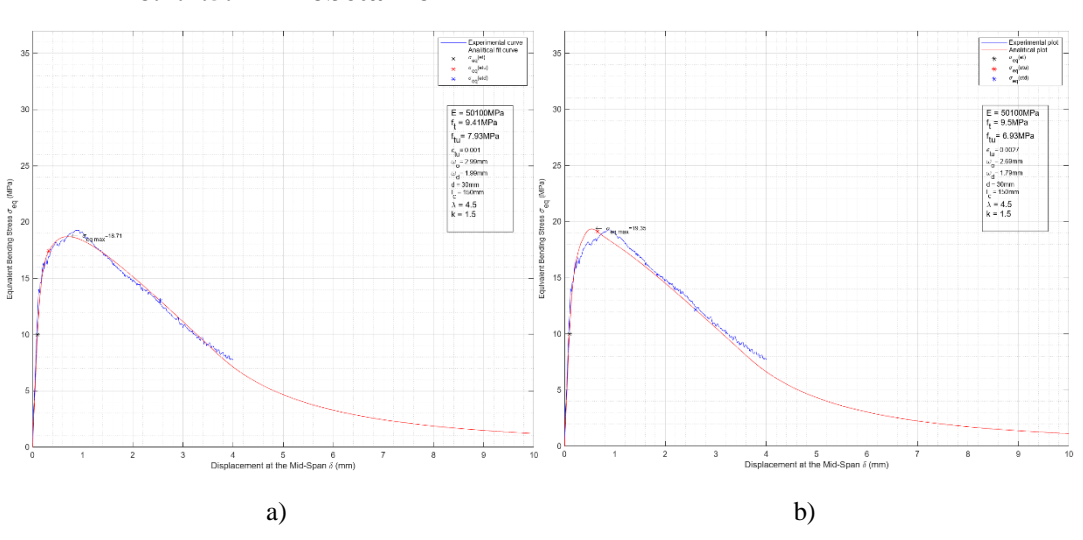

**6.2.1.5. Probeta A6-2**

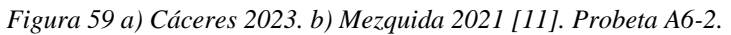

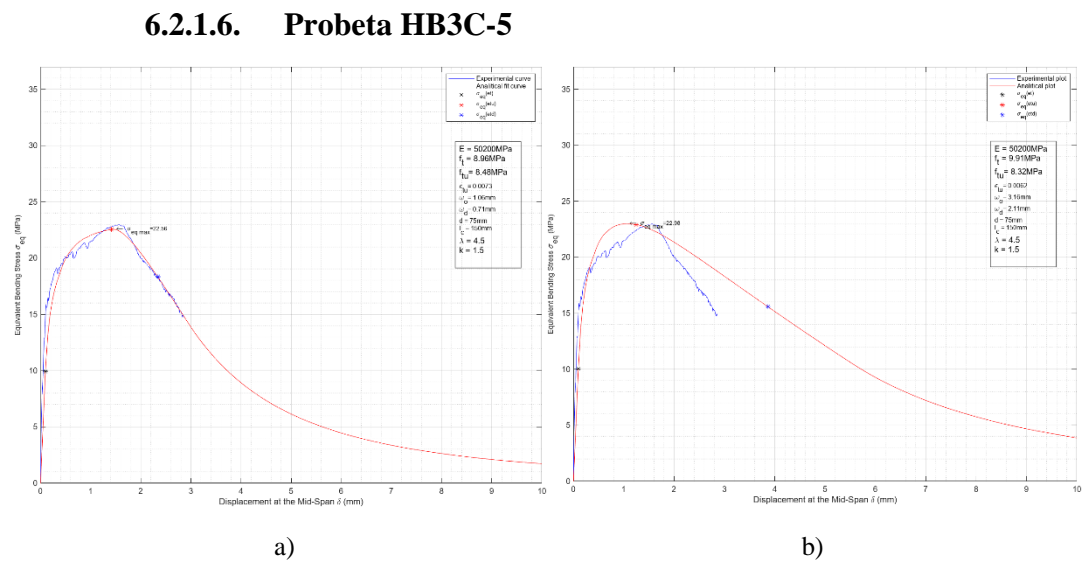

*Figura 60 a) Cáceres 2023. b) Mezquida 2021 [11]. Probeta HB3C-5.*

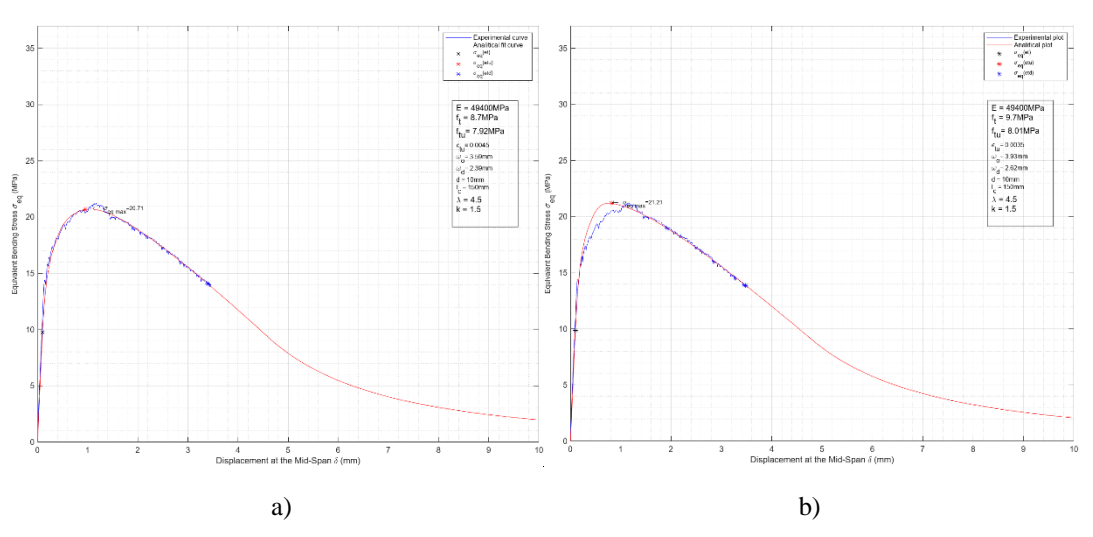

#### **6.2.1.7. Probeta HB4-A3E3-2**

*Figura 61 a) Cáceres 2023. b) Mezquida 2021 [11]. Probeta HB4-A3E3-2.*

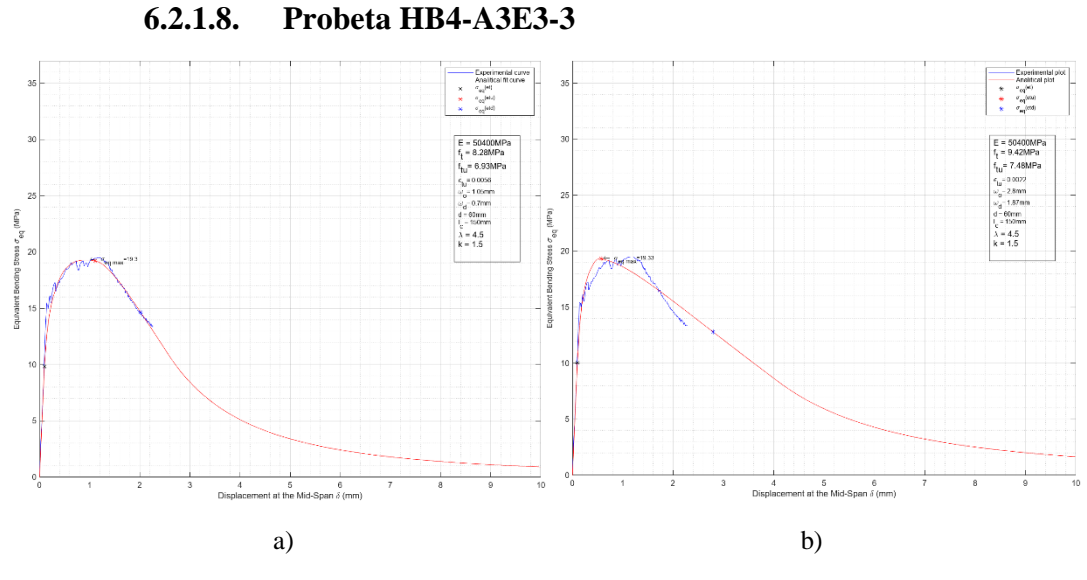

*Figura 62 a) Cáceres 2023. b) Mezquida 2021 [11]. Probeta HB4-A3E3-3.*

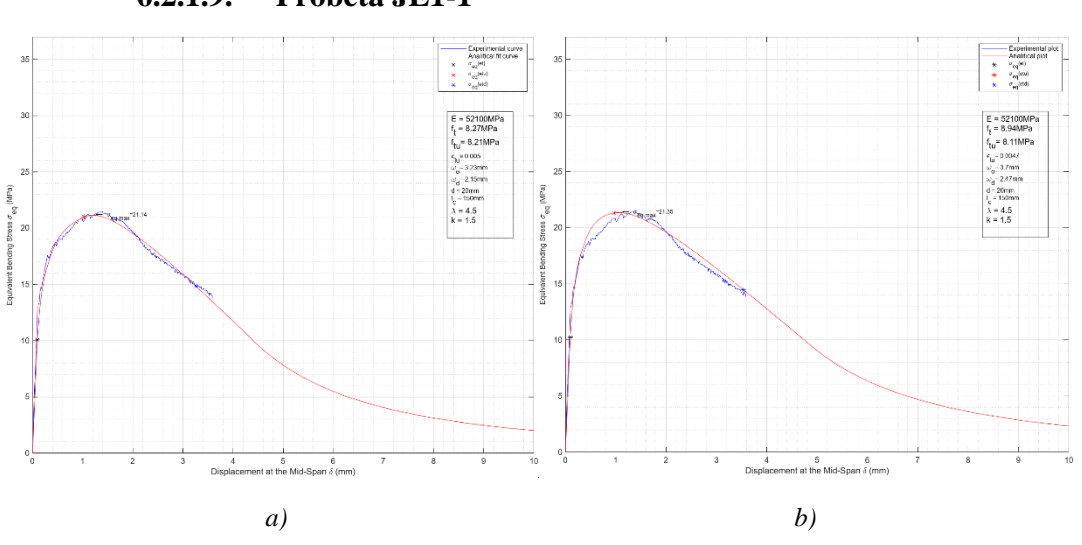

**6.2.1.9. Probeta JE1-1**

*Figura 63 a) Cáceres 2023. b) Mezquida 2021 [11]. Probeta JE1-1.*

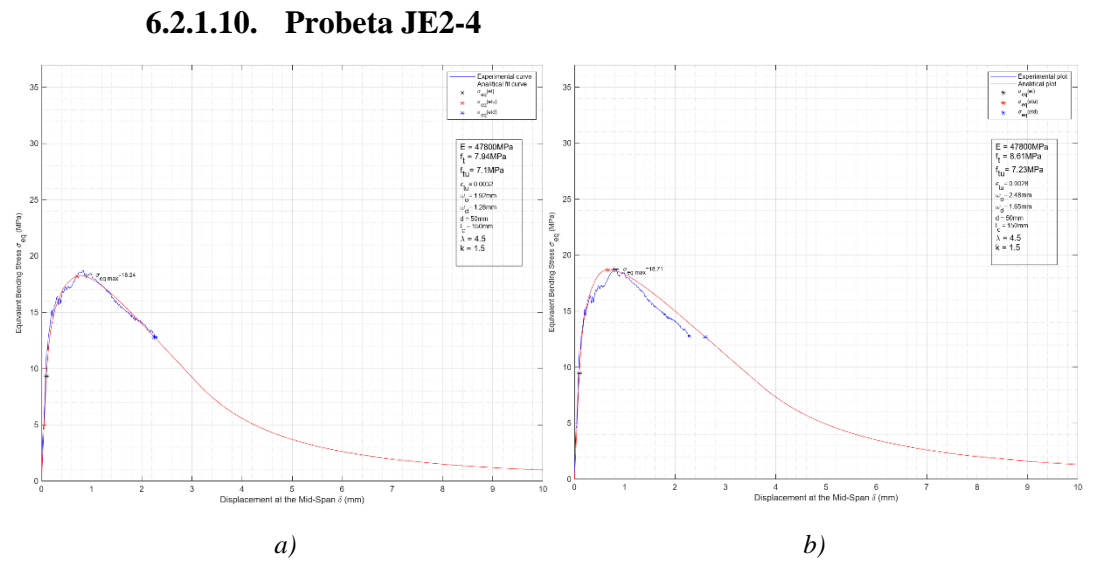

*Figura 64 a) Cáceres 2023. b) Mezquida 2021 [11]. Probeta JE2-4.*

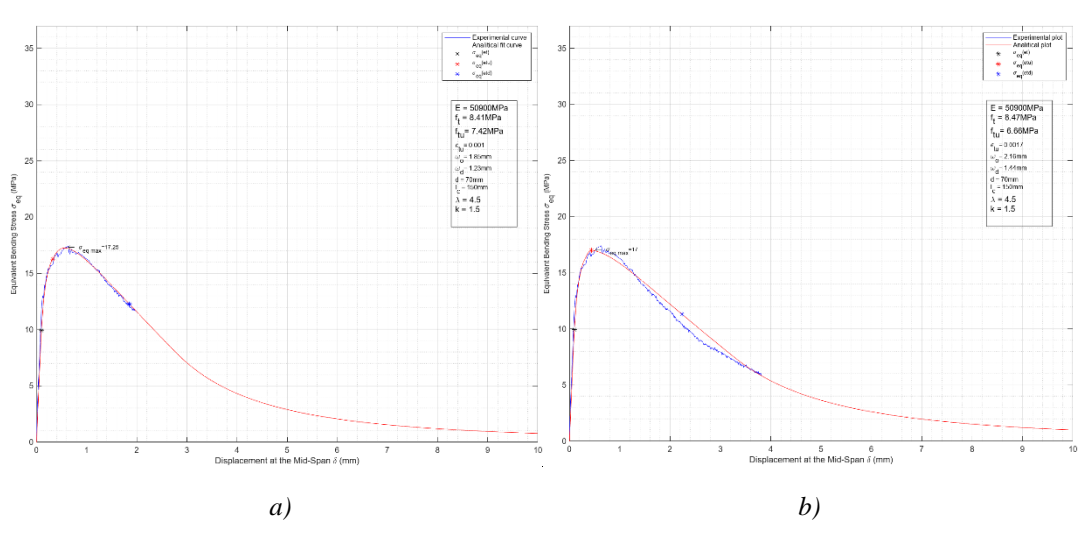

## **6.2.1.11. Probeta N1T1-6**

*Figura 65 a) Cáceres 2023. b) Mezquida 2021 [11]. Probeta N1T1-6.*

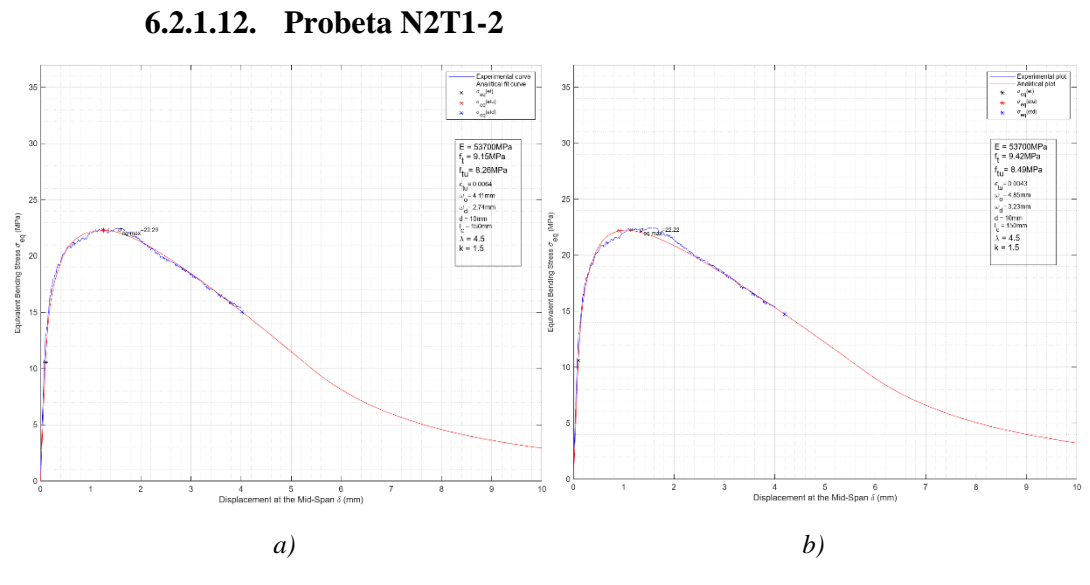

*Figura 66 a) Cáceres 2023. b) Mezquida 2021 [11]. Probeta N2T1-2*

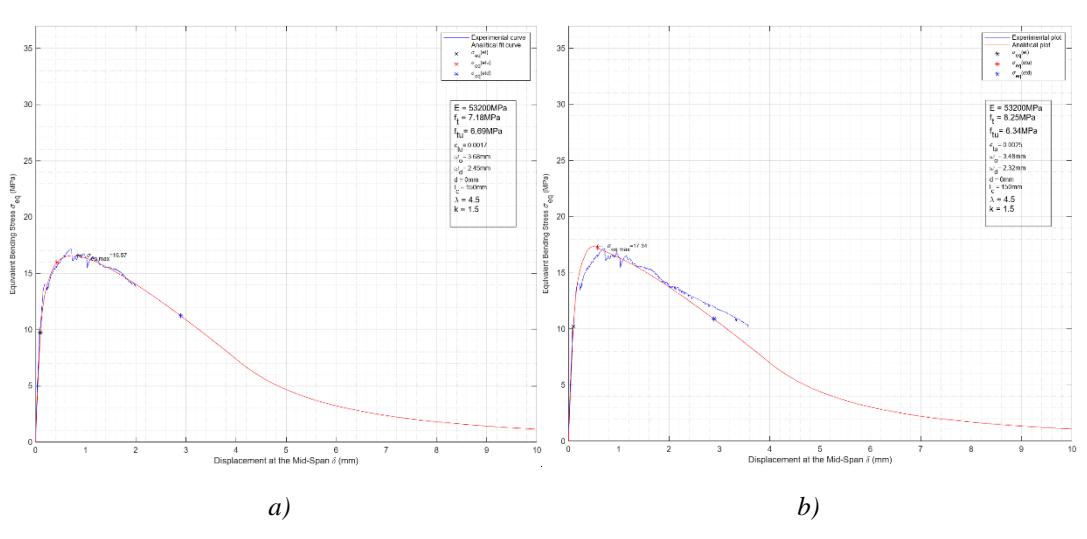

## **6.2.1.13. Probeta NT2-2**

*Figura 67 a) Cáceres 2023. b) Mezquida 2021 [11]. Probeta NT2-2.*

## **6.3. Análisis Comparativo General.**

En la tabla 7 se comparan los resultados obtenidos por Cáceres 2023 con los resultados de López 2017 [10] y Mezquida 2021 [11] en conjunto.

Para las 29 probetas experimentales las diferencias no superan en promedio el 5.8% en cada parámetro caracterizado.

Lo aproximado de la comparación para estas 29 probetas permite validar los resultados que arroja la caracterización de Cáceres 2023 aplicando el Modelo Numérico y el Método Iterativo de Búsqueda Automática implementados computacionalmente en este trabajo.

Además permite establecer que el modelo simplificado utilizado por López 2017 [10] y Mezquida 2021 [11] también es una aproximación fiable a la caracterización del UHPFRC incluso sin utilizar una técnica numérica.

La figura 68 muestra la correlación entre los resultados de Cáceres 2023 y López 2017 [10] y Mezquida 2021 [11] en conjunto. La mayor variabilidad de diferencias se presenta en la caracterización de los parámetros  $\varepsilon_{tu}$  y  $\omega_o$ . No obstante, son del mismo orden o menor que las que se obtienen por otros métodos y autores [12, 13]. Lo anterior lleva a deducir que esos parámetros presentan una variabilidad inherente al modelo constitutivo utilizado, el cual podría ser mejorado para evitar tal efecto. En el apartado 6.6 se estudia la respuesta del modelo considerando la búsqueda de los parámetros constitutivos en 2 iteraciones consecutivas distintas. Una primera que aproxime  $f_t$  y  $f_{tu}$  de manera general y otra que, habiendo obtenido previamente la mejor aproximación de  $f_t$  y  $f_{tu}$ , aproxime en una segunda iteración,  $\varepsilon_{tu}$  y  $\omega_o$  considerando

la búsqueda de ellos sólo dentro de su rango de influencia, analizado previamente en los apartados 5.8.5 y 5.8.6. Ver figuras 32 y 33.

|                |                  |          |          |                  | Diferencia % |          |                |
|----------------|------------------|----------|----------|------------------|--------------|----------|----------------|
| N°             | Probeta          | ft       | ftu      | $\mathcal{E}$ tu | $\omega$ o   | $\gamma$ | $\sigma$ eqmáx |
| $\mathbf{1}$   | 180307           | 12.3%    | $-2.9%$  | 15.9%            | $-28.2%$     | $-13.5%$ | $-0.7%$        |
| 2              | 180516           | 33.3%    | $-3.5%$  | $-3.0%$          | 25.6%        | $-27.6%$ | $-0.9%$        |
| 3              | 180702-3         | 8.6%     | $-5.4%$  | $-32.2%$         | 37.6%        | $-12.8%$ | $-2.3%$        |
| $\overline{4}$ | 180702-4         | 1.7%     | $-0.8%$  | $-5.9%$          | -20.7%       | $-2.4%$  | $-1.1%$        |
| 5              | $A6-2$           | $-0.9%$  | 3.7%     | $-62.7%$         | 11.2%        | 4.7%     | $-2.9%$        |
| 6              | <b>HB3C-5</b>    | $-9.6%$  | $-3.3%$  | 18.7%            | $-66.5%$     | 6.9%     | $-1.8%$        |
| $\overline{7}$ | HB4-A3E3-2       | $-10.3%$ | $-6.6%$  | 27.8%            | $-8.7%$      | 4.1%     | $-2.5%$        |
| 8              | HB4-A3E3-3       | $-12.1%$ | $-13.2%$ | 154.5%           | $-62.5%$     | $-1.2%$  | $-1.1%$        |
| 9              | JE1-1            | $-7.5%$  | $-2.3%$  | 6.6%             | $-12.7%$     | 5.7%     | $-1.5%$        |
| 10             | JE2-4            | $-7.8%$  | $-6.8%$  | 13.9%            | $-22.6%$     | 1.0%     | $-2.6%$        |
| 11             | N1T1-6           | $-0.7%$  | 4.2%     | $-39.4%$         | $-14.4%$     | 5.0%     | $-0.9%$        |
| 12             | N2T1-2           | $-2.9%$  | $-6.2%$  | 48.1%            | $-15.3%$     | $-3.5%$  | $-0.8%$        |
| 13             | <b>NT2-2</b>     | $-13.0%$ | $-1.8%$  | $-30.9%$         | 5.7%         | 12.9%    | $-3.4%$        |
| 14             | LH3D1Ba3_Corr    | $-1.4%$  | $-1.6%$  | $-10.4%$         | 0.7%         | $-0.3%$  | $-2.8%$        |
| 15             | LH3D1Ba3b=2 Corr | $-4.4%$  | $-0.7%$  | $-13.9%$         | -8.1%        | 3.8%     | $-3.5%$        |
| 16             | LH3D2Ba1_Corr    | 2.3%     | $-1.7%$  | $-4.5%$          | 0.7%         | $-3.9%$  | $-1.7%$        |
| 17             | LH3D3Ba2_Corr    | $-0.5%$  | $-1.6%$  | 10.0%            | $-30.1%$     | $-1.2%$  | $-1.5%$        |
| 18             | LH3D4Ba2         | 11.7%    | 6.1%     | $-77.3%$         | 37.5%        | $-5.0%$  | $-3.6%$        |
| 19             | LH3D5Ba2_Corr    | $-5.4%$  | 0.8%     | $-8.8%$          | $-4.4%$      | 6.6%     | $-2.3%$        |
| 20             | LH3D7Ba3 Corr    | $-5.5%$  | 1.3%     | $-23.3%$         | 23.9%        | 7.2%     | $-4.1%$        |
| 21             | LH3D8Ba1         | $-1.1%$  | $0.0\%$  | -13.8%           | 8.6%         | 1.1%     | $-2.6%$        |
| 22             | LH4,5D1Ba3 Corr  | $-5.4%$  | $-1.3%$  | 1.5%             | $-37.3%$     | 4.3%     | $-2.5%$        |
| 23             | LH4,5D1Ba3b_Corr | $-4.3%$  | $-0.1%$  | 5.5%             | $-21.7%$     | 4.4%     | $-2.4%$        |
| 24             | LH4,5D3Ba3_Corr  | $-2.1%$  | $-3.4%$  | $-1.7%$          | $-25.5%$     | -1.3%    | $-2.9%$        |
| 25             | LH4,5D3Ba3b_Corr | $-2.7%$  | $-1.5%$  | $-3.2%$          | $-15.1%$     | 1.3%     | $-2.0%$        |
| 26             | LH4,5D5Ba2_Corr  | $-3.5%$  | $-4.9%$  | $-12.3%$         | 3.0%         | $-1.5%$  | $-4.8%$        |
| 27             | LH4,5D5Ba3 Corr  | 9.7%     | 3.9%     | $-71.4%$         | 53.3%        | $-5.3%$  | $-5.0%$        |
| 28             | LH4,5D7Ba1_Corr  | $-2.2%$  | $-2.1%$  | $-13.8%$         | 5.9%         | 0.1%     | $-2.9%$        |
| 29             | LH4,5D7Ba2 Corr  | $-4.9%$  | $-2.0%$  | $-16.4%$         | 11.1%        | 3.0%     | $-4.3%$        |
|                | <b>PROMEDIO</b>  | $-1.0%$  | $-1.9%$  | $-4.9%$          | $-5.8%$      | $-0.3%$  | $-2.5%$        |

*Tabla 7 Diferencias entre Cáceres 2023 vs López 2017 [10] y Mezquida 2021 [11].*

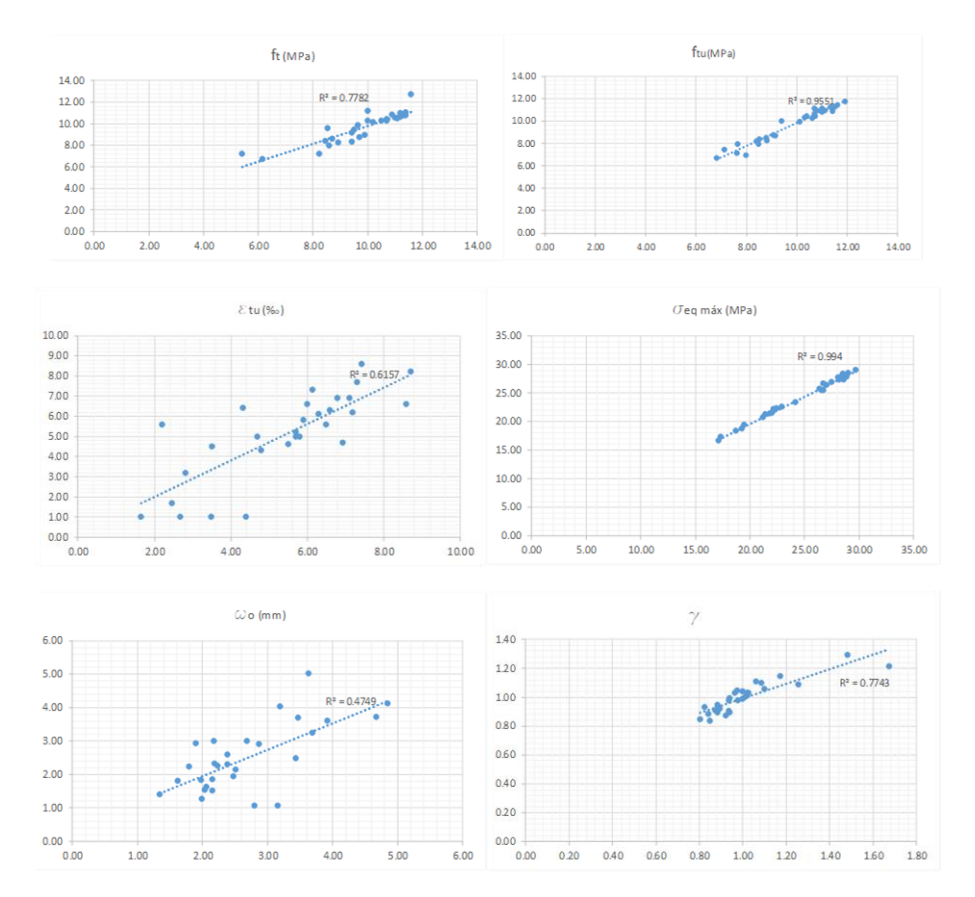

*Figura 68 Correlaciones entre Cáceres 2023 vs López2017 [10] y Mezquida 2021 [11].*

## **6.4. Inclusión de "k" en el Método Iterativo de Búsqueda.**

Es posible medir directamente la distancia desde el centro de luz a la fisura "d" de manera objetiva e incluir previamente este dato en el ajuste analítico para la caracterización del UHPFRC. No obstante, es imposible determinar objetiva y previamente la longitud característica " $l<sub>c</sub>$ " del ensayo, dada por el parámetro "k".

La caracterización aplicando el Modelo Numérico y el Método Iterativo de Búsqueda Automática implementados computacionalmente en este trabajo permite incluir "k" en la búsqueda automática iterativa de los parámetros pudiendo caracterizarlo de manera objetiva desde el mismo ensayo experimental.

Se comprobó que incluyendo "k" en la búsqueda es posible obtener los parámetros que caracterizan al UHPFRC ensayado experimentalmente y además la longitud característica del ensayo mismo. No obstante, es un campo que debe explorarse con mayor detalle. El ajuste del parámetro "k" y consecuentemente de la longitud característica está fuera de los alcances de esta investigación, pero se deja planteado el resultado obtenido con la intención de que en una futura línea de investigación sea validado.

Las tablas 8 y 9 muestra un resumen comparativo de los parámetros característicos obtenidos por Cáceres 2023 incluyendo la variable "k" en el ajuste implementado en este trabajo versus las mismas probetas de los autores López 2017 [10] y Mezquida 2121 [11] en conjunto.

|                |                  |          |            |          |           |                    | Cáceres 2023 (incluyendo k en el ajuste) |          |                             |
|----------------|------------------|----------|------------|----------|-----------|--------------------|------------------------------------------|----------|-----------------------------|
| $N^{\circ}$    | Probeta          | $d$ (mm) | k ajustada | ft (MPa) | ftu (MPa) | $\mathcal{E}$ tu ‰ | $\omega$ <sub>o</sub> (mm)               | $\gamma$ | <b><i>C</i></b> eqmáx (MPa) |
| $\mathbf{1}$   | 180307           | 40.0     | 0.89       | 9.88     | 10.23     | 8.80               | 3.05                                     | 1.04     | 26.60                       |
| $\overline{2}$ | 180516           | 2.5      | 0.85       | 7.51     | 8.60      | 6.10               | 4.77                                     | 1.15     | 22.13                       |
| 3              | 180702-3         | 0.0      | 0.87       | 6.89     | 8.52      | 3.30               | 5.71                                     | 1.24     | 21.45                       |
| $\overline{4}$ | 180702-4         | 45.0     | 1.45       | 9.87     | 11.21     | 8.40               | 3.67                                     | 1.14     | 28.22                       |
| 5              | $A6-2$           | 30.0     | 1.48       | 9.42     | 7.92      | 1.00               | 3.00                                     | 0.84     | 18.71                       |
| 6              | <b>HB3C-5</b>    | 75.0     | 1.15       | 9.04     | 8.37      | 8.10               | 1.19                                     | 0.93     | 22.61                       |
| $\overline{7}$ | HB4-A3E3-2       | 10.0     | 1.30       | 8.75     | 8.00      | 4.20               | 3.79                                     | 0.91     | 20.77                       |
| 8              | HB4-A3E3-3       | 60.0     | 0.52       | 9.43     | 8.01      | 1.00               | 2.24                                     | 0.85     | 19.56                       |
| 9              | JE1-1            | 20.0     | 0.99       | 8.53     | 8.01      | 5.70               | 3.53                                     | 0.94     | 21.19                       |
| 10             | JE2-4            | 50.0     | 1.48       | 7.94     | 7.11      | 3.10               | 2.01                                     | 0.90     | 18.21                       |
| 11             | N1T1-6           | 70.0     | 1.00       | 8.41     | 7.07      | 1.30               | 1.94                                     | 0.84     | 17.17                       |
| 12             | N2T1-2           | 10.0     | 0.95       | 9.79     | 9.14      | 1.30               | 5.31                                     | 0.93     | 22.56                       |
| 13             | <b>NT2-2</b>     | 0.0      | 0.75       | 7.39     | 6.34      | 2.70               | 3.96                                     | 0.86     | 16.62                       |
| 14             | LH3D1Ba3_Corr    | 30.0     | 0.57       | 9.35     | 8.76      | 1.20               | 2.78                                     | 0.94     | 21.51                       |
| 15             | LH3D1Ba3b=2 Corr | 50.0     | 0.95       | 10.25    | 10.66     | 6.10               | 1.88                                     | 1.04     | 27.31                       |
| 16             | LH3D2Ba1 Corr    | 5.0      | 0.84       | 10.38    | 10.76     | 6.30               | 3.04                                     | 1.04     | 27.74                       |
| 17             | LH3D3Ba2_Corr    | 50.0     | 0.69       | 11.30    | 10.61     | 7.20               | 1.73                                     | 0.94     | 27.72                       |
| 18             | LH3D4Ba2         | 0.0      | 0.78       | 10.88    | 9.94      | 1.10               | 2.97                                     | 0.91     | 23.65                       |
| 19             | LH3D5Ba2 Corr    | 25.0     | 0.51       | 11.51    | 11.13     | 3.50               | 2.79                                     | 0.97     | 27.99                       |
| 20             | LH3D7Ba3_Corr    | 5.0      | 0.51       | 11.06    | 11.06     | 4.60               | 2.84                                     | 1.00     | 27.99                       |
| 21             | LH3D8Ba1         | 0.0      | 0.77       | 10.29    | 10.44     | 5.10               | 2.83                                     | 1.01     | 26.50                       |
| 22             | LH4,5D1Ba3_Corr  | 70.0     | 1.16       | 10.80    | 11.76     | 6.30               | 1.63                                     | 1.09     | 29.08                       |
| 23             | LH4,5D1Ba3b_Corr | 35.0     | 1.04       | 10.62    | 10.38     | 7.30               | 2.16                                     | 0.98     | 26.98                       |
| 24             | LH4,5D3Ba3_Corr  | 75.0     | 1.23       | 10.42    | 10.28     | 5.50               | 1.79                                     | 0.99     | 25.75                       |
| 25             | LH4,5D3Ba3b_Corr | 40.0     | 0.81       | 10.32    | 11.05     | 5.40               | 2.98                                     | 1.07     | 28.99                       |
| 26             | LH4,5D5Ba2_Corr  | 75.0     | 0.78       | 11.54    | 11.21     | 2.90               | 2.22                                     | 0.97     | 27.37                       |
| 27             | LH4,5D5Ba3_Corr  | 20.0     | 1.25       | 11.98    | 9.90      | 3.00               | 2.8                                      | 0.83     | 25.43                       |
| 28             | LH4,5D7Ba1 Corr  | 15.0     | 1.19       | 11.14    | 11.32     | 4.60               | 2.64                                     | 1.02     | 28.02                       |
| 29             | LH4,5D7Ba2 Corr  | 75.0     | 1.37       | 10.66    | 10.06     | 4.60               | 1.63                                     | 0.94     | 25.62                       |

*Tabla 8 Caracterización de Cáceres 2023 incluyendo el parámetro "k".*

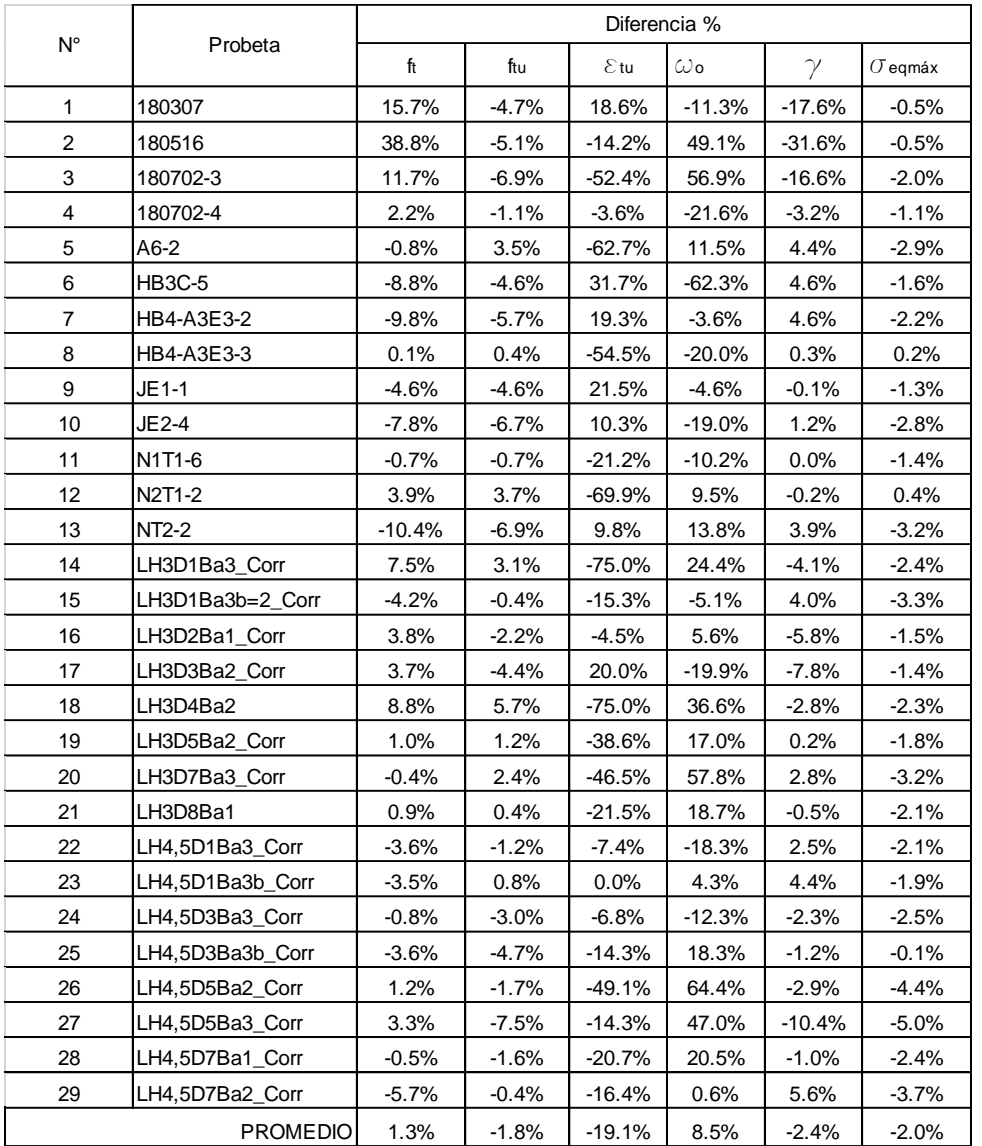

*Tabla 9 Diferencias entre Cáceres 2023 incluyendo el parámetro "k" vs López 2017 [10] y Mezquida 2021 [11].*

Las diferencias mostradas en la tabla 9 en promedio son prácticamente las mismas que las mostradas en la tabla 7, pero se ha logrado estimar "k" y así la longitud característica de cada probeta. Notar que "k" se encuentra dentro de los rangos establecidos en la expresión 25 y de acuerdo a la expresión 23.

La figura 69 muestra las correlaciones de las aproximaciones de cada parámetro característico entre Cáceres 2023 vs los autores López 2017 [10] y Mezquida 2021 [11] en conjunto observándose que presentan diferencias poco significativas con aquellas mostradas en la figura 68.

Las figuras 70 y 71 muestran la respuesta obtenida por Cáceres 2023 considerando, para efectos prácticos, sólo 2 probetas representativas. No obstante, las 29 probetas presentan el mismo grado de aproximación.

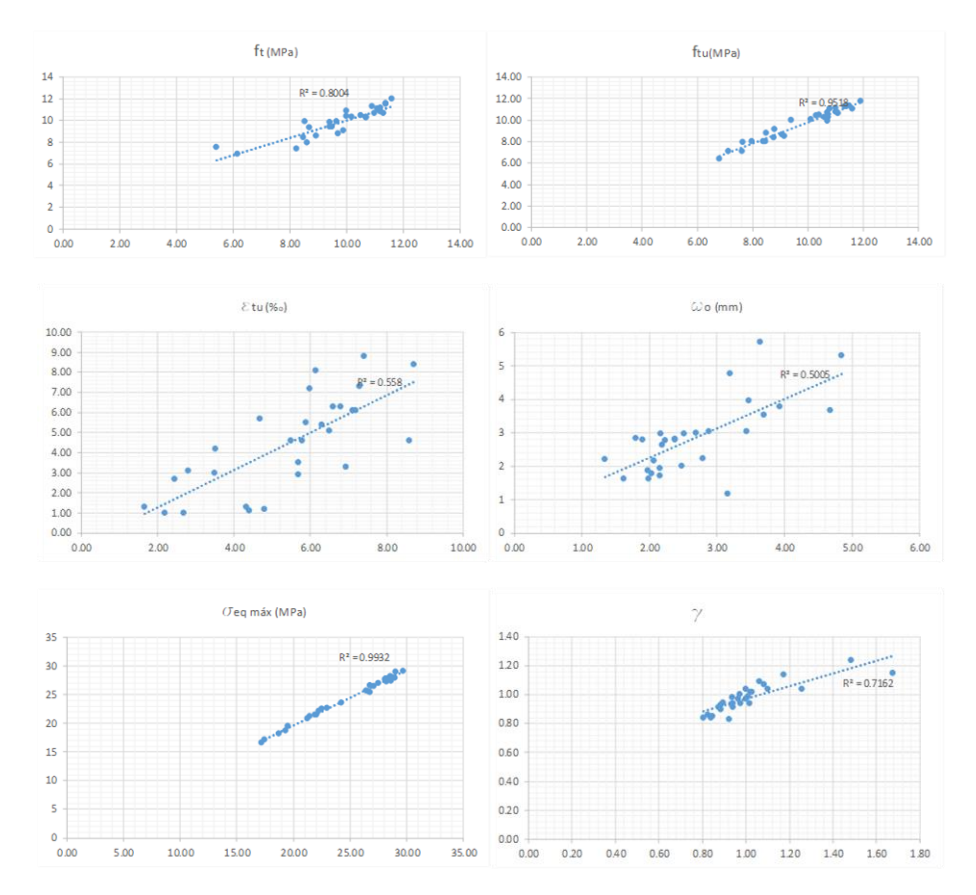

*Figura 69 Correlación Cáceres 2023 considerando "k" vs López 2017 [10] y Mezquida 2021 [11].*

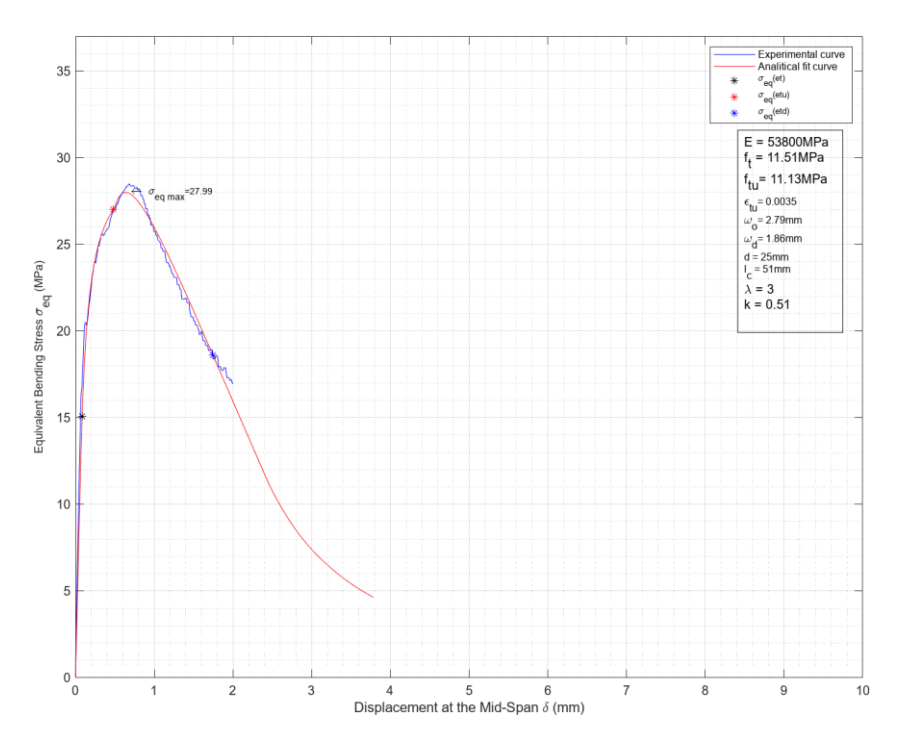

*Figura 70 Respuesta incluyendo "k" vs Curva Experimental. Probeta LH3D5Ba2\_Corr*

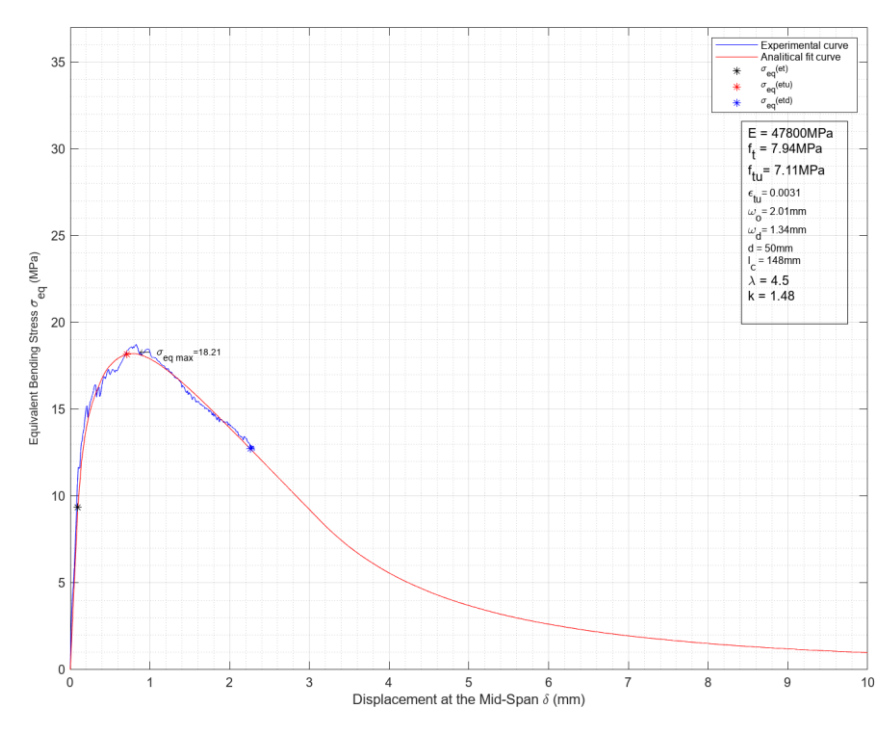

*Figura 71 Respuesta incluyendo "k" vs Curva Experimental. Probeta JE2-4*

## **6.5. Ajuste Iterativo en 2 tramos.**

De acuerdo al análisis de sensibilidad de las variables  $\varepsilon_{tu}$  y  $\omega_o$ , ver figuras 32 y 33, es posible apreciar que afectan notoriamente la curva  $\sigma_{eq}$  vs  $\delta$  a partir de un punto cercano al pico, y desde ahí hacia la derecha por lo que es posible además suponer que se pueda mejorar el ajuste de estos parámetros si buscamos solución para ellos sólo en el dominio de su zona de influencia.

A continuación, se muestran en la tabla 10 y 11 los resultados y un resumen comparativo considerando la búsqueda iterativa de los parámetros característicos en 2 tramos.

Un primer tramo hasta el 97% de la  $\sigma_{eq \, max}$  para caracterizar  $f_t$  y  $f_{tu}$ .

Un segundo tramo a partir del 97% de la  $\sigma_{eq \, max}$  para caracterizar  $\varepsilon_{tu}$  y  $\omega_o$  con  $f_t$  y  $f_{tu}$  fijos obtenidos del primer tramo.

La figura 72 muestra la correlación entre las aproximaciones con esta consideración, Cáceres 2023 en 2 tramos, y los autores López 2017 [10] y Mezquida 2021 [11] en conjunto.

La tabla 12 resume las diferencias entre las aproximaciones y los tipos de ajuste considerados en este trabajo por Cáceres 2023 y entre los autores López 2017 [10] y Mezquida 2021 [11] en conjunto.

Las diferencias son prácticamente las mismas en todos los casos excepto en el ajuste iterativo a 2 tramos donde las diferencias de  $\varepsilon_{tu}$  y  $\omega_o$  se acrecientan, lo que no significa que sea incorrecto dicho ajuste si no que es una línea de investigación que se debe profundizar.

La tabla 13 muestra la comparación del coeficiente de determinación lineal entre los 3 tipos de ajustes estudiados por Cáceres 2023 vs los de López 2017 [10] y Mezquida 2020 [11] en conjunto. Puede observarse que los coeficientes son prácticamente los mismos para cada tipo.

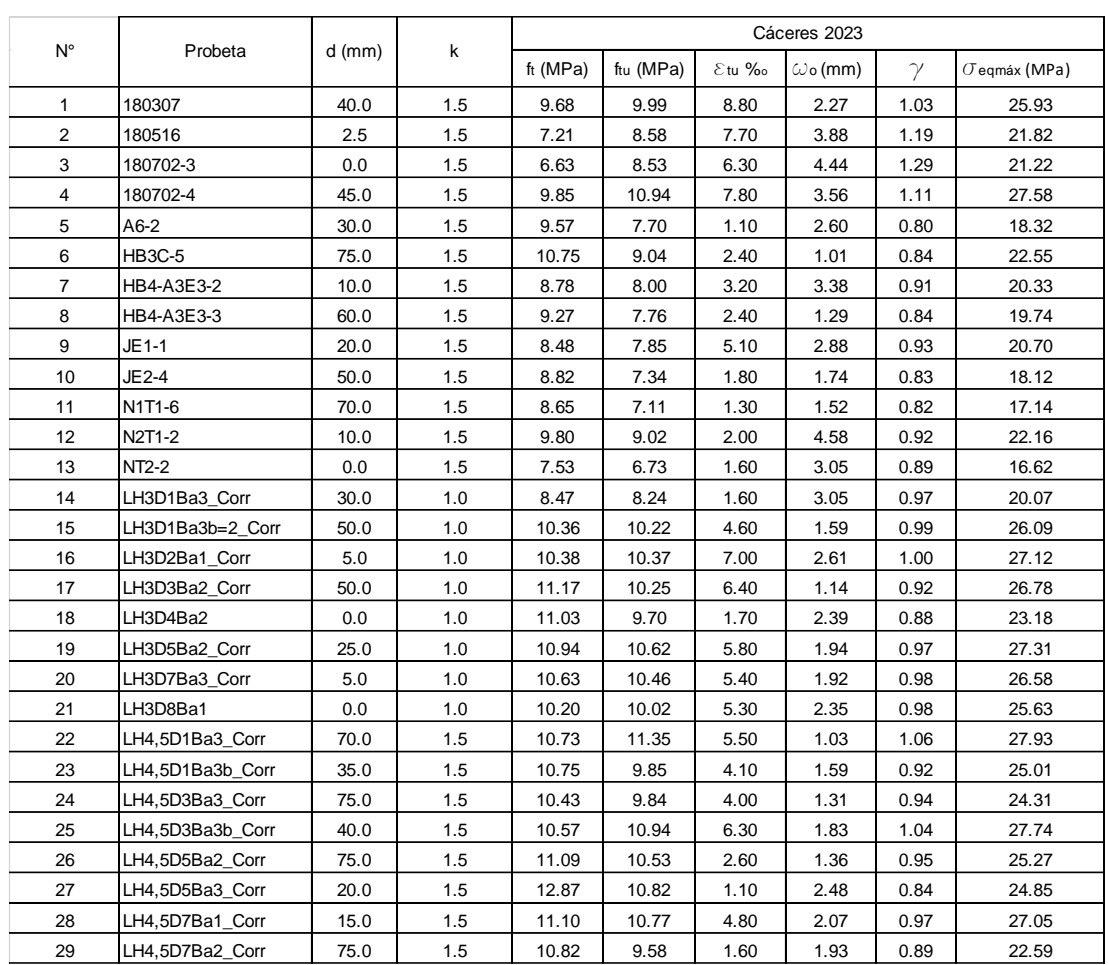

*Tabla 10 Ajuste Analítico Implementado por Cáceres 2023 en 2 tramos.*

![](_page_102_Picture_672.jpeg)

*Tabla 11 Diferencias entre Cáceres 2023 en 2 tramos vs López 2017 [10] y Mezquida 2021 [11].*

![](_page_103_Figure_1.jpeg)

*Figura 72 Correlación Cáceres 2023 con 2 tramos en el ajuste iterativo vs López 2017 [10] y Mezquida 2021 [11].* 

### **6.6. Resumen de diferencias por tipo de iteración.**

| Diferencias en el ajuste por tipo de iteración %                                                |         |         |          |          |         |         |  |  |  |  |
|-------------------------------------------------------------------------------------------------|---------|---------|----------|----------|---------|---------|--|--|--|--|
| $f_{\rm tu}$<br>Tipo de Iteración<br>$\omega$<br>$\gamma$<br>$\mathcal{E}$ tu<br>$\sigma$ egmáx |         |         |          |          |         |         |  |  |  |  |
| En 2 tramos                                                                                     | 1.6%    | $-3.6%$ | $-26.2%$ | $-13.3%$ | $-4.6%$ | $-5.1%$ |  |  |  |  |
| Incluyendo k                                                                                    | 1.3%    | $-1.8%$ | $-19.1%$ | 8.5%     | $-2.4%$ | $-2.0%$ |  |  |  |  |
| lSin incluir k                                                                                  | $-1.0%$ | $-1.9%$ | $-4.9%$  | $-5.8%$  | $-0.3%$ | $-2.5%$ |  |  |  |  |

*Tabla 12 Comparación de las diferencias entre los 3 tipos de ajustes estudiados por Cáceres 2023 vs López 2017 [10] y Mezquida 2021 [11].*

| Correlación en el ajuste por tipo de iteración (R2)                                            |      |      |      |      |      |      |  |  |  |  |  |
|------------------------------------------------------------------------------------------------|------|------|------|------|------|------|--|--|--|--|--|
| Tipo de Iteración<br>ftu<br>$\gamma$<br>ft<br>$\omega$ o<br>$\mathcal{E}$ tu<br>$\sigma$ eqmáx |      |      |      |      |      |      |  |  |  |  |  |
| IEn 2 tramos                                                                                   | 0.82 | 0.96 | 0.60 | 0.53 | 0.81 | 0.95 |  |  |  |  |  |
| Incluyendo k                                                                                   | 0.80 | 0.95 | 0.56 | 0.50 | 0.72 | 0.99 |  |  |  |  |  |
| lSin incluir k                                                                                 | 0.78 | 0.96 | 0.62 | 0.48 | 0.77 | 0.99 |  |  |  |  |  |

*Tabla 13 Comparación del coeficiente de determinación lineal entre los 3 tipos de ajustes estudiados por Cáceres 2023 vs López 2017 [10] y Mezquida 2021 [11].*

# **CAPITULO VII. DESCRIPCION DE LA APLICACIÓN CREADA, UHPCMat.**

La interfaz de la aplicación creada, "UHPCMat", que implementa el Modelo Numérico Para la Caracterización del Comportamiento de las Propiedades a Tracción del UHPFRC junto al Método Iterativo de Búsqueda Automática en entorno Matlab está compuesta por paneles de ingreso de datos, de salidas gráficas de interés principal, de salidas gráficas de interés secundario y de un panel que permite la ejecución del proceso iterativo de búsqueda automática de los parámetros analíticos a un ensayo experimental 4PBT. Además, se incluyen botones para opciones de importación y exportación de datos en formato ".csv". Cada botón o acción despliega una breve explicación de su función al disponer el puntero del ratón sobre él.

El punto es el separador decimal para el ingreso de datos numéricos.

La interfaz es amigable sin perder de vista los conceptos técnicos que utiliza tanto para el ingreso de datos como para la salida de los resultados.

## **7.1. Interfaz General.**

La figura 73 muestra la interfaz que se despliega al iniciar al programa.

![](_page_105_Figure_7.jpeg)

*Figura 73 Interfaz general de la aplicación creada.*

## **7.2. Ingreso de datos.**

En el panel que muestra la figura 74 es posible ingresar las variables cuyo comportamiento se quiere estudiar y/o analizar en cuanto a su efecto en las gráficas de interés. Cada vez que se ingresa una variable se muestra la respuesta  $\sigma_{eq}$  vs  $\delta$ respectiva. Es posible acceder a un documento de información básica resumida que muestra la teoría tras el modelo implementado. También se puede elegir la ecuación constitutiva a utilizar y la geometría del ensayo 4PBT.

El panel mostrado en la figura 75 permite modificar las variables características del UHPFRC a través de sliders y ver automáticamente sus efectos y/o ajustar manualmente la respuesta analítica a un ensayo experimental.

![](_page_106_Picture_78.jpeg)

*Figura 74 Panel principal de ingreso de datos.*

![](_page_107_Picture_79.jpeg)

*Figura 75 Panel que permite modificar manualmente los parámetros característicos.*

El panel mostrado en la figura 76 permite importar un ensayo experimental desplegando la curva  $\sigma_{eq}$  vs  $\delta$ , en color azul, en el panel principal gráfico. Al ingresar un ensayo experimental es posible además visualizar la gráfica analítica, en color rojo, teniendo ambas curvas a la vista para poder compararlas.

![](_page_107_Picture_80.jpeg)

*Figura 76 Panel para importar un ensayo experimental y ejecutar el método iterativo.*

### **7.3. Salidas Gráficas**

El panel de salida gráfica secundario que se muestra en la figura 77 permite visualizar otras curvas de interés relacionadas al análisis y desplegarlas en una ventana independiente que puede mantenerse abierta en paralelo a la salida gráfica principal manteniendo a la vista todos los gráficos de interés.
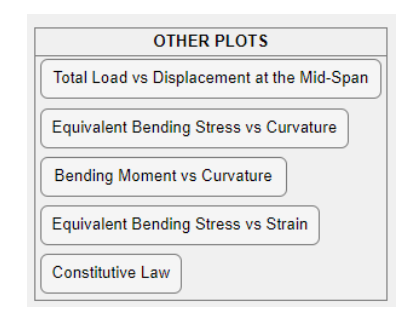

*Figura 77 Despliegue de otras gráficas de interés.*

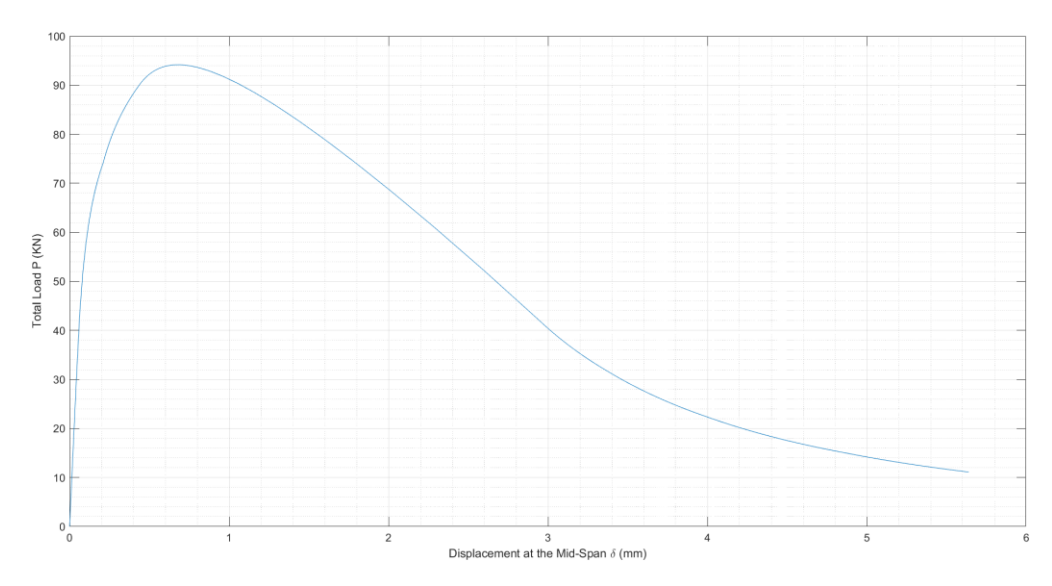

*Figura 78 Otras gráficas de interés. .* 

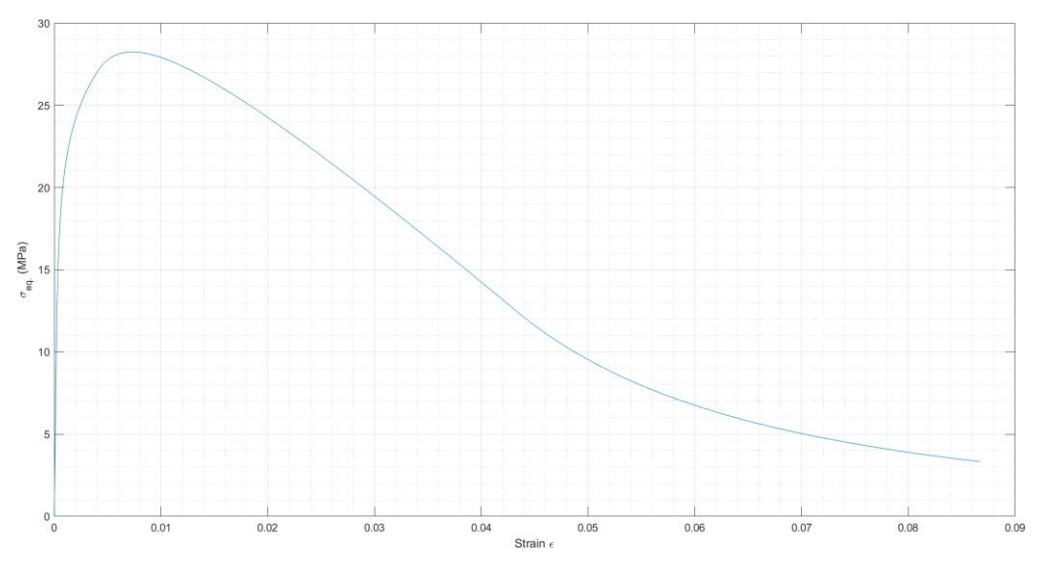

*Figura 79 Otras gráficas de interés.* 

El panel de salida gráfica principal que se muestra en la figura 80 es donde se despliega la información relacionada a las variables de ingreso y al resultado de la caracterización buscada. Además, es posible visualizar el ajuste a través de la superposición de las curvas analítica, en color rojo y experimental, en color azul.

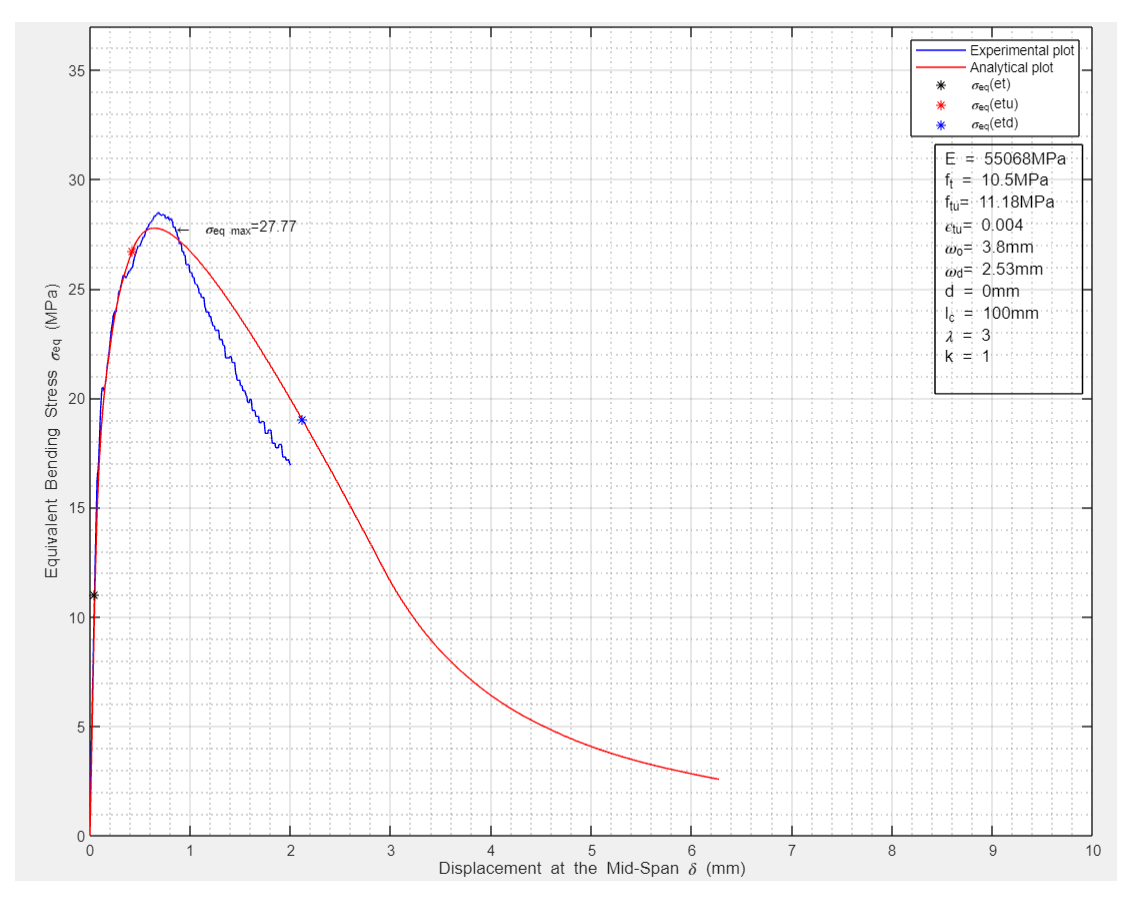

*Figura 80 Salida gráfica principal. Despliegue de la caracterización buscada.*

## **7.4. Análisis Inverso Iterativo.**

El panel que se muestra en la figura 81, además de contener el botón que importa un ensayo experimental, contiene aquel que activa el análisis iterativo que permite buscar automáticamente los parámetros característicos del UHPFRC de la probeta ensayada experimentalmente.

Al termino de las iteraciones se despliegan los resultados en una caja de texto de la salida gráfica principal.

Durante el proceso iterativo se despliega gráficamente el estado del proceso de la búsqueda de la solución como se muestra en la figura 81.

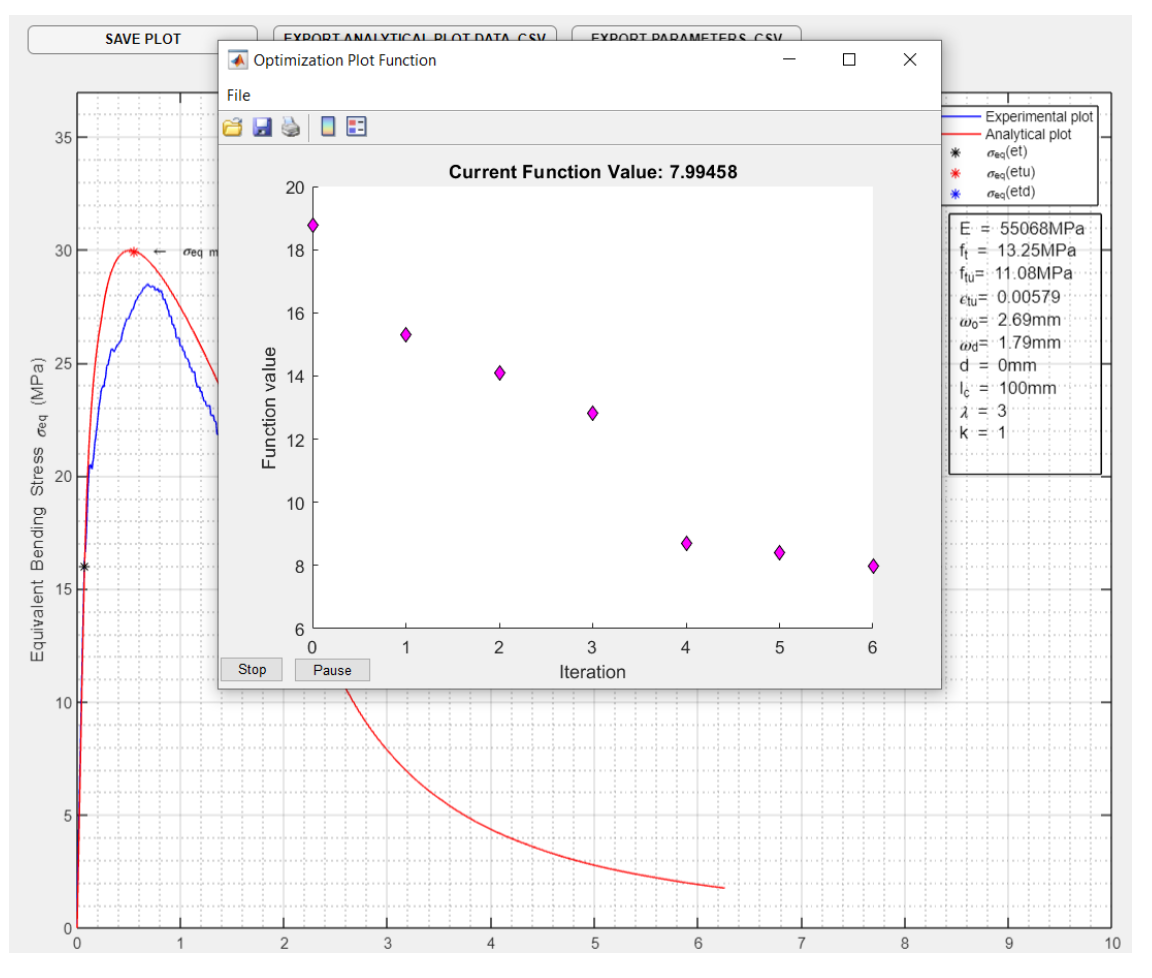

*Figura 81 Proceso iterativo de búsqueda automática de los parámetros constitutivos.*

## **7.5. Exportación de datos.**

Todos los datos se exportan en formato .csv tanto los puntos de la curva analítica ajustada  $\sigma_{eq}$  vs  $\delta$  como los parámetros de la caracterización obtenida E,  $f_t$ ,  $f_{tu}$ ,  $\varepsilon_{tu}$ ,  $\omega_o$ .

Los gráficos generados se pueden exportar en distintos formatos.

La figura 82 muestra los botones para tal efecto.

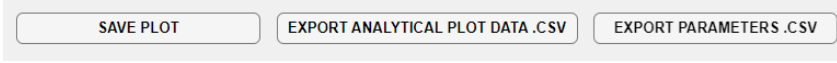

*Figura 82 Botones para exportar la información del análisis.*

# **CAPITULO VIII. CONCLUSIONES Y FUTURAS LINEAS DE INVESTIGACIÓN**

## **8.1. Conclusiones.**

El presente Trabajo de Fin de Master ha implementado satisfactoriamente un Modelo Numérico Para la Caracterización del Comportamiento de las Propiedades a Tracción del UHPFRC pudiendo reproducir analíticamente la respuesta  $\sigma_{eq}$  vs  $\delta$  de un ensayo 4PBT de cualquier geometría y ante cualquiera de ambos comportamientos Strain-Hardening o Strain Softening del hormigón.

El Modelo Numérico implementado se ha fundamentado en:

- i. Un comportamiento constitutivo a nivel material desarrollado previamente por el equipo de investigación, pero en el cual se han considerado además los efectos de un nuevo parámetro, " $\omega_{ftu}$ " y de la variable geométrica "l<sub>c</sub>", afectando la ley constitutiva y modificando así la respuesta  $\sigma_{eq}$  vs  $\delta$ . Siendo esto un complemento al estudio del comportamiento constitutivo del UHPFRC aportado por este trabajo.
- ii. Un comportamiento constitutivo a nivel sección cuyo enfoque es novedoso y obedece a un Análisis Seccional simple para determinar el estado de la sección y cuya solución para confeccionar el diagrama  $M$  vs  $\phi$  se lleva a cabo mediante un Método de Control de Respuesta basado en el Control de la Curvatura a través del Método Iterativo de Newton-Raphson. Así, este enfoque, evita el uso de un elemento finito.

En este enfoque también influye la variable " $l<sub>c</sub>$ " afectando el comportamiento constitutivo tanto a nivel material como a nivel seccional.

Además, este enfoque es el que permite un análisis sin restricciones asociadas a un comportamiento Strain-Hardening o Strain Softening del hormigón debido al aumento progresivo de la curvatura y no de la carga en el análisis.

iii. Un Non-Linear Hinge Model desarrollado previamente en trabajos anteriores, por el grupo de investigación, que ofrece una formulación actualizada y precisa para derivar la flecha,  $\delta$ , en el centro del vano, en función de la curvatura media, ∅, en la zona de momento de flexión constante del 4PBT.

Apoyado en el Modelo Numérico se desarrolló e implementó además un Método Iterativo de Búsqueda Automática de los Parámetros a Tracción del UHPFRC basado en una función de optimización que minimiza la diferencia entre la respuesta  $\sigma_{eq}$  vs  $\delta$ del modelo y la curva  $\sigma_{eq}$  vs  $\delta$  de un ensayo experimental.

Se ha validado experimentalmente el Modelo Numérico y el Método de Búsqueda Automática arrojando resultados altamente fiables.

Además, el Modelo Numérico y el Método Iterativo se han integrado exitosamente en una aplicación en entorno Matlab que facilita el proceso de caracterización de los UHPFRC.

El estudio y análisis de la respuesta  $\sigma_{eq}$  vs  $\delta$  producto de la integración del Modelo Numérico con el Método Iterativo de Búsqueda Automática en la aplicación desarrollada en ambiente Matlab, UHPCMat, permite concluir lo siguiente:

- i. La respuesta  $\sigma_{eq}$  vs  $\delta$  del modelo es directa y fiable tanto en un comportamiento con endurecimiento, Strain Hardening, o ablandamiento, Strain Softening, por deformación de tracción del UHPFRC.
- ii. El modelo permite estudiar la respuesta  $\sigma_{eq}$  vs  $\delta$  ante cualquier valor de las variables geométricas y constitutivas del UHPFRC asociadas a un 4PBT. Es posible considerar cualquier valor de esbeltez  $\lambda$ , cualquier valor de la variable  $k$  y cualquier valor de la variable  $d$ .
- iii. Además de validarse el propio modelo desarrollado. Ha sido capaz de corroborar la respuesta y superar las limitaciones de los modelos que lo preceden y en los cuales se basó.
- iv. Se incorporó un nuevo parámetro, el  $\omega_{ftu}$ , como variable siendo posible estudiar su comportamiento para valores distintos de 0.
- v. La implementación computacional es dinámica y permite considerar otros comportamientos constitutivos que puedan desarrollarse en el futuro. Basta con programar una función con esta nueva ley constitutiva y que sus variables de salida sean las mismas de la función actualmente implementada.
- vi. La búsqueda automática de los parámetros a tracción a partir de un ensayo experimental desarrollada en este trabajo es un proceso matemático objetivo diferenciándose del método 5P-IA que depende en sus primeros pasos, del criterio de quién lo está aplicando.
- vii. El método numérico desarrollado en este trabajo prescinde de un elemento finito y considera un análisis seccional simple para resolver el equilibrio de la sección del 4PBT disminuyendo el costo computacional asociado a este tipo de análisis.
- viii. Se determinó que grandes cambios en la variable E producen pequeñas variaciones en la respuesta a tracción,  $\sigma_{eq}$  vs  $\delta$ , del modelo.
- ix. Se determinó que los parámetros  $\varepsilon_{tu}$  y  $\omega_o$ , al igual que en otros trabajos previos, son los que presentan mayor variabilidad; y que  $f_t$  y  $f_{tu}$  son parámetros estables. Junto con ello, la respuesta  $\sigma_{eq, max}$  es una de las variables más estables ante la validación experimental del modelo.

## **8.2. Futuras Líneas de Investigación.**

Como futuras líneas de investigación que se desprenden de este trabajo se plantean las siguientes:

- $\checkmark$  Estudio para la implementación, en el algoritmo de la aplicación creada, de una nueva ley constitutiva que permita estabilizar la variabilidad de los parámetros  $\omega_o$  y  $\varepsilon_{tu}$ .
- $\checkmark$  Validar el efecto de la longitud característica  $l_c$  a considerar en el ensayo de flexotracción..
- $\checkmark$  Investigar analíticamente, a través del algoritmo implementado, el comportamiento del UHPFRC en secciones de dimensiones a escala real incluyendo además armadura permitiendo estudiar el diseño a flexotracción de elementos de UHPFRC armados.
- $\checkmark$  Implementar la aplicación computacional creada directamente en dispositivos de ensayo 4PBT permitiendo caracterizar en tiempo real las propiedades a tracción del UHPFRC para una probeta que está siendo ensayada.
- $\checkmark$  Caracterizar otras probetas experimentales con distintas longitudes de fibra, materialidad u orientación, y comparar con otros métodos ampliando o acotando así el Modelo Numérico para la Caracterización del Comportamiento de las Propiedades a Tracción del UHPFRC desarrollado en este trabajo.
- $\checkmark$  Utilizar la aplicación computacional desarrollada como apoyo a la confección de normativa relacionada al UHPFRC.

## **REFERENCIAS BIBLIOGRAFICAS**

[1] Amin, A., Foster, S., & Muttoni, A. (2015). Derivation of the σ-w relationship for SFRC from prism bending tests. Journal of Structural Concrete, 16(1), 93-105.

[2] Baby, F., Graybeal, B., Marchand, P., & Toutlemonde, F. (2013). UHPFRC tensile behaviour characterization: inverse analysis of four-point bending test results. Materials and Structures, 46, 1337-1354.

[3] Casanova P, Rossi P. Analysis of metallic fibre-reinforced concrete beams submitted to bending. Mater Struct 1996;29:354e61.

[4] Chanvillard G. Characterisation of fibre reinforced concrete mechanical properties: a review. In: Proceedings of the fifth international RILEM symposium on fibrereinforced concretes (BEFIB, 2000); 2000. p. 29e50.

[5] Gopalaratnam, V., & Gettu, R. (1995). On the Characterization of Flexural Toughness in Fiber Reinforced Concretes. Cement and Concrete Composites, 17, 239- 254.

[6] Kanakubo T. Tensile characteristics evaluation method for ductile fiber-reinforced cementitious composites. J Adv Concr Technol 2006;4(1): 3e17.

[7] Lo Monte F., Ferrara L. (2020). "Tensile Behaviour Identification in Ultra-High Performance Fibre Reinforced Cementitious Composites: Indirect Tensión Tests and Back Analysis of Flexural Test Results". Materials and Structures (2020) 53:145.

[8] López J., Serna P., Navarro J., Camacho E. (2014). "An Inverse Analysis Method Based on Deflection to Curvature Transformation to Determine the Tensile Properties of UHPFRC". Materials and Structures (2015) 48:3703–3718.

[9] López J., Serna P., Navarro J., Coll H. (2016). "A Simplified Five-Point Inverse Analysis Method to Determine the Tensile Properties of UHPFRC From Unnotched Four-Point Bending Tests". Composites Part B 91 (2016) 189-204.

[10] López J. (2017). "Characterisation of the Tensile Behaviour of UHPFRC by Means of Four-Point Bending Tests". Doctoral Thesis. Departamento de Ingeniería de la Construcción y Proyectos de Ingeniería Civil. Universitat Politècnica de València.

[11] Mezquida E. (2021). "Numerical Modelling of UHPFRC: From the Material to the Structural Element". PhD Thesis. Programa de Doctorado en Ingeniería de la Construcción. Universitat Politècnica de València.

[12] Mezquida E., Navarro J., López J., Serna P. (2019). "Numerical Validation of a Simplified Inverse Analysis Method to Characterise the Tensile Behaviour of UHPFRC". FRC2018: Fibre Reinforced Concrete: from Design to Structural Applications Joint ACI-fib-RILEM International Workshop.

[13] Mezquida E., Navarro J., López J., Serna P. (2019). "Validation of a Non Linear Hinge Model for Tensile Behavior of UHPFRC Using a Finite Element Model". Computers and Concrete, Vol. 23, No. 1 (2019) 000-000.

[14] Mezquida E., Navarro J., Serna P. (2020). "Direct Procedure to Characterize the Tensile Constitutive Behavior of Strain-softening and Strain-Hardening UHPFRC". Cement and Concrete Composites 115 (2021) 103854.

[15] Navarro J., Sosa P.M. (2021). "Cálculo del Diagrama Momento-Curvatura de una Sección de Hormigón Armado". Apunte del Laboratorio Informático 1 de la Asignatura Modelización por Elementos Finitos de Estructuras de Hormigón. Universidad Politécnica de Valencia.

[16] Navarro J., Sosa P.M., Fernández M. (2021). "Métodos de Resolución de Sistemas de Ecuaciones No Lineales". Apunte Lección 8 de la Asignatura Análisis de Estructuras de Hormigón Mediante Elementos Finitos. Universidad Politécnica de Valencia.

[17] Navarro J., Sosa P.M., Fernández M. (2022). "Planteamiento General el Análisis No Lineal". Apunte Lección 7 de la Asignatura Análisis de Estructuras de Hormigón Mediante Elementos Finitos. Universidad Politécnica de Valencia.

[18] Ostergaard L, Walter R, Olesen J. Method for determination of tensile properties of engineered cementitious composites (ECC). In: Proceedings of Con- Mar'05; 2005.

[19] Qian S, Li V. Simplified inverse method for determining the tensile strain capacity of strain hardening cementitious composites. J Adv Concr Technol 2007;5(2):235e46.

[20] Savinoa V., Lanzonib L. , Tarantinoc A.M., Viviania M. (2019). "An Extended Model to Predict the Compressive, Tensile and Flexural Strengths of HPFRCs and UHPFRCs: Definition and Experimental Validation". Composites Part B 163 (2019) 681-689.

[21] Sawicki B., Brühwiler E., Denarié E. (2022). "Inverse Analysis of R-UHPFRC Beams to Determine the Flexural Response under Service Loading and at Ultimate Resistance". J. Struct. Eng., 2022, 148(2): 04021260.

[22] Soranakom, C., & Mobasher, B. (2007). Closed-Form Moment-Curvature Expressions for Homogenized Fiber-Reinforced Concrete. ACI Materials Journal, M39(104).

[23] Stang, H., & Olesen, J. (1998). On the interpretation of bending tests on FRCmaterials. Proceedings of the 3rd international conference on fracture mechanics of concrete and concrete structures (FramCOs3), (pp. 511-520). Freiburg, Germany.

[24] User`s Guide for Mathworks "Optimization Toolbox For use with MATLAB". 2022.

[25] Wille K, El-Tawil S, Naaman AE (2014) Properties of strain hardening Ultra High Performance Fiber Reinforced Concrete (UHP-FRC) under direct tensile loading. Cem Concr Compos 48:53–66

[26] Yi-Qing Guo, Jun-Yan Wang, Jin-Ben Gu. (2022). "Nonlinear Inverse Analysis for Predicting the Tensile Properties of Strain-Softening and Strain-Hardening UHPFRC". Materials 2022, 15, 3067.